# **IMPLEMENTACIÓN DE NUEVO MÉTODO DE RASTREO DEL PUNTO DE MÁXIMA POTENCIA EN PANELES FOTOVOLTAICOS PARA EL FUNCIONAMIENTO DE RADARES METEOROLÓGICOS SIN CONEXIÓN A LA RED ELÉCTRICA**

Por

Abel A. Labour Castro

Tesis sometida en cumplimiento parcial de los requisitos para el grado de

> MAESTRO de CIENCIAS en INGENIERÍA ELÉCTRICA

#### UNIVERSIDAD DE PUERTO RICO RECINTO UNIVERSITARIO DE MAYAGÜEZ 2012

Aprobado por:

Lionel R. Orama Exclusa, Ph.D. Presidente Comité Graduado

\_\_\_\_\_\_\_\_\_\_\_\_\_\_\_\_\_\_\_\_\_\_\_\_\_\_\_\_\_\_\_\_

\_\_\_\_\_\_\_\_\_\_\_\_\_\_\_\_\_\_\_\_\_\_\_\_\_\_\_\_\_\_\_\_

\_\_\_\_\_\_\_\_\_\_\_\_\_\_\_\_\_\_\_\_\_\_\_\_\_\_\_\_\_\_\_\_

\_\_\_\_\_\_\_\_\_\_\_\_\_\_\_\_\_\_\_\_\_\_\_\_\_\_\_\_\_\_\_\_

\_\_\_\_\_\_\_\_\_\_\_\_\_\_\_\_\_\_\_\_\_\_\_\_\_\_\_\_\_\_\_\_

\_\_\_\_\_\_\_\_\_\_\_\_\_\_\_\_\_\_\_\_\_\_\_\_\_\_\_\_\_\_\_\_

José Colom Ustariz, Ph.D. Miembro Comité Graduado

Erick E. Aponte, D.Eng. Miembro Comité Graduado

Eduardo I. Ortiz, Ph.D. Miembro Comité Graduado

Silvestre Colón, M.S. Representante Estudios Graduados

Pedro I. Rivera Vega, Ph.D. Director de Departamento

\_\_\_\_\_\_\_\_\_\_\_\_\_\_\_\_\_\_ Fecha

\_\_\_\_\_\_\_\_\_\_\_\_\_\_\_\_\_\_ Fecha

\_\_\_\_\_\_\_\_\_\_\_\_\_\_\_\_\_\_ Fecha

\_\_\_\_\_\_\_\_\_\_\_\_\_\_\_\_\_\_ Fecha

\_\_\_\_\_\_\_\_\_\_\_\_\_\_\_\_\_\_ Fecha

\_\_\_\_\_\_\_\_\_\_\_\_\_\_\_\_\_\_ Fecha

Extracto de Disertación Presentado a Escuela Graduada de la Universidad de Puerto Rico Recinto de Mayagüez Como Requisito Parcial de los Requerimientos Para el Grado de Maestría en Ciencias

## **IMPLEMENTACIÓN DE NUEVO MÉTODO DE RASTREO DEL PUNTO DE MÁXIMA POTENCIA EN PANELES FOTOVOLTAICOS PARA EL FUNCIONAMIENTO DE RADARES METEOROLÓGICOS SIN CONEXIÓN A LA RED ELÉCTRICA**

Por

Abel A. Labour Castro

Este documento presenta el diseño y la implementación de un convertidor de corriente directa y de su sistema de monitoreo y control. El objetivo consiste en hacer que un radar meteorológico trabaje exclusivamente con energía renovable. Este convertidor se encargará de extraer de un arreglo de celdas fotovoltaicas, la máxima potencia eléctrica que estas puedan generar. La máxima extracción de potencia será posible debido a que el sistema de monitoreo y control indicará al convertidor, la razón de conmutación a la que debe operar para mantenerse persiguiendo el punto de máxima potencia de las celdas fotovoltaicas. El destino final de esta potencia eléctrica extraída, será recargar un pequeño banco de baterías y suplir energía eléctrica al radar meteorológico. Se presenta en este trabajo, el diseño, la implementación y los resultados favorables obtenidos, tanto de la simulación de todo el sistema en Matlab/Simulink® , como los de la parte experimental.

Abstract of Dissertation Presented to the Graduate School of the University of Puerto Rico at Mayagüez in Partial Fulfillment of the Requirements for the Degree of Master of Science

## **IMPLEMENTATION OF A NEW MAXIMUM POWER POINT TRACKER METHOD IN PHOTOVOLTAIC PANELS FOR THE OPERATION OF METEOROLOGICAL RADARS WITH NO CONNECTION TO THE MAINS**

Por

Abel A. Labour Castro

This document presents the design and physical implementation of a DC-DC converter and its control system. The objective of this implementation is to have weather radar operating exclusively with renewable energy. The DC-DC converter will extract the maximum electric power that can be generated from a photovoltaic cell arrangement. The maximum extraction will be achieved due to the control system, which will indicate to the DC-DC converter, the commutation ratio at which it should operate in order to keep following the maximum power level of the photovoltaic cells. The final assignment of this electric power extracted from the cells will be to recharge a small battery bank and supply energy to the weather radar, if required. The design, its implementation and accomplished results from both; the system simulation in Matlab/Simulink $^{\circledR}$  and the real system; are provided in this project.

**a Dios…**

**Quien Permite Que Todo Ocurra Con Un Propósito…Gracias.**

# **Agradecimientos**

Expreso mi agradecimiento, a mi familia, quienes sirvieron de molde para ser la persona quien hoy soy.

Mi gratitud hacia el comité de tesis, Prof. Orama, Prof. Ortiz, Prof. Aponte y al Prof. Colom por haberme aconsejado, brindado ideas y ayudado en diferentes aspectos a culminar exitosamente mi maestría. Hacia las consejeras del departamento de eléctrica, Sra. Montalvo y Sra. Echevarría por su gran ayuda desde mis comienzos en la universidad.

Agradezco a mis amigos, colegas y compañeros de "Grads", al grupo de "CASA", "Power Electronics", "Electrónica" y "Micro" por su enorme colaboración, apoyo y animo en todo momento. A mi novia, Giovanezza, por su comprensión y cariño durante el proceso a pesar de la distancia. Finalmente, pero no menos importante, doy las gracias a mi compañero de apartamento Sergio, por su colaboración y ayuda.

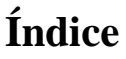

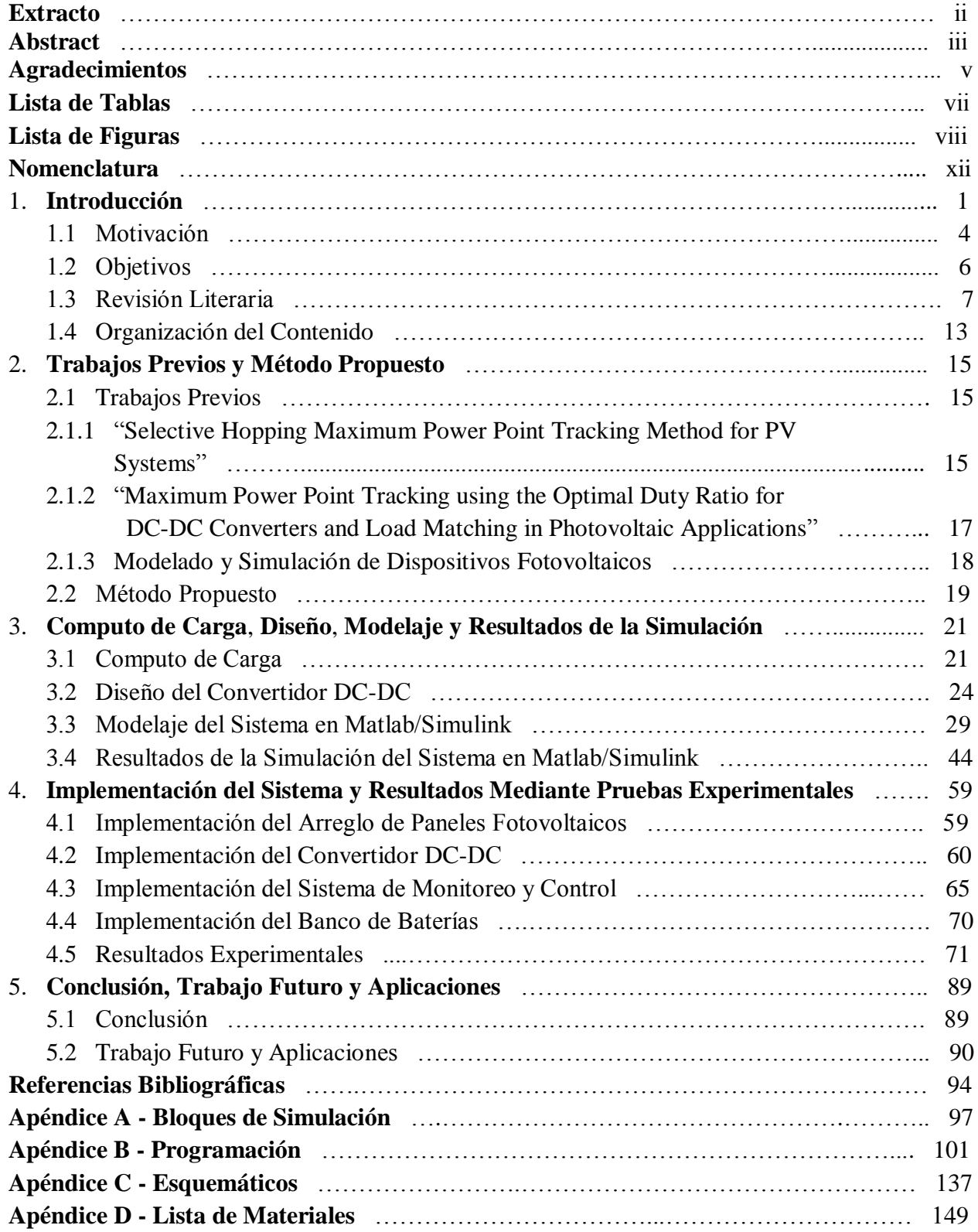

# **Lista de Tablas**

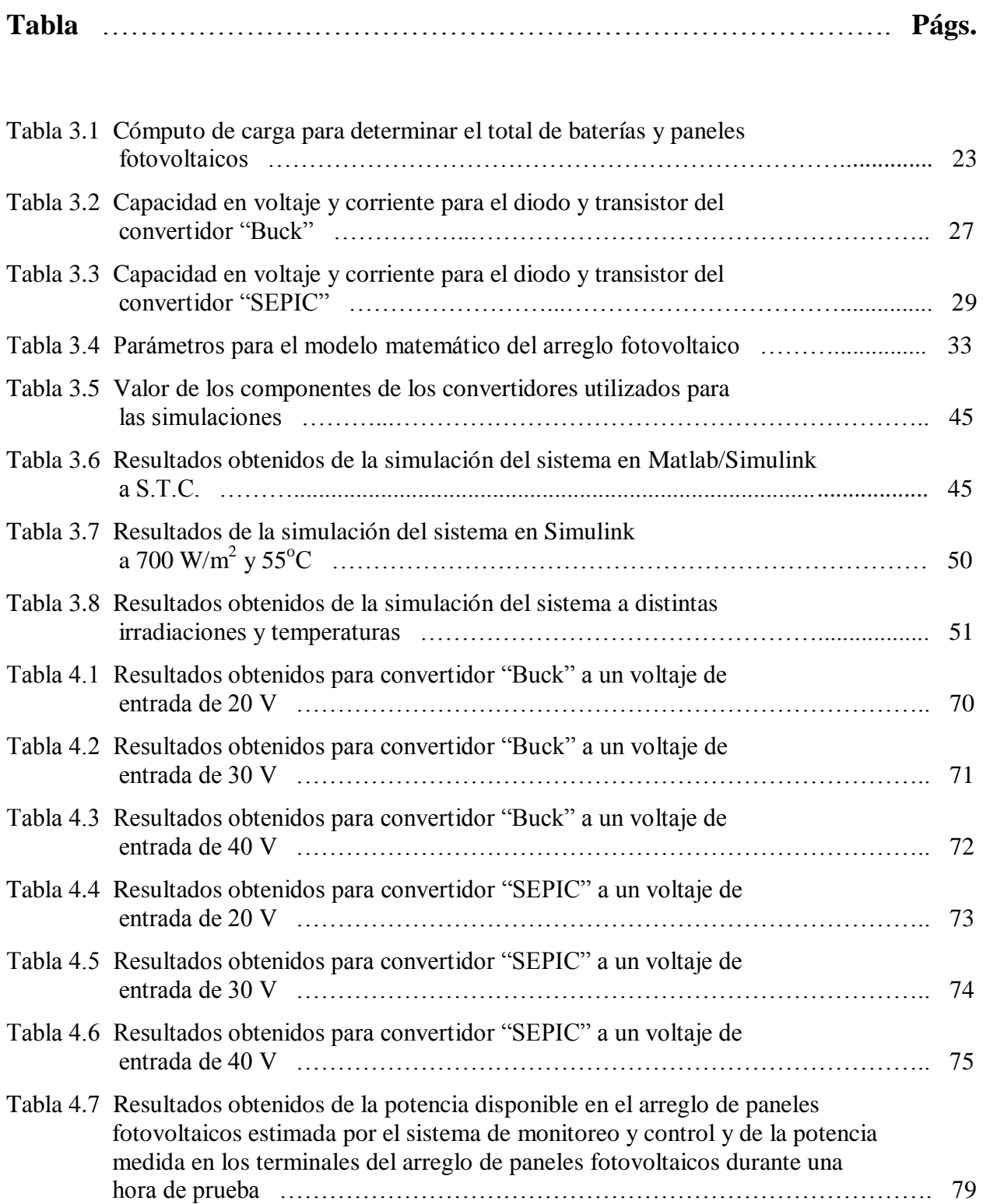

# **Lista de Figuras**

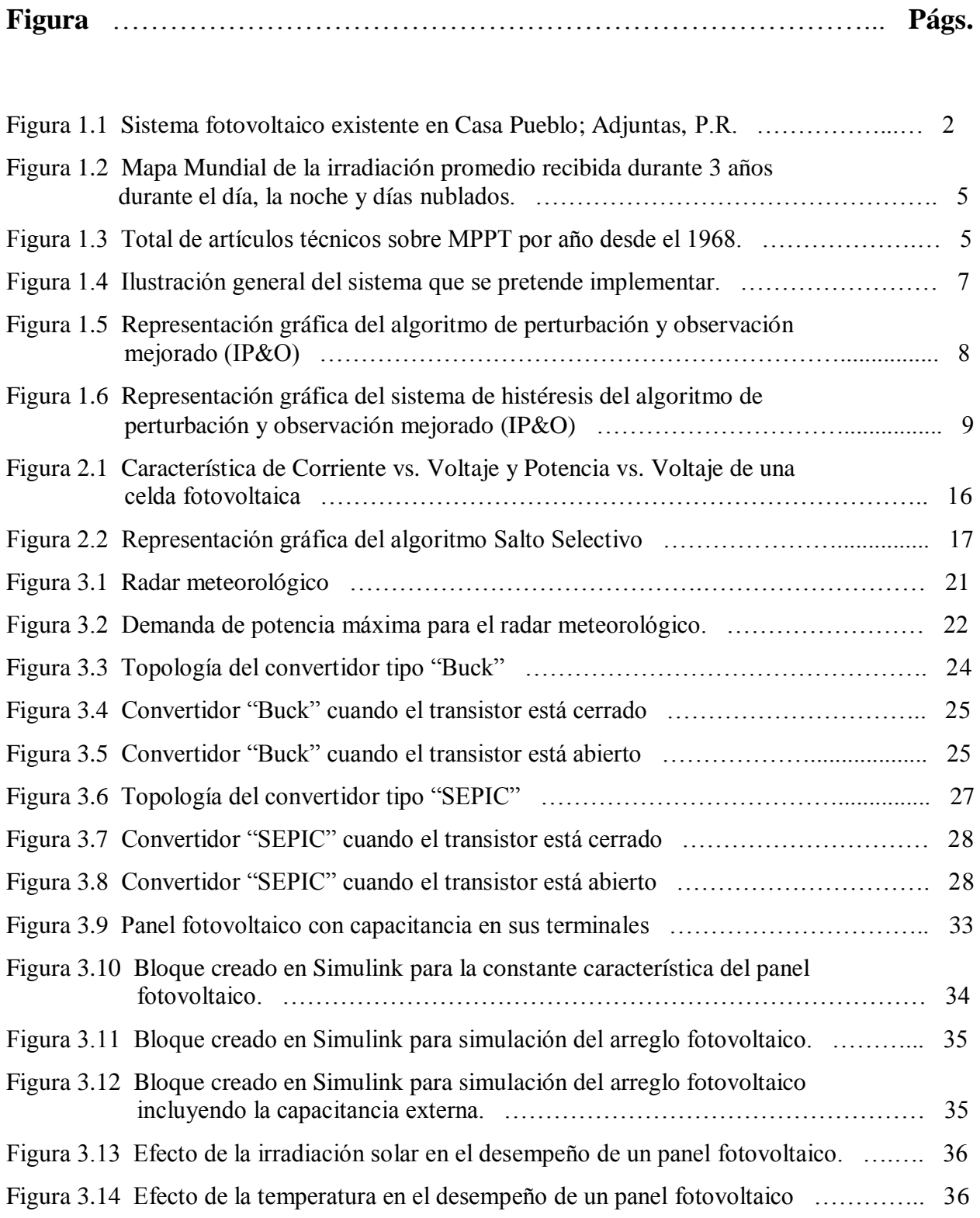

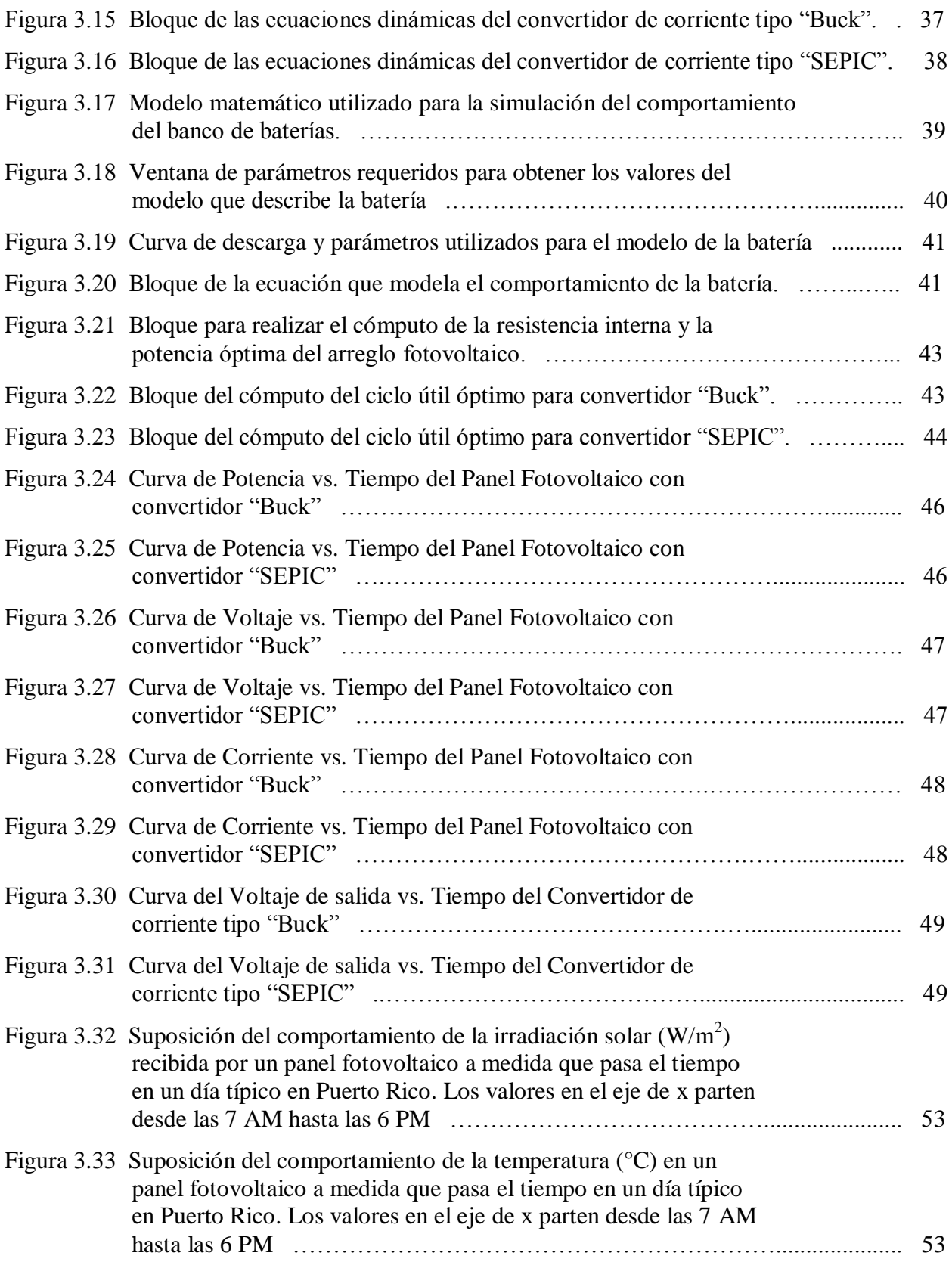

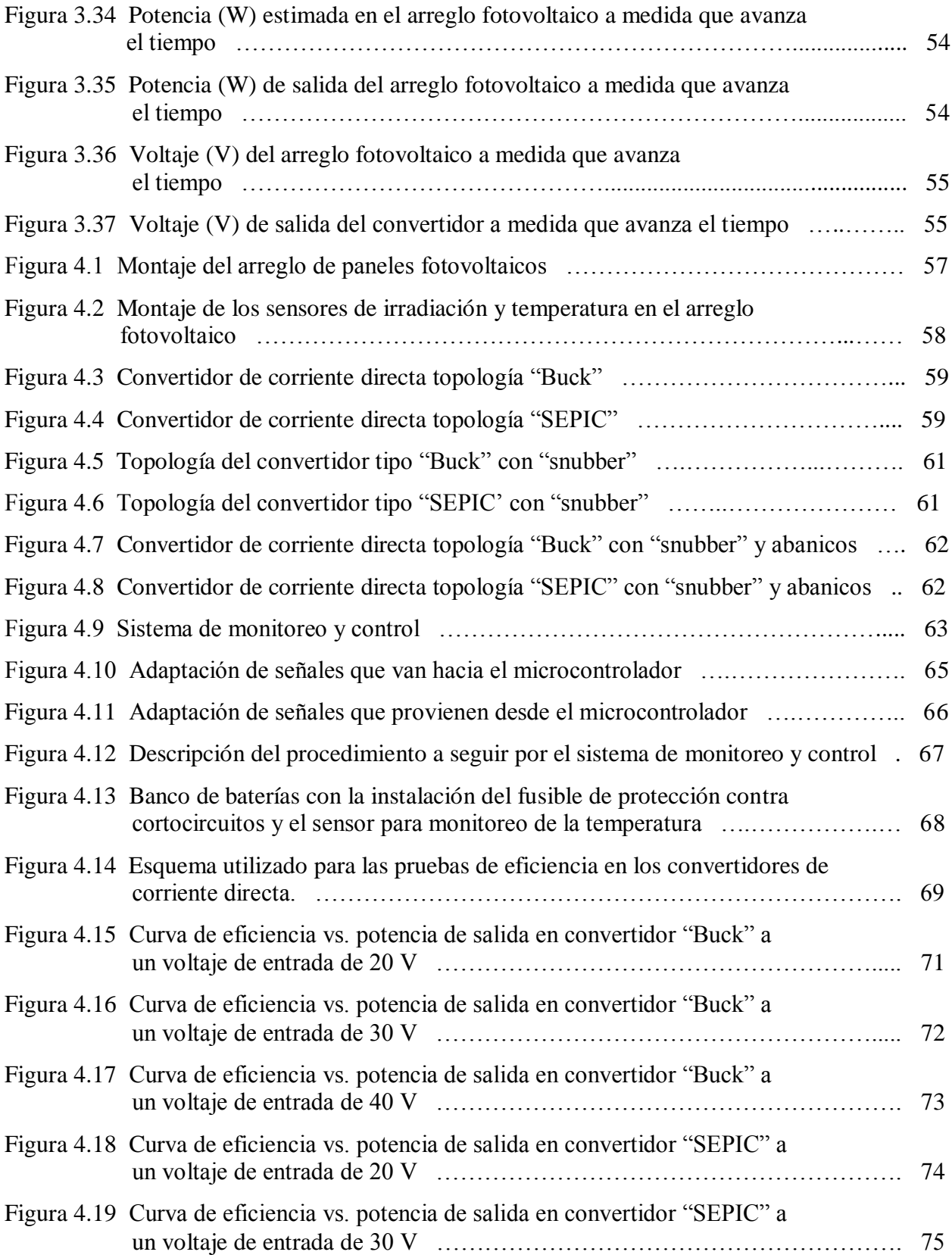

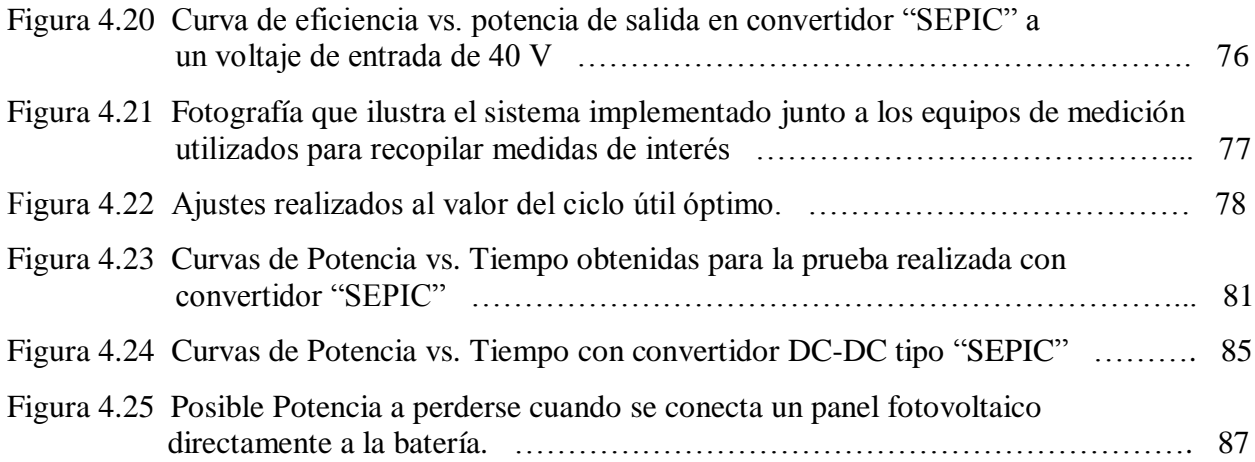

## **Nomenclatura**

- **MPPT**: Siglas en inglés para abreviar "Maximum Power Point Tracker" (Rastreo del Punto de Máxima Potencia).
- **SH**: Siglas en inglés para abreviar "Selective Hopping" (Salto Selectivo).
- **P&O**: Siglas en inglés de "Perturbation and Observation" (Perturbación y Observación).
- **V**: Unidad del potencial eléctrico (Voltio).
- **A**: Unidad básica de intensidad de corriente eléctrica (Amperio).
- **W**: Unidad de Potencia (Vatio).
- **°C**: Unidad de temperatura en la escala Celsius (Centígrado).
- **s**: Unidad de tiempo (Segundo).
- **DC**: Siglas en inglés de "Direct Current" (Corriente Directa).
- **D**: Letra utilizada para referirnos al "Duty Cycle" (Ciclo Útil) de una señal. Es el porciento en tiempo que la señal tiene un valor mayor de cero en relación al tiempo de duración total de esta.
- **PWM**: Siglas en inglés para abreviar "Pulse Width Modulation" (Modulación de Ancho de Pulso).
- **Hz**: Unidad de frecuencia de una señal (Ciclo por cada Segundo Hertz).
- **STC**: Siglas en inglés para abreviar "Standard Test Condition" (Condición Estándar de Prueba)
- **Voc**: Voltaje de circuito abierto en un panel fotovoltaico a S.T.C.

**Isc**: Corriente de corto circuito en un panel fotovoltaico a S.T.C.

- **Vx**: Voltaje de circuito abierto en un panel fotovoltaico.
- **Ix**: Corriente de corto circuito en un panel fotovoltaico.
- **Vop**: Voltaje óptimo en un panel fotovoltaico.

**Iop**: Corriente óptima en un panel fotovoltaico.

**Pop**: Potencia óptima en un panel fotovoltaico.

**Dop**: Ciclo útil óptimo.

# **Capítulo 1**

## **Introducción**

En los últimos años, los sistemas de energía renovable, fotovoltaica, eólica, geotérmica, solar térmica, hidráulica, biomasa y mareomotriz han capturado la atención del mundo entero. Esto se debe en parte al costo elevado de los combustibles no renovables o fósiles y al incremento en la demanda de energía eléctrica. El ser humano ha tomado conciencia sobre los problemas ambientales, de salud y económicos que pueden ocasionar el uso descontrolado de las principales fuentes de energía, como lo es el petróleo, carbón, gas, nuclear, etc. Por tal razón, cada vez más nos vemos inclinados a utilizar fuentes de energía naturales, limpias y teóricamente inagotables mas allá de la consideración de sí la conexión a la tradicional red eléctrica es accesible o no [1][2].

Uno de los sistemas más comunes para la generación de energía renovable son los sistemas fotovoltaicos. Su fuente de energía es la radiación solar. Esta tecnología fotovoltaica es confiable, requiere poco mantenimiento, no emite ruido, no incurren en costo por uso de combustible y los problemas al medio ambiente que pueden provocar dentro de su periodo de vida útil son casi nulos. En las imágenes que se muestran en la figura 1.1 se presenta una obra sobresaliente realizada en el pueblo de Adjuntas en Puerto Rico. Esta obra lleva el nombre de Laboratorio Solar Casa Pueblo-RUM y tiene un sistema fotovoltaico de 4,000 W que puede suplir las necesidades energéticas de Casa Pueblo y de Radio Casa Pueblo. Además, este fue el primer sistema fotovoltaico con medición neta en Puerto Rico lo cual permite que se pueda inyectar energía eléctrica que proviene del sistema fotovoltaico a la red eléctrica de la Autoridad de Energía Eléctrica de Puerto Rico en caso de que la misma no se utilice por Casa Pueblo [3].

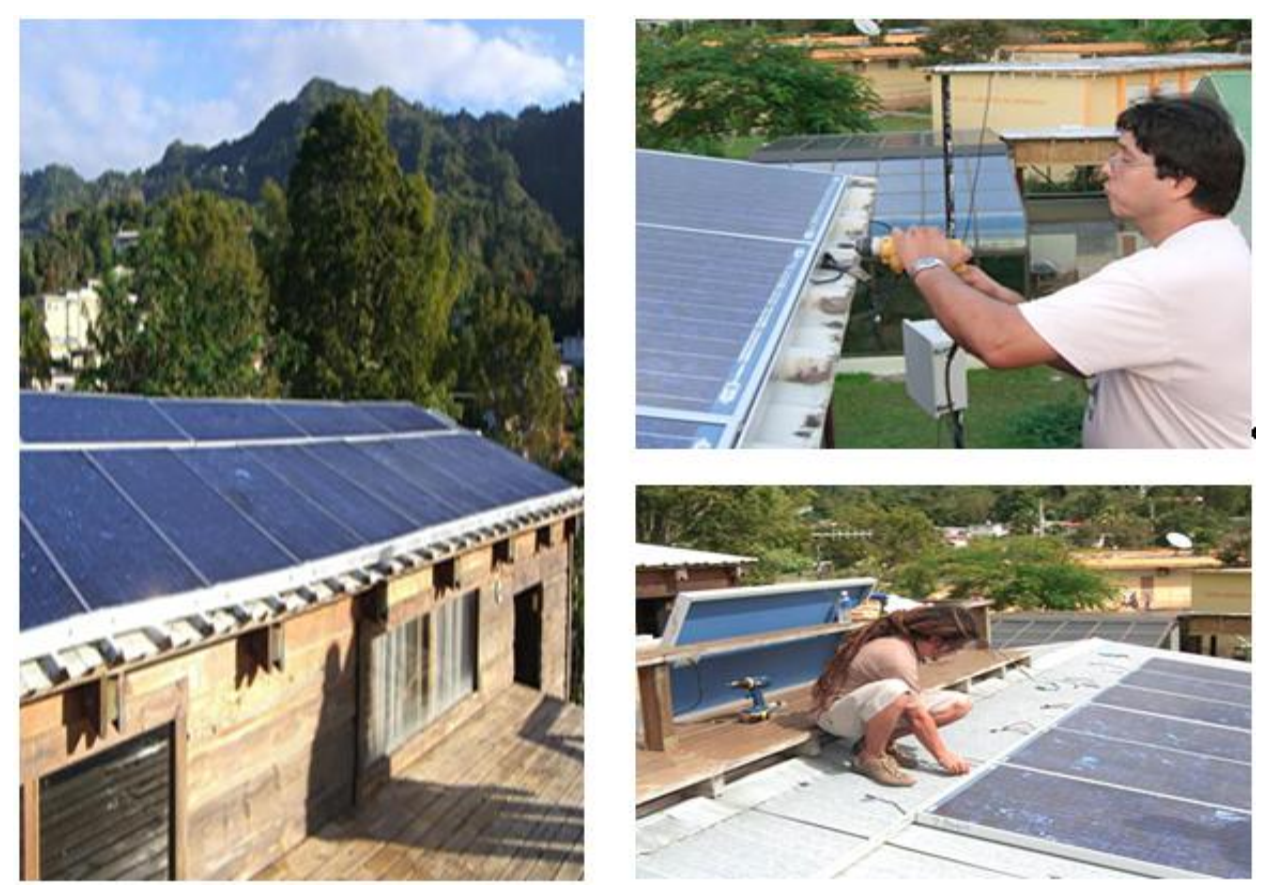

Figura 1.1 Sistema fotovoltaico existente en Casa Pueblo; Adjuntas, P.R. Tomado de [3].

Aprovechándose de las virtudes de los sistemas fotovoltaicos, la "National Science Foundation" (NSF) bajo el programa "Engineering Research Center for the Collaborative Adaptive Sensing of the Atmosphere" (ERC-CASA) quiere hacer realidad en la Universidad de Puerto Rico de Mayagüez (UPRM), el concepto de radar sin conexión a la red eléctrica conocido en inglés como "Off The Grid" (O.T.G.). En esencia, este radar meteorológico utilizará energía proveniente del sol y su funcionamiento aportara información clara y precisa sobre fenómenos naturales o condiciones del tiempo dentro de su área de cobertura (Puerto Rico)[4][5].

Debido a que el sistema de generación de energía eléctrica para el radar meteorológico será fotovoltaico, es necesario utilizar este recurso de manera eficaz. Por tal razón se implementará un nuevo método de rastreo del punto de máxima potencia (MPPT), que junto a la integración de un convertidor de corriente directa, extraerá del sistema fotovoltaico la máxima potencia eléctrica que este pueda generar dadas las condiciones de irradiación solar, temperatura y efectos de vejez presentes [6].

En este trabajo se presenta el diseño, desarrollo, implementación y resultados de un sistema fotovoltaico para brindarle energía eléctrica a un radar meteorológico. En primer lugar se presenta el análisis de consumo de energía de la carga para determinar el tamaño y capacidad del arreglo de los paneles solares así como el banco de baterías. Luego se presenta el diseño del convertidor de voltaje y las simulaciones de todo el sistema mediante Matlab/Simulink. Finalmente se muestra la implementación y resultados obtenidos, tanto del sistema de monitoreo y control quien es el responsable de hacer que el sistema funcione en MPPT, como la del resto del sistema (paneles fotovoltaicos, convertidor, baterías, radar). Aplicaciones, modificaciones y pruebas adicionales al sistema son mencionadas como trabajo futuro con el propósito de hacer de este prototipo uno robusto, seguro, eficiente y confiable.

#### **1.1 Motivación**

En los últimos años el uso de energía fotovoltaica como fuente de energía renovable se ha vuelto más popular y factible. Los avances tecnológicos en el área de los materiales semiconductores, técnicas de fabricación de estas celdas fotovoltaicas y la electrónica, han llamado la atención del mundo entero a empezar a utilizar esta fuente de energía con más ímpetu. La energía eléctrica que proviene de estas celdas fotovoltaicas, al igual que otros métodos de producción de energía a favor del ambiente, es una clasificada como limpia, renovable e inagotable según el Colegio Oficial de Ingenieros de Telecomunicación (COIT). Limpia, porque no se requiere de químicos y no genera gases o contaminantes ambientales para producir energía eléctrica. Renovable, porque su combustible principal proviene de recursos que el planeta renueva fácilmente. Inagotable, porque su fuente es la irradiación de luz emitida por el sol. Reconociendo que todo tiene una vida útil, estos dispositivos de energía renovable, también pueden representan un problema al medio ambiente si su dueño no lo desecha responsable y/o apropiadamente [7].

Sin duda alguna nos motiva el uso de energía renovable para energizar nuestro radar meteorológico. Otra alternativa que pudiera utilizarse sola o en conjunto, es el uso de un sistema eólico (molino de viento). Esta alternativa puede hacer el trabajo deseado en caso de que el área de ubicación sea rica en viento. La ubicación de estos radares será en Puerto Rico y gracias a su ubicación geográfica se puede obtener energía renovable de diferentes fuentes. Como se observa en la figura 1.2, la capacidad de producir energía eléctrica es fácil de lograr debido a que la irradiación solar recibida anualmente a nivel de la isla es bastante [8].

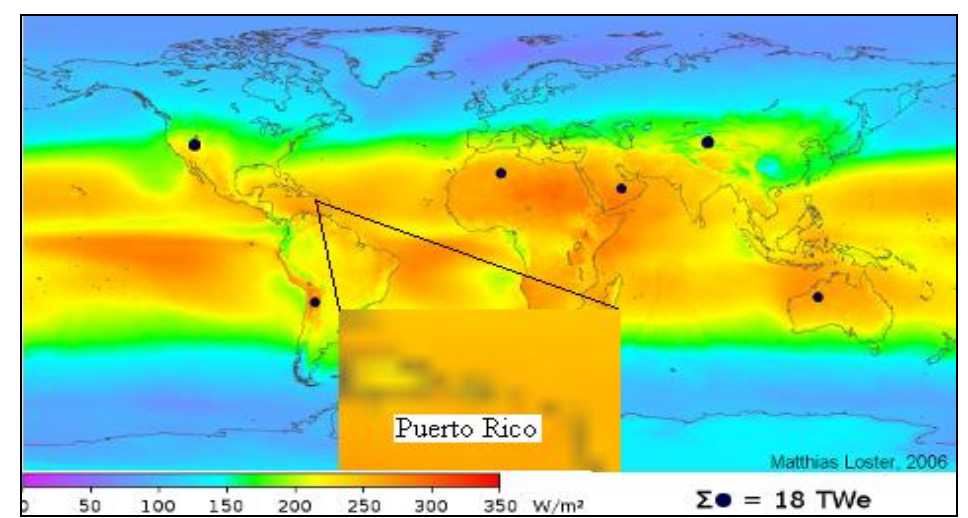

Figura 1.2 Mapa Mundial de la irradiación promedio recibida durante 3 años durante el día, la noche y días nublados. Tomado de [8].

Sin descartar el uso de otros métodos de producción de energía renovable, dentro de la gama de alternativas existentes, la más factible para comenzar y observar el desempeño en esta aplicación es la energía fotovoltaica por no tener partes móviles y su modularidad.

Debido a la naturaleza en el comportamiento de la producción de energía eléctrica de las celdas fotovoltaicas, se han desarrollado diferentes métodos de rastreo del punto de máxima potencia (MPPT) [9].

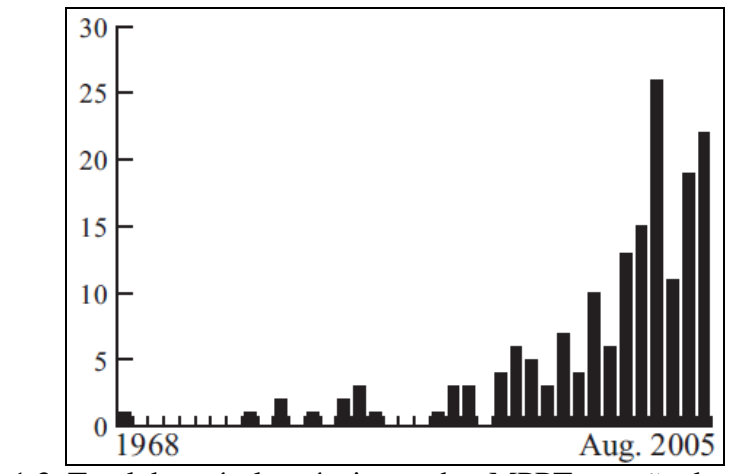

Figura 1.3 Total de artículos técnicos sobre MPPT por año desde el 1968. Tomado de [9].

Estos métodos tienen como propósito hacer que esta fuente de energía opere con una mayor eficiencia ya que no basta con solamente conectar la carga a ser servida directamente a las celdas fotovoltaicas.

La "Collaborative Adaptive Sensing of the Atmosphere" (CASA), en conjunto con la Universidad de Puerto Rico en Mayagüez (UPRM), esperan que la red de radares a ser instalada en puntos estratégicos de la isla de Puerto Rico, funcione a cabalidad con energía renovable. Esto, sin duda alguna, debido a los grandes beneficios económicos y ambientales que brinda el uso de celdas fotovoltaicas para cierta aplicación. Dichos radares meteorológicos reciben el nombre de "Off The Grid" (O.T.G.) y se espera que los mismos, al estar ubicado en puntos estratégicos, aporten información mucho más certera en comparación con los grandes radares ya existentes.

#### **1.2 Objetivo**

El objetivo general en este trabajo es desarrollar e implementar un nuevo sistema de rastreo del punto de máxima potencia en celdas fotovoltaicas que junto al convertidor de corriente directa extraerán la máxima potencia según las condiciones de irradiación solar y temperatura presentes en el arreglo de paneles fotovoltaicos. Esta energía será utilizada por el radar meteorológico y/o almacenada en baterías recargables. De esta manera, se lograra que el radar meteorológico opere sin conexión a la red eléctrica durante el día y/o la noche según sea necesario. Esta implementación permitirá poner en óptimo funcionamiento al radar

meteorológico debido a que se aprovechará al máximo la energía solar disponible. En la figura 1.4 se observa lo que sería nuestro sistema a implementar.

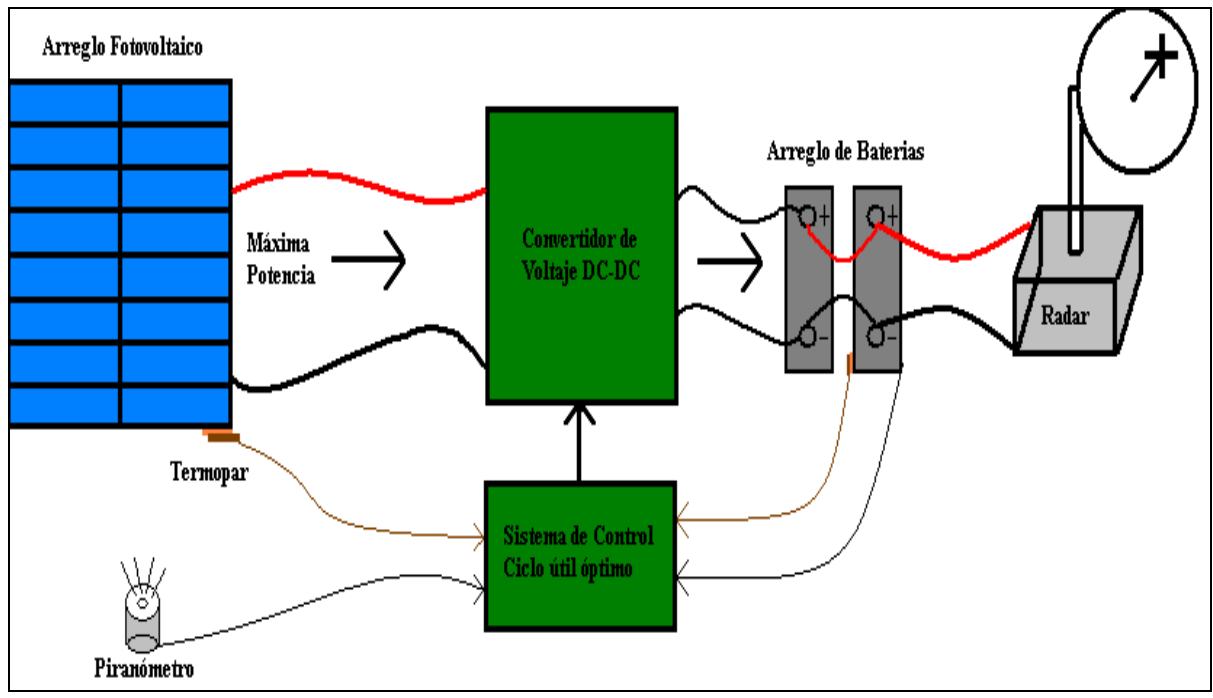

Figura 1.4 Ilustración general del sistema que se pretende implementar.

## **1.3 Revisión de Literatura**

#### **1.3.1 Convertidores de Corriente Directa a Corriente Directa o "DC-DC Converter"**

Los convertidores de corriente directa son circuitos de electrónica de potencia utilizados típicamente como interfase entre la fuente de energía y la carga eléctrica a ser servida. La función principal de estos es cambiar de un nivel de voltaje DC a otro nivel de voltaje DC mientras se transfiere la potencia desde la entrada a la salida con la menor pérdida posible. Estos utilizan uno o más interruptores "switch" para poder transformar el nivel de voltaje a otro nivel [10][11]. La utilización de algún tipo de convertidor depende mayormente de las cualidades de cada topología y del tipo de aplicación. Existen diversos tipos de convertidores y las topologías más comunes se presentan a continuación.

- a. Convertidor tipo reductor ("Buck"): Es una de las topologías más simple el cual puede disminuir en su salida el nivel del voltaje que se conecte a la entrada. Las características principales de esta topología son:
	- Bajo rizado en el voltaje de salida.
	- Corriente en modo continuo en la salida.
	- Corriente pulsante en la entrada.
	- Aplicaciones de media/alta potencia.
	- Alto rendimiento y fácil de estabilizar.
	- $\bullet$   $V_{\text{salida}} = (D)V_{\text{entrada}}$
- b. Convertidor tipo elevador ("Boost"): Este convertidor tiene la función de aumentar en su salida el nivel del voltaje que se conecte a la entrada. Las características principales de esta topología son:
	- Alto rizado en el voltaje de salida.
	- Corriente en modo continuo en la entrada.
	- Corriente pulsante en la salida.
	- Aplicaciones de baja/media potencia.
	- Alto rendimiento.
	- Mala respuesta transitoria y difícil de estabilizar.
	- $\bullet$ 1  $\frac{\sigma}{s} = \frac{v_{entrada}}{1 - D}$  $V_{\text{solid}} = \frac{V}{I}$ *D*  $=$  $\overline{a}$
- c. Convertidor tipo reductor elevador ("Buck-Boost"): Como su nombre lo sugiere, surge de la unión en cascada de estas dos últimas topologías. Tiene la función de reducir o elevar en su salida el nivel del voltaje que se conecte a la entrada, con la peculiaridad de que el voltaje a la salida es de signo opuesto al de la entrada. Las características principales de esta topología son:
- Corriente pulsante a la entrada y la salida.
- Alto rendimiento.
- Mala respuesta transitoria.
- $\bullet$  $\sigma_{salida} = -\left(\frac{}{1-D}\right)V_{entradia}$  $V_{\textit{salida}} = -\left(\frac{D}{1-D}\right) V_{\textit{d}}$  $=-\left(\frac{D}{1-D}\right)V_{em}$
- d. Convertidor tipo de retroceso ("Flyback"): Tiene la función de reducir o elevar en su salida el nivel del voltaje que se conecte a la entrada, al igual que el "Buck-Boost", pero sin cambiar la polaridad del mismo. Utiliza un transformador (*Np*: el número de vueltas del embobinado primario y *Ns*: número de vueltas del embobinado secundario) el cual permite reducir o elevar el voltaje de salida a ciertos niveles, que con otro convertidor, sería difícil lograrlo. Las características principales de esta topología son:
	- Alto rizado en el voltaje de salida.
	- Uso no optimizado del transformador.
	-

\n- Simple y de bajo costo.
\n- $$
V_{\text{salida}} = \left(\frac{D}{1-D}\right) \left(\frac{Ns}{Np}\right) V_{\text{entrada}}
$$
\n

- e. Convertidor tipo elevador reductor ("Boost-Buck"): También conocido como [Ću](http://en.wikipedia.org/wiki/%C4%86uk_converter)k debido a su desarrollador, **Slobodan [Ću](http://en.wikipedia.org/wiki/%C4%86uk_converter)k**. Puede realizar la misma función que un (Buck-Boost) pero además presenta una mejor y segura operación en el manejo de la energía. Las características principales de esta topología son:
	- Máximo rendimiento.
	- Corriente no pulsante en la entrada ni en la salida.
	- Alta Corriente RMS en los capacitores.

$$
V_{\text{salida}} = -\left(\frac{D}{1-D}\right) V_{\text{entrada}}
$$

f. Convertidor tipo "SEPIC": El nombre proviene de las iniciales "Single Ended Primary Inductor Converter". Este convertidor realiza la misma función que el [Ću](http://en.wikipedia.org/wiki/%C4%86uk_converter)k pero sin cambiar la polaridad del voltaje en la salida (  $\overline{\sigma}$ salida  $\overline{=} \left( \overline{1-D} \right)^V$ entrada  $V_{\textit{salida}} = \left(\frac{D}{1 - D}\right) V_{\textit{galida}}$ *D*  $\begin{pmatrix} D \end{pmatrix}_{V}$  $=\left(\frac{D}{1-D}\right)V_{entrada}).$ Estos dos últimos convertidores presentan mejores desempeños y segura operación que los anteriores convertidores ya mencionados.

#### **1.3.2. Métodos de Rastreo del Punto de Máxima Potencia**

Los sistemas fotovoltaicos aun continúan teniendo una eficiencia relativamente baja en la conversión de la energía solar a energía eléctrica. Debido a la característica no lineal que describe el comportamiento de una celda solar, es deseable operar en todo momento el sistema fotovoltaico en su punto óptimo ( $V_{\text{optimo}}$ ,  $I_{\text{optima}}$ ) ya que de esta manera se obtendrá la mayor potencia eléctrica (P<sub>óptima</sub>). Diversos algoritmos o métodos de control se han desarrollado para rastrear y mantener el voltaje del sistema fotovoltaico en su punto óptimo, esto a pesar de las variaciones en la irradiación solar y/o temperatura del panel fotovoltaico [12][13][14]. Entre los métodos más comunes está el de Perturbación y Observación (P&O) [15][16] y del cual nace el método de Perturbación y Observación Mejorado (IP&O) [17][18][19]. Estos dos métodos son brevemente discutidos a continuación.

#### a. Perturbación y Observación (P&O):

Es el método más simple, el cual mueve el punto de operación del panel fotovoltaico hacia el punto de máxima potencia aumentando o disminuyendo el

voltaje en los terminales del panel fotovoltaico mediante la comparación de la potencia eléctrica pasada y la presente. Posee la desventaja de que puede colocar al sistema a operar en un punto lejano al de máxima potencia en caso de variaciones rápidas de irradiación solar y es lento en comparación con otros algoritmos. A pesar de ser simple en su implementación es lento en converger al punto deseado comparado con otros métodos.

#### b. Perturbación y Observación Mejorado (IP&O):

Como su nombre lo sugiere, este algoritmo es una adaptación del método anterior que se basa en incrementos sucesivos de carga eléctrica (Figura 1.5). Esto provoca que el panel fotovoltaico provea la potencia eléctrica que sea requerida por la carga eléctrica (presumiendo que el panel tenga la capacidad para proveerla).

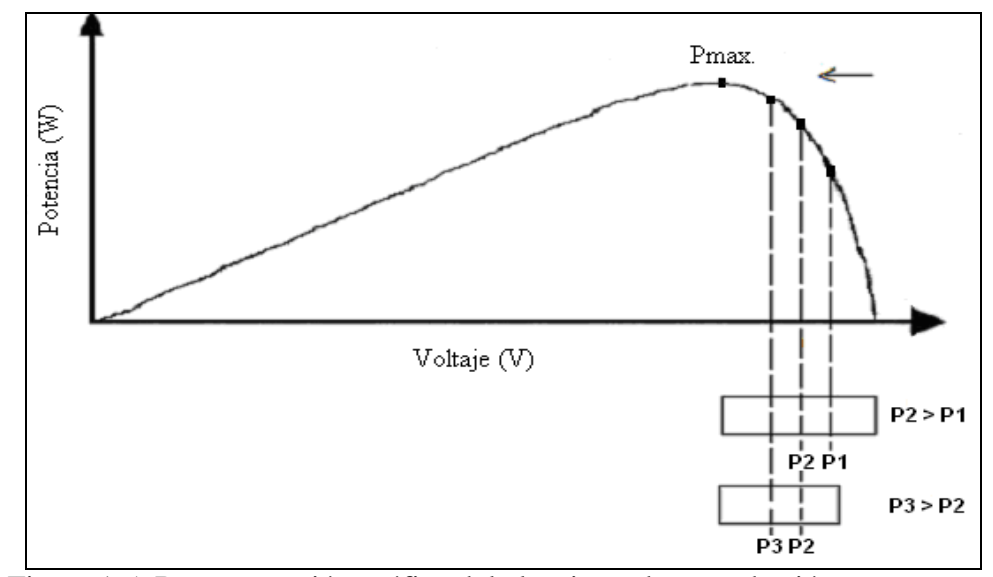

 Figura 1.5 Representación gráfica del algoritmo de perturbación y observación mejorado (IP&O). Tomado de [20][21].

Inicialmente se coloca un alto valor de resistencia óhmica como carga eléctrica y se mide la potencia  $(P_1)$ . Nuevamente se coloca en paralelo más resistencia óhmica de carga al arreglo fotovoltaico, disminuyendo así la carga resistiva equivalente. Se mide la nueva potencia  $(P_2)$  y si esta nueva potencia es mayor que la potencia anterior, el panel se sigue cargando para obtener una menor resistencia equivalente y así aumentar la potencia entregada por el panel fotovoltaico. Este proceso es repetido hasta encontrar el punto de máxima potencia (Pmax). Además, este método contiene un algoritmo de histéresis que opera cuando ya es alcanzado dicho punto de máxima potencia. El algoritmo de histéresis (Figura 1.6) entra en una etapa de monitoreo (zona 1) si la desviación de la potencia eléctrica entregada a la carga es menor a un 3% del punto de máxima potencia. Si la desviación en potencia eléctrica se encuentra entre un 3% a un 5%, el sistema de histéresis entra en una etapa de rastreo (zona 2) para encontrar un nuevo punto de máxima potencia. Finalmente si la desviación en potencia es mayor al 5%, el algoritmo entra en un reinicio (zona 3) y un rastreo global entra en operación.

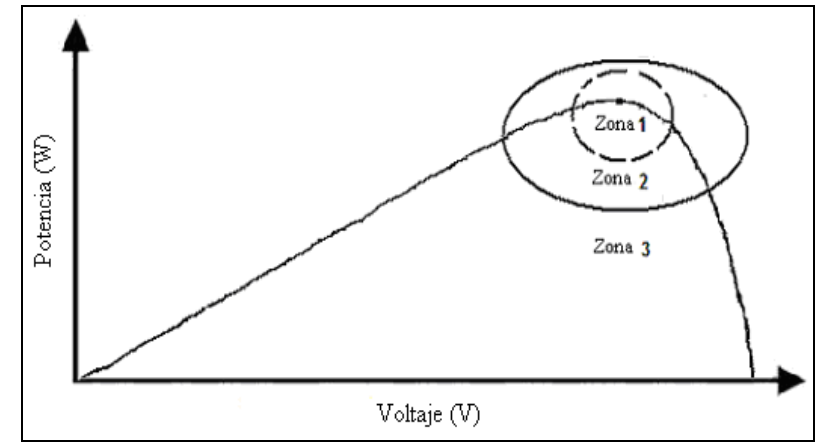

 Figura 1.6 Representación gráfica del sistema de histéresis del algoritmo de perturbación y observación mejorado (IP&O). Tomado de [20][21].

La mayor ventaja de este algoritmo (IP&O) versus el anterior (P&O) es que aumenta la cantidad de potencia eléctrica que puede ser extraída del sistema fotovoltaico en un 0.5%, pero la dificultad en la implementación es mayor debido a la complejidad del mismo y que la velocidad de convergencia es variable.

#### **1.4 Organización del Contenido**

El capitulo 2 presenta un breve resumen de los principales trabajos realizados con anterioridad y de los cuales este trabajo tiene sus bases y fundamentos. En primer lugar, se describe el método de rastreo del punto de máxima potencia llamado, Salto Selectivo (SH). En segundo lugar, se presenta un resumen del contenido principal de la teoría desarrollada por el profesor Eduardo Ortiz en una de sus publicaciones en la IEEE. Esta publicación lleva como título: "Maximum Power Point Tracking Using the Optimal Duty Ratio for DC-DC Converters and Load Matching in Photovoltaic Applications". En tercer lugar veremos una breve sección del trabajo de tesis desarrollado por el compañero e ingeniero Omar Gil. El ingeniero Gil planteó en su tesis, el uso de una expresión matemática la cual describe muy bien el comportamiento del voltaje de circuito abierto ante cambios de irradiación y temperatura. Finalmente en este capítulo se presenta el método de control propuesto para lograr que se cumplan los objetivos ya mencionados.

El capítulo 3 está basado en la etapa de diseño de los convertidores, cómputos relacionados al consumo de energía, la simulación de todo el sistema mediante el programa de Matlab/Simulink y los resultados de estas simulaciones. En el capítulo 4 se presenta la implementación física realizada de todo el sistema. Esta implementación involucra: paneles solares, sensor de irradiación, sensor de temperatura, convertidor de corriente, sistema de monitoreo y control del convertidor, banco de baterías, radar e interruptores de protección. También se presentan los resultados obtenidos de las medidas realizadas, evidenciando así el funcionamiento esperado del sistema.

Por último, el capítulo 5 presenta las conclusiones alcanzadas en la realización de esta implementación y el trabajo futuro. En la parte de trabajo futuro, se ofrecen recomendaciones de posibles mejoras y/o alteraciones a este trabajo y se comenta sobre las aplicaciones a las cuales este trabajo podría tener impacto.

# **Capítulo 2**

## **Trabajos Previos y Método Propuesto**

#### **2.1 Trabajos Previos**

#### **2.1.1 "Selective Hopping Maximum Power Point Tracking Method for PV Systems"**

Este es el título que recibe una publicación realizada por el compañero de estudio, el Ing. Carlos Giraldo Castañeda. Esta publicación es el resultado de su trabajo de investigación realizado en la UPRM. Su trabajo estuvo enfocado en los métodos de rastreo del punto de máxima potencia en celdas fotovoltaicas. Como resultado de esta investigación, surge el Salto Selectivo o en inglés "Selective Hopping" (SH) [20][21]. El salto selectivo viene a ser una mejora del método de perturbación y observación mejorado (IP&O) el cual fue descrito en el capitulo anterior. A continuación se presenta una breve descripción del método de búsqueda del punto de máxima potencia en celdas fotovoltaicas desarrollado por el Ing. Giraldo.

#### Salto Selectivo (SH):

Este nuevo algoritmo, al igual que los dos métodos mencionados anteriormente, trabajan sobre la curva de Potencia vs. Voltaje del panel fotovoltaico como se muestra en la figura 2.1. Este método utiliza modificaciones del P&O y su funcionamiento es descrito de la siguiente forma.

Inicialmente se aplica al panel fotovoltaico una carga  $(V_1, P_1)$  que representa un punto en el extremo izquierdo de la curva de Potencia vs. Voltaje como se aprecia en la figura 2.2. Luego

se aplica una carga  $(V_2, P_2)$  que representa otro punto en la curva (Figura 2.2). Las potencias eléctricas (P<sub>1</sub> y P<sub>2</sub>) son medidas y comparadas. Si P<sub>1</sub> es mayor que P<sub>2</sub> (P<sub>1</sub> > P<sub>2</sub>), entonces el extremo a la derecha de  $P_2$  es descartado como posibilidad de que el punto de máxima potencia se encuentre hacia esa región de la curva. De lo contrario, Si  $P_2$  es mayor que  $P_1$  ( $P_2 > P_1$ ), entonces el extremo a la izquierda de  $P_1$  es descartado como solución. Cuando una parte de la curva es descartada como solución al punto de máxima potencia eléctrica, el nuevo punto de prueba se mueve entre el punto de comparación que sobrevivió y su extremo. Observando la figura 2.2, como  $(P_2 > P_1)$  entonces el extremo a la izquierda de  $P_1$  es eliminado y el punto  $P_1$  se mueve entre el punto P<sup>2</sup> y el extremo a la derecha de P2. En cada iteración, el área en la curva de potencia del panel fotovoltaico es reducida, por lo cual este proceso se repetirá hasta encontrar el punto de máxima potencia eléctrica. Al igual que el método IP&O, este método también tiene el sistema de histéresis ya descrito anteriormente. Las ventajas de este método, en comparación con los anteriores, es que es mucho más rápido en la convergencia (hasta 10 veces más rápido que el IP&O) y aumentó la potencia que podía entregar el panel fotovoltaico entre un 3% y un 5% más que el "IP&O".

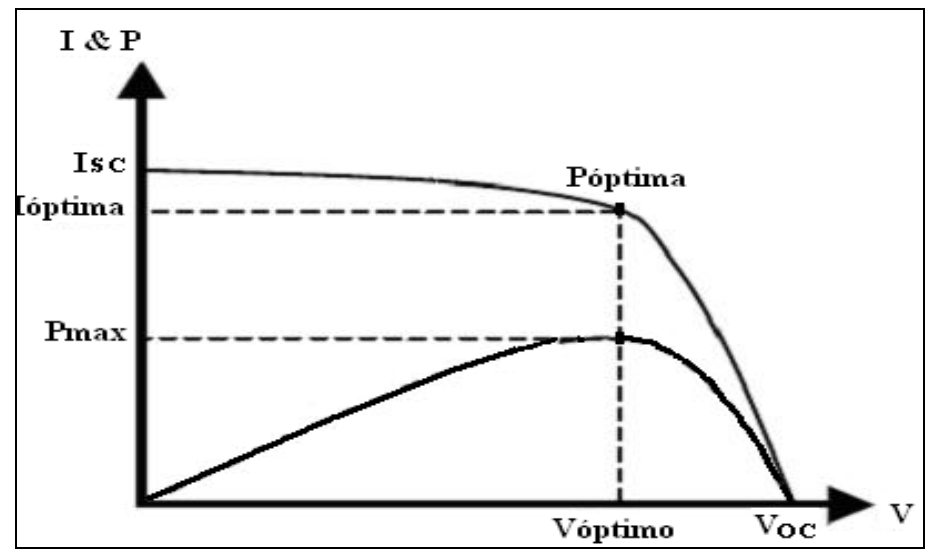

Figura 2.1 Característica de Corriente vs. Voltaje y Potencia vs. Voltaje de una celda fotovoltaica. Tomado de [20][21].

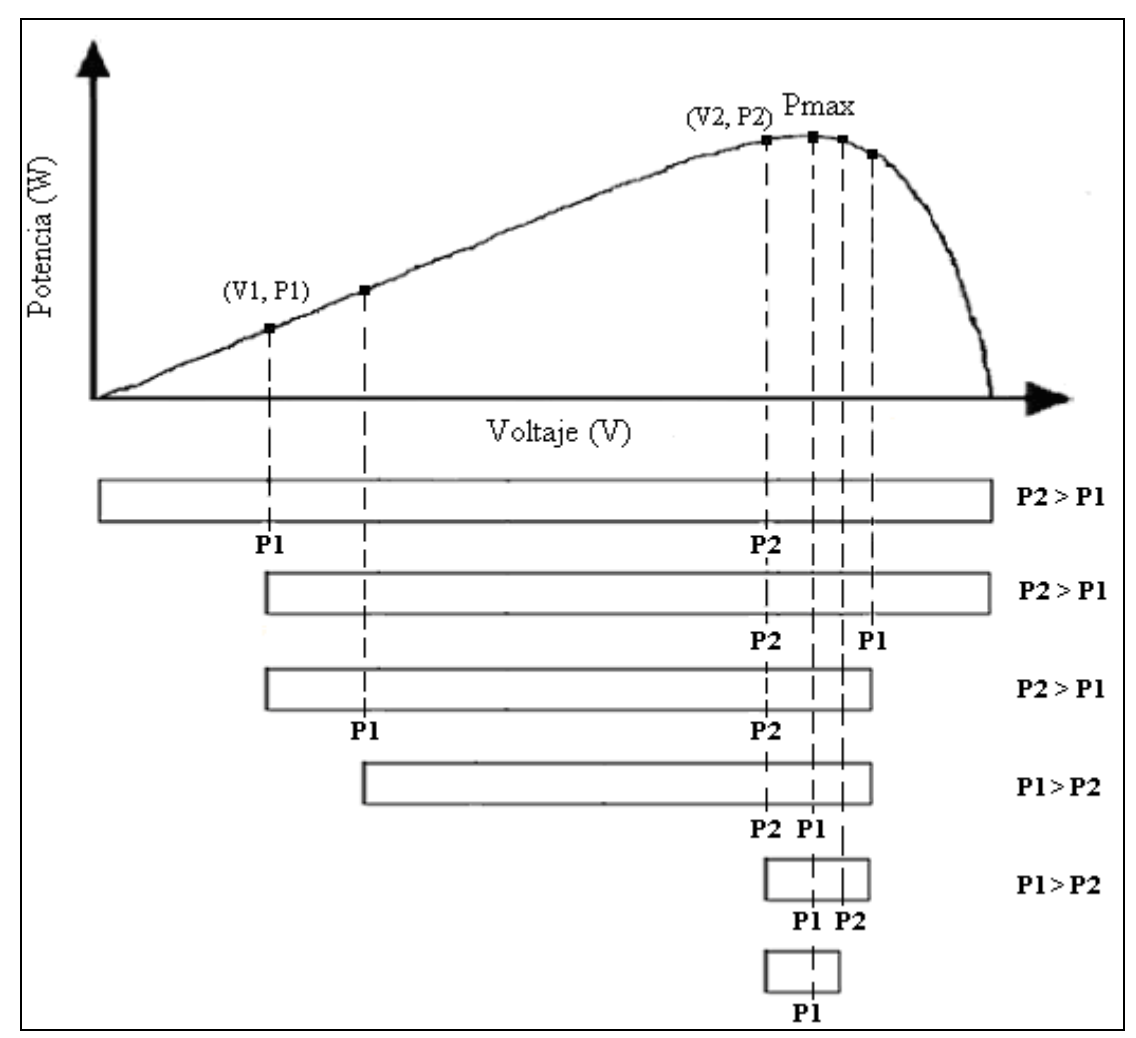

Figura 2.2 Representación gráfica del algoritmo Salto Selectivo. Tomado de [20][21.]

#### **2.1.2 "Maximum Power Point Tracking using the Optimal Duty Ratio for DC-DC Converters and Load Matching in Photovoltaic Applications"**

Este es el título que recibe una de las muchas publicaciones que ha desarrollado el Prof. Eduardo I. Ortiz, en relación a sistemas fotovoltaicos y convertidores de corriente directa [6]. En esta publicación se presenta un nuevo método de rastreo del punto de máxima potencia para celdas fotovoltaicas mediante el pareo de la resistencia de la carga eléctrica con la resistencia interna del panel fotovoltaico. Este pareo de resistencia equivalente permite que en efecto se compruebe el teorema de la máxima transferencia de potencia. Este teorema, en términos

generales, establece que la máxima potencia transferida a la carga ocurre cuando la impedancia de la carga es igual a la impedancia de la fuente.

En esta publicación se presenta el modelo matemático que permite simular adecuadamente el comportamiento de una celda o panel fotovoltaico basado en los parámetros del manufacturero de dicha celda o panel. También se describe el procedimiento de cómo calcular la razón de conmutación óptima  $(D_{op})$  para diferentes topologías de convertidores. Este ciclo útil óptimo es el necesario para que así el convertidor de corriente directa pueda parear la resistencia de la carga con la resistencia interna de la fuente fotovoltaica. En el capítulo 3 veremos en detalle el modelo matemático utilizado de esta publicación.

#### **2.1.3 Modelado y Simulación de Dispositivos Fotovoltaicos.**

Así se titula el documento de la tesis desarrollada por el ingeniero Omar Gil [22]. En esta tesis se presenta un modelo matemático del voltaje de circuito abierto más preciso que el modelo original desarrollado por el prof. Eduardo Ortiz. El modelo presentado en esta tesis, permite que se simule adecuadamente el comportamiento del voltaje de circuito abierto de un panel fotovoltaico para todo el rango de irradiación solar y temperatura. Dicho modelo presentó resultados favorables para el modelado y aportan utilidad a la estrategia de control que se implementó en nuestro trabajo. En el capítulo 3 se presenta la ecuación matemática utilizada para determinar el voltaje de circuito abierto ante los cambios de irradiación y temperatura.

#### **2.2 Método Propuesto**

Originalmente la implementación a realizar como método de rastreo del punto de máxima potencia en paneles solares, para la aplicación del O.T.G., sería el método del Salto Selectivo. Como ya habíamos dicho, este método logró mejores resultados en el tiempo de convergencia del punto de máxima potencia en comparación con los métodos P&O y IP&O. Debido a la naturaleza del Salto Selectivo, este método no puede ser utilizado en esta aplicación. Este método continuamente está cambiando el valor de impedancia equivalente de la carga con el propósito de parearla con la impedancia de la fuente fotovoltaica para que se efectúe la máxima trasferencia de potencia. Esto no puede ocurrir en el O.T.G. debido a que no se puede modificar dicha carga sin afectar la integridad del radar. En el caso en que se quiera modificar el valor de la carga equivalente externamente, ya sea colocando más o menos resistencia, estaríamos desviando parte de la potencia trasferida de los paneles fotovoltaicos a otro lado que no sea el radar y las baterías. Esto haría del sistema uno más costoso e ineficiente, ya que habría que aumentar el tamaño de la fuente fotovoltaica y estaríamos "desperdiciando" cierta energía en algo que por el momento no se ha contemplado un uso particular.

En la aplicación del O.T.G. el objetivo es poder brindar energía eléctrica al radar para que este pueda trabajar en cualquier momento. Sabemos que los paneles fotovoltaicos no pueden proveer energía eléctrica durante la noche y casi ninguna en momentos muy nublado. Es por esto que como parte de la carga que tendrá conectada el convertidor de corriente directa está el banco de baterías. Este banco de baterías almacenará la energía no utilizada por el radar de manera tal que en caso de ausencia de radiación solar, el radar aun continúe en funcionamiento de ser necesario. Debido a que el salto selectivo no será el método de MPPT a implementar, se

decidió utilizar el método desarrollado en [6] con la modificación de la ecuación para el voltaje del circuito abierto desarrollado en [22]. Este método muestra ser uno analíticamente robusto y mucho más factible de implementar.

En términos generales, el método de MPPT implementado, funciona de la siguiente manera. El termopar y el piranómetro detectaran respectivamente, la temperatura y la irradiación solar en el arreglo fotovoltaico. Esta información es recopilada por un microcontrolador el cual computará la corriente óptima, el voltaje óptimo, la potencia óptima y la resistencia interna del arreglo fotovoltaico mediante las ecuaciones que se presentan en el capítulo 3. También se recopilará el voltaje en los terminales del arreglo de baterías para así entonces poder calcular la resistencia de salida del convertidor de voltaje. Luego se calcula la relación para el ciclo útil óptimo, según el convertidor de corriente a utilizar, y el microcontrolador (que forma parte del sistema de monitoreo y control) entregará una señal en PWM a la frecuencia deseada para hacer funcionar el dispositivo de conmutación en el convertidor de voltaje. Este ciclo útil óptimo provoca que el convertidor pareé la resistencia de la carga con la del arreglo fotovoltaico y así ocurrirá la máxima transferencia de potencia desde el arreglo fotovoltaico. A medida que las condiciones de irradiación y temperatura cambien, cambiará la potencia máxima que puede suplir el arreglo fotovoltaico y como el sistema de monitoreo y control ajusta rápidamente el ciclo útil, entonces ocurre la persecución de la máxima potencia que puede entregar el arreglo fotovoltaico.

# **Capítulo 3**

## **Cómputo de Carga, Diseño, Modelaje y Resultados de la Simulación**

## **3.1 Cómputo de Carga**

El radar meteorológico es la carga principal de nuestro sistema. Mediante un estimado de la cantidad de potencia que este demanda, podemos determinar el tamaño del banco de baterías del sistema y la cantidad de paneles fotovoltaicos necesarios. El radar meteorológico es el que se muestra en la figura 3.1. Este radar, originalmente para uso de navegación marítima (izquierda), es fabricado por la compañía "Furuno Electric" [23] y la parte superior del mismo (la antena) ha sido cambiada por una de tipo parabólica (derecha) para un mejor uso en cuestiones meteorológicas se refiere.

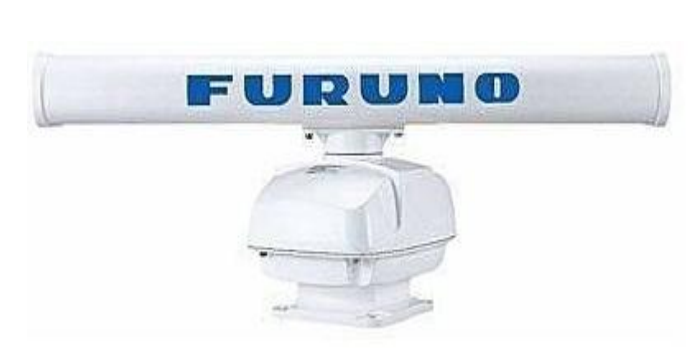

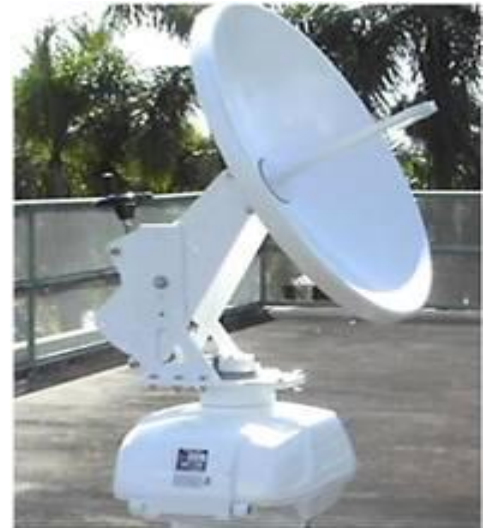

Figura 3.1 Radar meteorológico.

Este radar tiene la disponibilidad de poder operar a 12 V o 24 V en corriente directa. Tiene un fusible interno de protección de 15 A para cuando opera a 12 V. En el caso de operar el mismo a 24 V, el fusible debe ser cambiado a uno de 7 A.

Mediante las pruebas experimentales realizadas al radar, operándolo a 12 V, este no requería más de 7 A de corriente. Esto equivale a unos 84 W máximo en demanda de potencia ("transmission mode"). En la figura 3.2 se puede observar un típico comportamiento en la demanda de potencia del radar meteorológico.

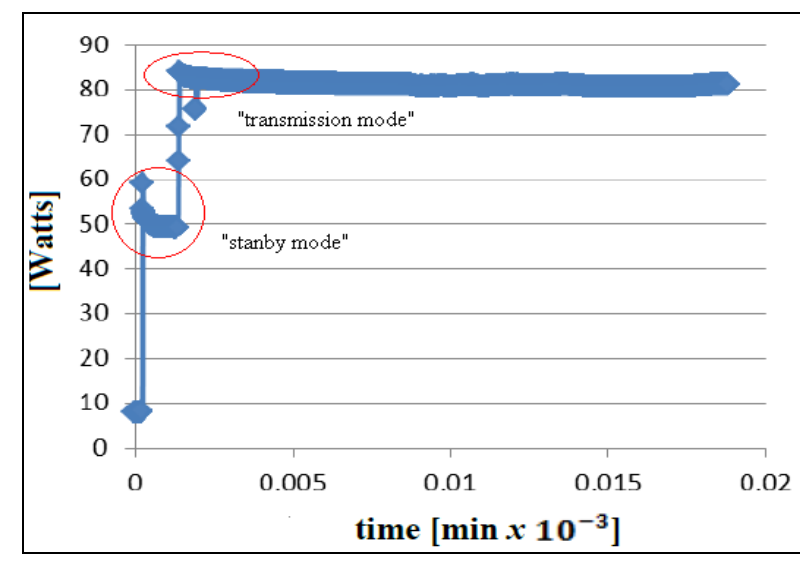

Figura 3.2 Demanda de potencia máxima para el radar meteorológico. Tomado de [24]

Utilizando el manual de diseño e instalaciones fotovoltaicas [25], se realizó un cómputo de carga adecuado para determinar la cantidad de baterías y paneles fotovoltaicos a ser utilizados en el sistema. La tabla 3.1 resume el cómputo de carga realizado. Para nuestro caso, se presumió un tiempo de uso diario del radar de 6 horas los 7 días de la semana, un tiempo de autonomía para las baterías de 2 días, un máximo de descarga de estas de 50% y 4 horas pico de sol diario.

|                                                              |     |                    |   |                      |                                             | Cómputo de Carga                        |        |                |                                                     |   |                                  |  |                                                      |     |               |
|--------------------------------------------------------------|-----|--------------------|---|----------------------|---------------------------------------------|-----------------------------------------|--------|----------------|-----------------------------------------------------|---|----------------------------------|--|------------------------------------------------------|-----|---------------|
| Carga                                                        |     |                    |   |                      | Cantidad Voltios (V) Amperes (A) Vatios (W) | Uso (Hrs/Dia)                           |        |                | Uso (Dias/Semana) Semana (Dias) Vatios-Horas (W-Hr) |   |                                  |  |                                                      |     |               |
| <b>Marine Radar</b>                                          | 1.  | $\mathbf{x}$<br>12 | X |                      | 84                                          | X<br>6                                  | X<br>7 | ÷<br>7         | 504                                                 |   |                                  |  |                                                      |     |               |
| Type:RSB-0070                                                |     |                    |   |                      |                                             |                                         |        |                |                                                     |   |                                  |  |                                                      |     |               |
| *** nota***                                                  |     |                    |   |                      |                                             |                                         |        |                |                                                     |   |                                  |  |                                                      |     |               |
| Al Esto es un sobre estimado                                 |     |                    |   |                      |                                             |                                         |        |                |                                                     |   |                                  |  |                                                      |     |               |
| B) El amperaje es el máximo que podria consumir              |     |                    |   |                      |                                             |                                         |        |                |                                                     |   |                                  |  |                                                      |     |               |
| C) Las 6 horas de uso diario no son para operación continua. |     |                    |   |                      |                                             |                                         |        |                |                                                     |   |                                  |  |                                                      |     |               |
|                                                              |     |                    |   |                      |                                             | Tamaño del Banco de Baterías            |        |                |                                                     |   |                                  |  |                                                      |     |               |
| Vatios - Horas Diarios (W-Hr/Dia)                            |     |                    |   | Voltaje baterías (V) |                                             | Amperios Horas/Dia (Amp-Hr/Dia)         |        |                | Dias de autonomia (Dias)                            |   |                                  |  | % de descarga de baterías Capacidad batería (Amp-Hr) |     |               |
| $84 X 6 =$                                                   | 504 | ÷                  |   | 12                   | $\equiv$                                    | 42                                      | X      |                | ÷<br>$\overline{2}$                                 |   | 50                               |  | ÷<br>99                                              |     | →             |
| Total de baterías                                            |     |                    |   |                      |                                             |                                         |        |                |                                                     |   |                                  |  |                                                      |     |               |
| $\rightarrow$ 1.69 $\cong$ 2                                 |     |                    |   |                      |                                             |                                         |        |                |                                                     |   |                                  |  |                                                      |     |               |
|                                                              |     |                    |   |                      |                                             | <b>Total de Paneles Fotovoltaicos</b>   |        |                |                                                     |   |                                  |  |                                                      |     |               |
| Vatios - Horas Diarios (W-Hr/Dia)                            |     |                    |   |                      | Horas Pico de Sol por Dia                   | % Eficiencia de la Batería              |        |                | % Perdidas por temperatura del Panel                |   | Facotr de "Derate" para el panel |  |                                                      |     |               |
| $84 \quad X \quad 6 = 504$                                   |     | ÷                  |   | 4                    | ÷                                           | 80                                      | ÷      | 88             |                                                     | ÷ | 0.85                             |  |                                                      | $=$ | $\rightarrow$ |
| Vatios Totales del Arregio (W)                               |     |                    |   |                      |                                             | Vatios Nominales a S.T.C. del Panel (W) |        |                | Total de Paneles Requeridos                         |   |                                  |  |                                                      |     |               |
| 210.561                                                      |     | $\div$             |   |                      | 160                                         |                                         | $=$    | $1.32 \cong 2$ |                                                     |   |                                  |  |                                                      |     |               |

Tabla 3.1 Cómputo de carga para determinar el total de baterías y paneles fotovoltaicos.

La batería utilizada en el sistema es de la compañía MK Battery, específicamente el modelo Deka Solar 8G27 [26]. Los paneles fotovoltaicos utilizados en la implementación son de la compañía BP Solar. Se usaron 2 paneles fotovoltaicos iguales en conexión paralela, modelo BPSX3160S [27]. Estos paneles fotovoltaicos podrían llegar a suplir 320 W, en "Standard Test Condition" (S.T.C. = irradiación solar de 1,000 W/m<sup>2</sup> y una temperatura de 25 °C). Esta potencia eléctrica sería más que suficiente para reemplazar la que fue extraída del banco de baterías.

## **3.2 Diseño del Convertidor DC-DC**

El convertidor de corriente directa en nuestro sistema será la pieza de acoplamiento entre la fuente y la carga. Para este trabajo se implementaron dos topologías de convertidores de corriente directa. Estas topologías son el reductor de voltaje (Buck) y el "SEPIC". Sus principales características fueron explicadas en el capítulo 1. Para nuestra implementación solo basta con un solo convertidor. Debido a que entre las topologías existen diferentes características (eficiencia, facilidad de implementación, rendimiento) se quiso construir estas dos topologías y observar el desempeño de cada topología. En nuestro caso, queremos disminuir el voltaje a la salida y que no exista una inversión en la polaridad del voltaje de salida del convertidor.

#### Diseño del Convertidor "Buck"

La figura 3.3, muestra la topología de este convertidor. Debido a que este convertidor posee dos elementos que almacenan energía, serán dos ecuaciones en variables de estado, las que describen el comportamiento dinámico del convertidor. Este par de ecuaciones matemáticas en (1), incluye el efecto presentado en la figura 3.4 y figura 3.5 mediante la variable "*S*". Esta variable posee un valor de cero o uno. Cero (*S*=0) para el caso cuando el transistor de conmutación del convertidor está abierto y uno (*S*=1) para el caso cuando el transistor está cerrado.

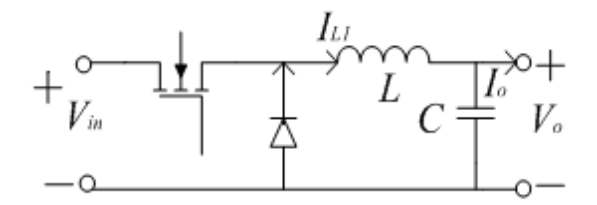

Figura 3.3 Topología del convertidor tipo "Buck".
$$
\frac{dV_C}{dt} = \frac{dV_{out}}{dt} = \frac{I_L}{C} - \frac{I_o}{C}
$$
\n
$$
\frac{dI_L}{dt} = \left[\frac{1}{L} \cdot V_{in} - \frac{1}{L} \cdot V_o\right] S + \frac{V_o}{L} \cdot (S - 1)
$$
\n(1)

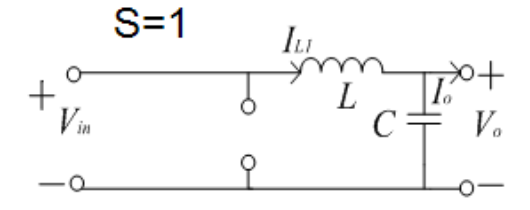

Figura 3.4 Convertidor "Buck" cuando el transistor está cerrado.

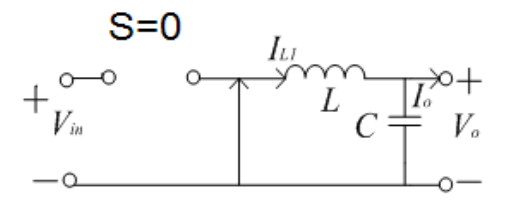

Figura 3.5 Convertidor "Buck" cuando el transistor está abierto.

A continuación se presenta el cálculo matemático realizado para especificar el valor de la capacitancia e inductancia del convertidor "Buck" y del "SEPIC". Para determinar estos valores, es necesario conocer: el voltaje de salida nominal del sistema ( $V_{\text{salida}} = 12$  V), la máxima potencia a transferirse ( $P_{\text{salida}} = P_{\text{entrada}} = 320 \text{ W}$ ), el voltaje óptimo de los paneles fotovoltaicos (Ventrada= 35 V), la corriente óptima de los paneles fotovoltaicos (Ientrada= 9.091 A) y la corriente máxima de salida (Isalida=26.67 A).

Para el diseño de ambos convertidores se estableció las siguientes características de operación:

Porciento en el rizado del voltaje de salida (%*Vsalida*) = 1%

- Porciento en el rizado de la corriente de salida (%*Isalida*) =20%
- Frecuencia de conmutación (*fconmutación*) = 36 kHz
- La caída de voltaje en los diodos es de 0.7 V
- El voltaje de entrada al convertidor es de 15 V 40 V

Nota: El porciento en el rizado de la corriente de salida se escogió a un 20% para que la inductancia fuese un valor comercialmente factible de conseguir dentro de las consideraciones de corriente que manejaría este elemento. Un valor de porciento de rizado muy bajo puede hacer que físicamente la inductacia sea muy grande y por ende difícil de conseguir. Comunmente, no más de un 30% es usado como porciento de rizado para la corriente.

Para el convertidor "Buck":

Para el convertidor "Buck":  

$$
Paso 1 \rightarrow \Delta V_{salida} = \frac{\%V_{salida} \times V_{salida}}{100} = \frac{1 \times 12}{100} = 0.12V
$$

$$
Paso 1 \rightarrow \Delta V_{salida} = \frac{76 \cdot V_{salida}}{100} = \frac{24 \cdot V_{salida}}{100} = 0.12V
$$
  

$$
Paso 2 \rightarrow C \ge (1.25) \times \frac{\Delta V_{salida}}{8 \times f_{commutación} \times \Delta V_{salida}} \ge (1.25) \times \frac{5.333}{8 \times 36k \times 0.12} \ge 192.889 \,\mu F
$$

% 20 26.667 3 5.333 100 100 *salida salida salida I I Paso I A* 

$$
Paso 3 \rightarrow \Delta I_{salida} = \frac{75 \times 10^{14} \text{ galida}}{100} = \frac{2577 \times 10^{14} \text{ galida}}{100}
$$
  

$$
Paso 4 \rightarrow D = \frac{V_{salida}}{V_{entrada \text{ avg.}}} = \frac{12V}{27V} = 0.4444
$$

$$
Paso 4 \rightarrow D = \frac{V_{salida}}{V_{entrada}} = \frac{12V}{27V} = 0.4444
$$
  

$$
Paso 5 \rightarrow L \ge (1.25) \times \frac{(V_{entrada max.} - V_{salida}) \times D}{\Delta I_{salida} \times f_{commutación}} \ge (1.25) \times \frac{(40 - 12) \times 0.4444}{5.333 \times 36k} \ge 81.02 \,\mu H
$$

Para especificar la capacidad de los componentes (transistor, capacitor, diodo, inductor), debemos conocer los valores máximos en corriente y voltajes del sistema.

La tabla 3.2 resume estas especificaciones en el caso del convertidor "Buck".

| <b>Componente</b> | Capacidad de corriente    | Table 5.2 Capacidad on Voltaje y corriente para el diodo y transistor del convertidor. Duen<br>Capacidad de voltaje |  |  |
|-------------------|---------------------------|----------------------------------------------------------------------------------------------------|--|--|
| Transistor        | Mayor a 9.6 A             | Mayor a 44.2 V                                                                                                    |  |  |
| Diodo             | Mayor a $26.67 \text{ A}$ | Mayor a 44.2 V                                                                                                    |  |  |
| Capacitor         | Mayor a 4 A               | Mayor a 15 V                                                                                                    |  |  |
| Inductor          | Mayor a 26.67 A           | Mayor a 44.2 V                                                                                                    |  |  |

Tabla 3.2 Capacidad en voltaje y corriente para el diodo y transistor del convertidor "Buck".

#### Diseño del Convertidor "SEPIC"

La figura 3.6, muestra la topología de este convertidor. A diferencia del convertidor "Buck", este convertidor posee el doble de elementos que almacenan energía. Posee dos capacitores y dos inductancias. Esto provoca que sean cuatro ecuaciones en variables de estado, las que describen el comportamiento dinámico de este convertidor. Este grupo de ecuaciones matemáticas en (2), incluyen el efecto presentado en la figura 3.7 y figura 3.8 mediante la variable "*S*".

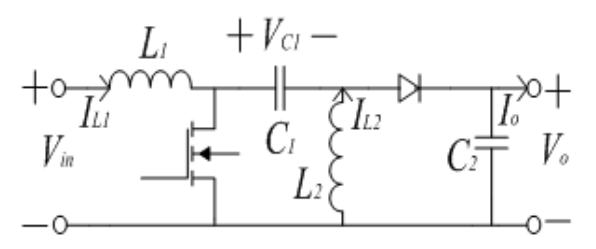

Figura 3.6 Topología del convertidor tipo "SEPIC".

$$
\frac{dI_{L1}}{dt} = \frac{V_{in}}{L_1} + \frac{V_{C1} + V_{C2}}{L_1} \cdot (S - 1)
$$
  

$$
\frac{dI_{L2}}{dt} = \frac{V_{C1}}{L_2} \cdot S + \frac{V_{out}}{L_2} \cdot (S - 1)
$$
  

$$
\frac{dV_{C1}}{dt} = \frac{I_{L1}}{C_1} \cdot (1 - S) - \frac{I_{L2}}{C_1} \cdot S
$$
  

$$
\frac{dV_{C2}}{dt} = \frac{I_{L1} + I_{L2}}{C_2} \cdot (1 - S) - \frac{I_o}{C_2}
$$
 (2)

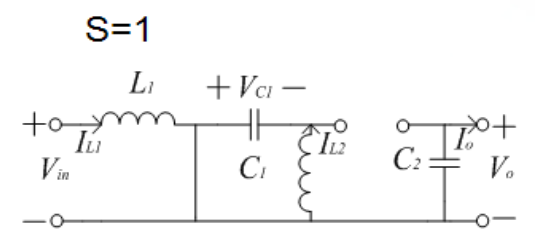

Figura 3.7 Convertidor "SEPIC" cuando el transistor está cerrado.

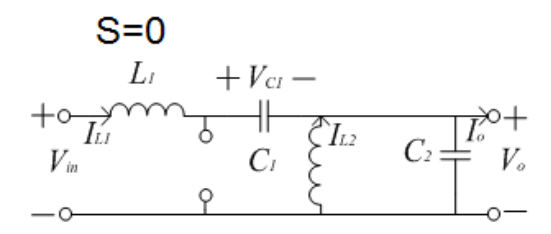

Figura 3.8 Convertidor "SEPIC" cuando el transistor está abierto.

Para el convertidor "SEPIC":

Para el convertidor "SEPIC":  
\n
$$
Paso 1 \rightarrow \Delta V_{salida} = \frac{\%V_{salida} \times V_{salida}}{100} = \frac{1 \times 12}{100} = 0.12V
$$

$$
Paso \, 1 \rightarrow \Delta V_{\text{salida}} = \frac{\%V_{\text{salida}} \times V_{\text{salida}}}{100} = \frac{1 \times 12}{100} = 0.12V
$$
\n
$$
Paso \, 2 \rightarrow \ D = \frac{V_{\text{salida}} + V_{\text{diodo}}}{V_{\text{entrada}} - \text{avg.}} + V_{\text{salida}} + V_{\text{diodo}}} = \frac{12V + 0.7V}{27V + 12V + 0.7V} = 0.3199
$$

\n
$$
P_{ASO} \ 2 \to D = \frac{V_{\text{salida}} + V_{\text{diodo}}}{V_{\text{entrada}} - V_{\text{salida}} + V_{\text{diodo}}} = \frac{12V + 0.7V}{27V + 12V + 0.7V} = 0.3199
$$
\n

\n\n $P_{ASO} \ 3 \to C_1 = C_2 \geq (1.25) \times \frac{I_{\text{salida}} \times D}{f_{\text{commutación}} \times \Delta V_{\text{salida}} \times 0.5} \geq (1.25) \times \frac{26.667 \times 0.3199}{36k \times 0.12 \times 0.5} \geq 4.937 mF$ \n

\n\n $P_{ASO} \ 4 \to \Delta I_{\text{salida}} = \frac{\% I_{\text{salida}} \times I_{\text{salida}}}{100} = \frac{20 \times 26.667}{100} = 5.333 A$ \n

Passo 3 → C<sub>1</sub> = C<sub>2</sub> ≥ (1.25) × 
$$
\frac{\text{StandardS}}{f_{\text{commutación}} \times \Delta V_{\text{salida}} \times 0.5} \geq (1.25) \times \frac{1}{36}
$$

\nPasso 4 → 
$$
\Delta I_{\text{salida}} = \frac{\% I_{\text{salida}} \times I_{\text{salida}}}{100} = \frac{20 \times 26.667}{100} = 5.333 A
$$

\nPasso 5 → L<sub>1</sub> = L<sub>2</sub> ≥ (1.25) × 
$$
\frac{V_{\text{entrada}}}{\Delta I_{\text{surc}} \times I_{\text{surc}} \times 0} \geq (1.25) \times \frac{40 \times 0.33}{5.333} = 5.333 A
$$

\n
$$
\text{Paso } 4 \to \Delta I_{\text{salida}} = \frac{\% I_{\text{salida}} \times I_{\text{salida}}}{100} = \frac{20 \times 26.667}{100} = 5.333A
$$
\n

\n\n $\text{Paso } 5 \to L_1 = L_2 \geq (1.25) \times \frac{V_{\text{entrada}}}{\Delta I_{\text{salida}} \times f_{\text{commutación}}} \geq (1.25) \times \frac{40 \times 0.3199}{5.333 \times 36k} \geq 83.313 \,\mu H$ \n

Para especificar la capacidad de los demás componentes (Transistor y Diodo), estos son especificados conociendo los límites en corriente y voltajes del sistema. La tabla 3.3 resume estas especificaciones en el caso del convertidor "SEPIC".

| <b>Componente</b> | Capacidad de corriente | Capacidad de voltaje |
|-------------------|------------------------|----------------------|
| Transistor        | Mayor a 9.6 A          | Mayor a 58 V         |
| Diodo             | Mayor a 26.67 A        | Mayor a 58 V         |
| Capacitor 1       | Mayor a 9.6 A          | Mayor a 44.2 V       |
| Capacitor 2       | Mayor a 4 A            | Mayor a 15 V         |
| Inductor          | Mayor a 26.67 A        | Mayor a 58 V         |

Tabla 3.3 Capacidad en voltaje y corriente para el diodo y transistor del convertidor "SEPIC".

# **3.3 Modelaje del Sistema en Matlab/Simulink**

Con la ayuda del programa Matlab/Simulink, versión 2009, pudimos realizar una completa simulación del sistema a implementar. Para esto se utilizaron los modelos matemáticos que describen el comportamiento de cada una de las partes. Se utilizó la ecuación número (7) para realizar el modelado matemático para el panel fotovoltaico. Para los convertidores de corriente directa, se utilizaron las ecuaciones matemáticas que describen el comportamiento dinámico de cada topología en particular, ya previamente mencionadas. El modelo matemático de la batería fue obtenido de Matlab/Simulink, el cual provee una serie de modelos muy precisos para los tipos de baterías recargables más populares. El radar meteorológico fue modelado como una carga resistiva simple.

### Modelaje del Arreglo de los Paneles Fotovoltaicos

La expresión matemática número (3) nos da la corriente del panel fotovoltaico en términos del voltaje. Al despejar por el término *Vpv* de la ecuación número (3), se obtiene la expresión presentada en la número (4). Esta ecuación nos da el voltaje del panel fotovoltaico en términos de la corriente.

$$
I(V_{pv}) = \frac{I_x - I_x \cdot e^{\left(\frac{V_{pv}}{b \cdot V_x} - \frac{1}{b}\right)}}{1 - e^{\left(-\frac{1}{b}\right)}}\tag{3}
$$

$$
V_{pv}(I) = V_x + b \cdot V_x \ln \left[ \frac{I_x - \left( I - I \cdot e^{\left(-\frac{1}{b}\right)} \right)}{I_x} \right]
$$
(4)

De las ecuaciones matemáticas número (3 y 4), *V<sup>x</sup>* representa el voltaje de circuito abierto para todo el rango de operación del panel fotovoltaico. Las ecuaciones matemáticas número (5) y (6), presenta la expresión matemática utilizada para determinar el voltaje de circuito abierto y la corriente de corto circuito del arreglo de paneles fotovoltaicos respectivamente, para todo el rango de operación en cuanto a la irradiación y temperatura se refiere.

$$
V_X = (T - T_N)Tcv + X \left(\exp\left(Y \cdot \frac{E_i}{E_{iN}}\right) - \exp\left(Z \cdot \frac{E_i}{E_{iN}}\right)\right) \tag{5}
$$

$$
I_X = \frac{E_i}{E_{iN}} \Big( I_{SC} + Tci \Big( T - T_N \Big) \Big) \tag{6}
$$

Utilizando las ecuaciones matemáticas número (3, 5 y 6) obtenemos el modelo matemático presentado en (7).

Utilizando las ecuaciones matemáticas número (3, 5 y 6) obtenemos el modelo matemático  
presentado en (7).  

$$
I(V) = \frac{E_i}{E_{iN}} \cdot (I_{sc} + Tci(T - T_N)) \left[ \frac{1}{1 - \exp\left(\frac{-1}{b}\right)} \right] \left[ 1 - \exp\left(\frac{1}{1 - \exp\left(\frac{-1}{b}\right)} \right) \left[ 1 - \exp\left(\frac{1}{1 - \exp\left(\frac{-1}{b}\right)} \right) \right] \left[ 1 - \exp\left(\frac{1}{1 - \exp\left(\frac{-1}{b}\right)} \right) \right] \left[ 1 - \exp\left(\frac{1}{1 - \exp\left(\frac{-1}{b}\right)} \right] \left[ 1 - \exp\left(\frac{1}{1 - \exp\left(\frac{-1
$$

Donde:

 $E_i = La$  irradiación solar efectiva presente.

 $E_{iN}$  = La irradiación solar bajo condición estándar de prueba (S.T.C.).

- *TCV* = Constante de temperatura del voltaje.
- *TCi* = Constante de temperatura de la corriente.
- *T* = Temperatura del panel fotovoltaico.
- *T<sup>N</sup>* = Temperatura a condición estándar de prueba (S.T.C.).
- *Isc* = Corriente de corto circuito bajo condición estándar de prueba (S.T.C.).
- $b =$ Constante característica del panel fotovoltaico.

 $\int_{N}^{L} (I_{SC} + Tci(T - T_N))$  (6)<br>
ticas número (3, 5 y 6) obtenen<br>  $\int_{N}^{N} 1 - \exp\left[\frac{V}{b\left((T - T_N)Tcv + X\left(\exp\left(Y\right)\right)\right)}\right]$ <br>
sente.<br>
ición estándar de prueba (S.T.C.).<br>
voltaje.<br>
a corriente.<br>
a corriente.<br>
a corriente.<br>
icio.<br>
da La gran mayoría de estos parámetros son dados por el manufacturero del panel fotovoltaico. Los restantes pueden ser obtenidos mediante pruebas realizadas al panel o calculándolos. En la referencia bibliográfica número [6] se provee de algunos de estos parámetros de manera aproximada. La constante característica del panel (*b*) puede ser determinada de forma aproximada utilizando la ecuación matemática número (8).

$$
b \approx \frac{\frac{V_{op}}{V_{oc}} - 1}{\ln\left(1 - \frac{I_{op}}{I_{sc}}\right)} \qquad (8)
$$

Por otra parte, del trabajo presentado en la referencia bibliográfica número [17], se pueden encontrar las constantes X, Y, Z que contienen las ecuaciones número (5 y 7) si se resuelve el sistema de ecuaciones matemáticas no lineales número (9).

$$
X\left(\exp(Y) - \exp(Z)\right) = V_{oc}
$$
  
\n
$$
X\left(\exp(Y \cdot 0.8) - \exp(Z \cdot 0.8)\right) = V_{oc\left[Ei=800\frac{W}{m^2}\right]}
$$
 (9)  
\n
$$
X\left(\exp(Y \cdot 0.2) - \exp(Z \cdot 0.2)\right) = V_{oc\left[Ei=200\frac{W}{m^2}\right]}
$$

 $-1$ <br> $\frac{I_{0I}}{I_{sc}}$  en co<br>co 1<br>no 1<br> $\frac{Z_{0C}}{1}$  en de 1<br>on 1<br>ede 9 se n de 1<br>i =  $\cdot$  ime Si el manufacturero no provee el valor del voltaje de circuito abierto ( $V_{OC}$ ) para las irradiaciones de 800 W/m<sup>2</sup> y 200 W/m<sup>2</sup>, se puede utilizar un valor entre 86% - 98% de  $V_{OC}$  y 85% de *VOC* respectivamente. Para este trabajo se utilizó el 96% de *VOC* para una irradiación de 800 W/m<sup>2</sup> y el 85% de *V<sub>OC</sub>* para una irradiación de 200 W/m<sup>2</sup> debido a que el manufacturero no proveyó específicamente esa data. Las condiciones iniciales para resolver el sistema de ecuaciones fueron:  $X_i = 95\%$  de  $V_{OC}$ ,  $Y_i = 0$  y  $Z_i = -10$ . De la hoja de datos del manufacturero del panel fotovoltaico utilizado se obtienen los parámetros que se detallan en la tabla 3.4.

| Parámetro              | Valor en la hoja de<br>datos del<br>manufacturero | <b>Valor</b><br>determinado<br>mediante<br>medidas, cálculo<br>matemático o<br>referencia escrita | Valor usado en el<br>modelo para el<br>arreglo en<br>paralelo |  |
|------------------------|---------------------------------------------------|---------------------------------------------------------------------------------------------------|---------------------------------------------------------------|--|
| $E_{iN}$               | 1,000W/m <sup>2</sup>                             |                                                                                                   | $1,000 \text{ W/m}^2$                                         |  |
| $T_{CV}$               | $-(160 \pm 20)$ mV/°C                             |                                                                                                   | $-0.160$ mV/ $\rm ^{o}C$                                      |  |
| <b>T</b> <sub>CI</sub> | $0.065 \pm 0.015$ %/°C                            |                                                                                                   | $6.24 \text{ mA}^{\circ}\text{C}$                             |  |
| $T_N$                  | $25^{\circ}C$                                     |                                                                                                   | $25^{\circ}C$                                                 |  |
| $V_{OC}$               | 44.2 V                                            |                                                                                                   | 44 V                                                          |  |
| $I_{SC}$               | 4.8A                                              |                                                                                                   | 9.6A                                                          |  |
| Vop                    | 35.1 V                                            |                                                                                                   | 35 V                                                          |  |
| Iop                    | 4.55A                                             |                                                                                                   | 9.1 A                                                         |  |
| b                      |                                                   | .0692                                                                                             | .0692                                                         |  |
| X                      |                                                   | 35.9099                                                                                           | 35.9099                                                       |  |
| Y                      |                                                   | .2031                                                                                             | .2031                                                         |  |
| Z                      |                                                   | $-136.0901$                                                                                       | $-136.0901$                                                   |  |

Tabla 3.4 Parámetros para el modelo matemático del arreglo fotovoltaico.

Se colocó un capacitor en los terminales de salida del arreglo de paneles fotovoltaicos con el propósito de mantener el voltaje en los terminales del arreglo fotovoltaico lo más constante posible. Con esto se evitan fluctuaciones indeseadas en el voltaje, ante el rápido paso de nubes que interfieran con la irradiación solar recibida por el panel fotovoltaico. El valor utilizado para esta capacitancia fue de 2 *m*F y la figura 3.9 ilustra la conexión de esta capacitancia.

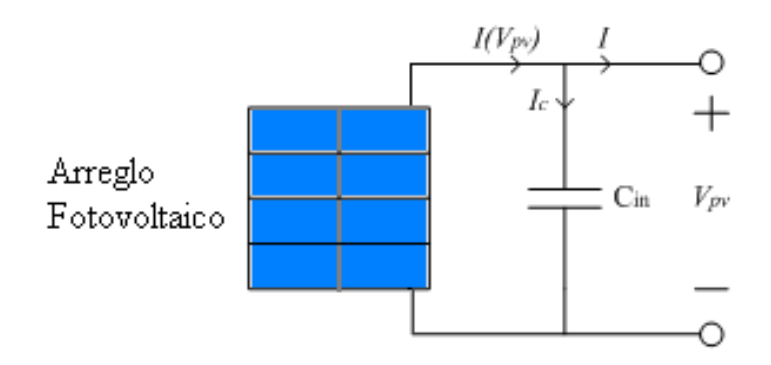

Figura 3.9 Panel fotovoltaico con capacitancia en sus terminales.

Para incluir el efecto de esta capacitancia en el modelaje del arreglo de los paneles fotovoltaicos, se utiliza la expresión matemática del voltaje del capacitor presentada en (10). Esta expresión nos permite obtener el voltaje del capacitor en todo momento y al estar en paralelo al arreglo fotovoltaico pues también es el voltaje del mismo. De la ecuación número 10, *C* es el valor de la capacitancia, *i<sup>c</sup>* es la corriente del capacitor y *Vi* es el voltaje inicial al que se encuentra el capacitor.

$$
V_C = \frac{1}{C} \int i_C dt + V_i \qquad (10)
$$

Utilizando las ecuaciones número (7, 8, 9 y 10) y la información de la tabla 3.4, se creó el modelo en Mathlab/Simulink del arreglo de paneles fotovoltaicos que se muestra en las figuras 3.11 y 3.12 específicamente.

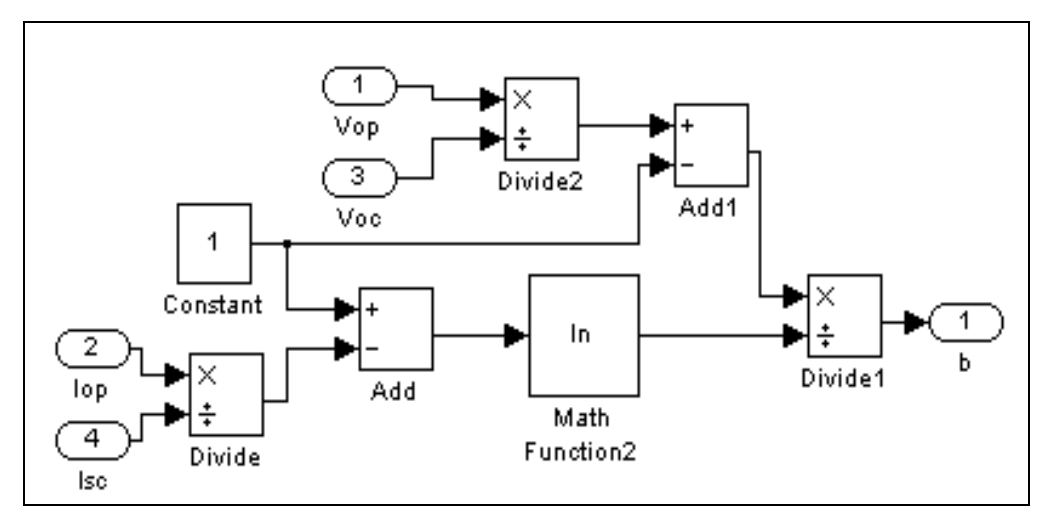

Figura 3.10 Bloque creado en Simulink para la constante característica del panel fotovoltaico.

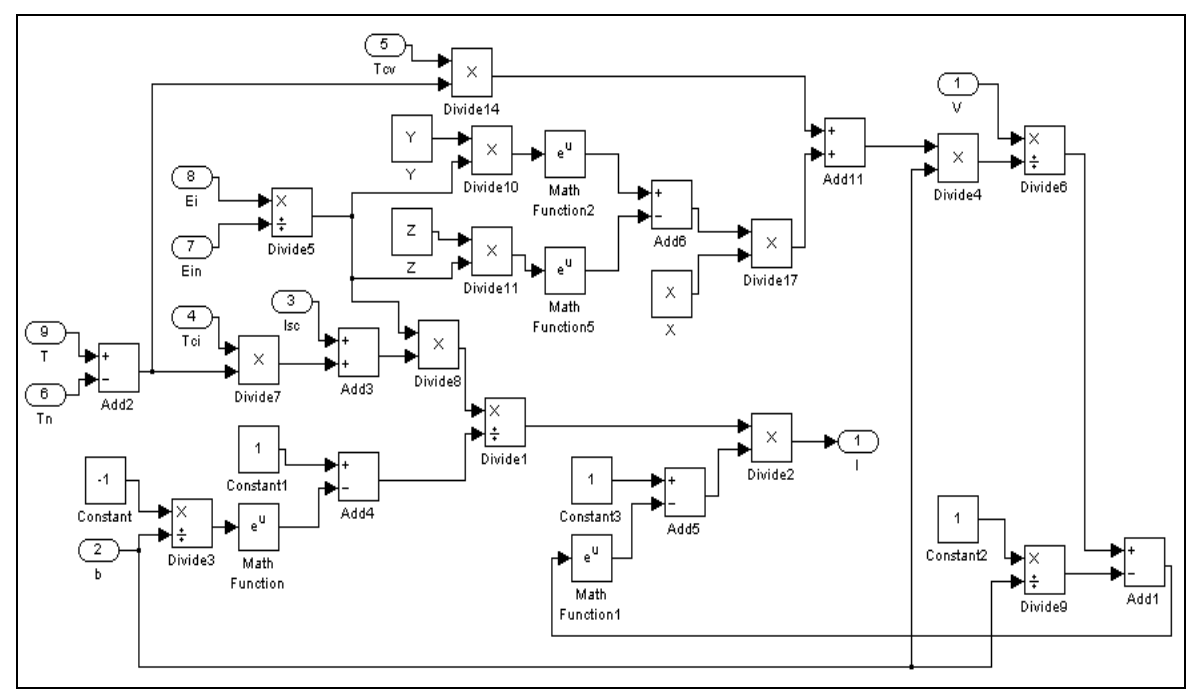

Figura 3.11 Bloque creado en Simulink para simulación del arreglo fotovoltaico

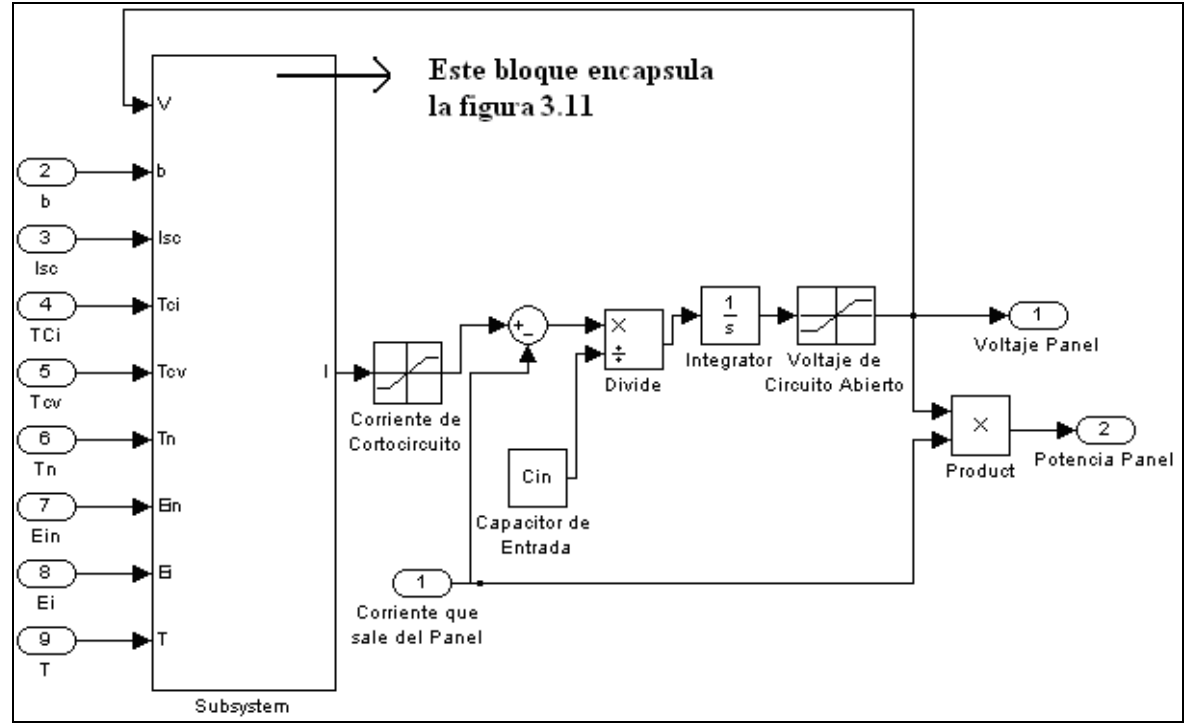

 Figura 3.12 Bloque creado en Simulink para simulación del arreglo fotovoltaico incluyendo la capacitancia externa.

Para poder trabajar de una forma más organizada y visual, el modelo se colocó en bloques así como se muestra en la figura A.1 [Ver Apéndice A]. Se observa en dicho modelo, en color anaranjado y rojo, los dos parámetros (irradiación solar efectiva y temperatura) que afectan en su gran mayoría el comportamiento del arreglo fotovoltaico. La figura 3.13 muestra como se ve afectada la corriente suplida por el panel fotovoltaico y a su vez la potencia entregada por este, a medida que varía la irradiación. Por otro lado, la figura 3.14, muestra como se ve afectado el voltaje de salida del panel fotovoltaico y a su vez la potencia entregada a medida que varía la temperatura del panel.

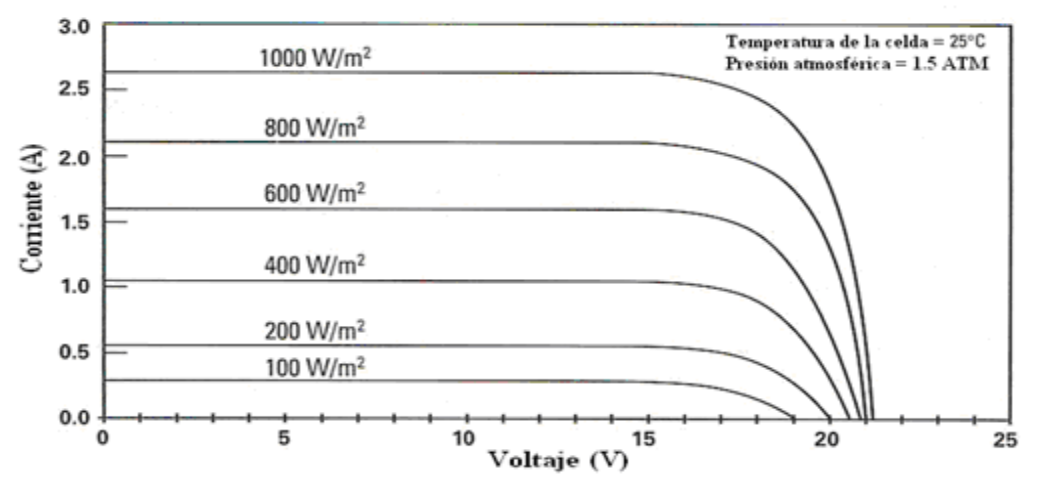

Figura 3.13 Efecto de la irradiación solar en el desempeño de un panel fotovoltaico. Tomado de [25].

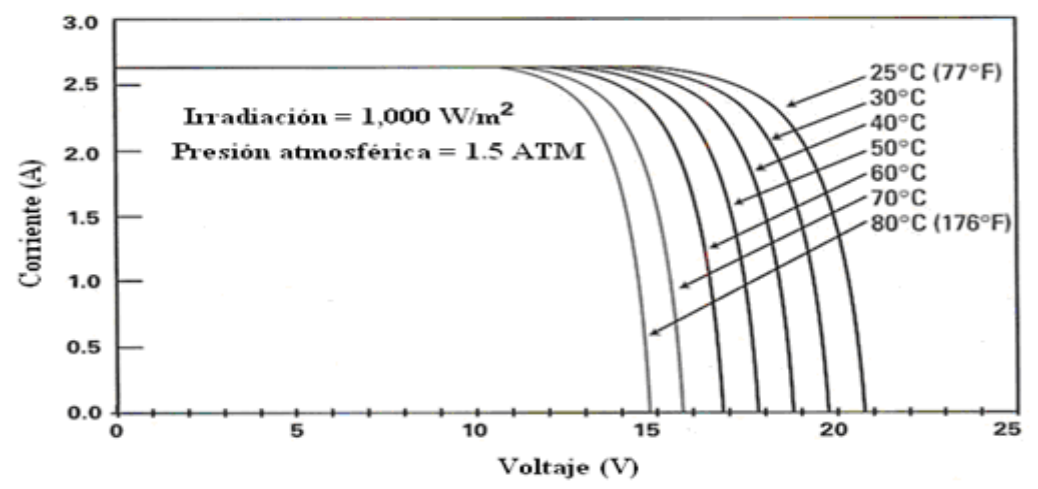

Figura 3.14 Efecto de la temperatura en el desempeño de un panel fotovoltaico. Tomado de [25].

## Modelaje del Convertidor de Corriente Directa

Mediante las ecuaciones matemáticas en (1) y en (2), se crearon los modelos en Simulink de cada uno de los convertidores. La figura 3.15 y figura 3.16 muestran el bloque del convertidor "Buck" y el "SEPIC" respectivamente. Cabe señalar también, que debido a que estamos considerando la carga como una resistiva, el bloque de cada convertidor tiene incluido el valor de resistencia de la carga.

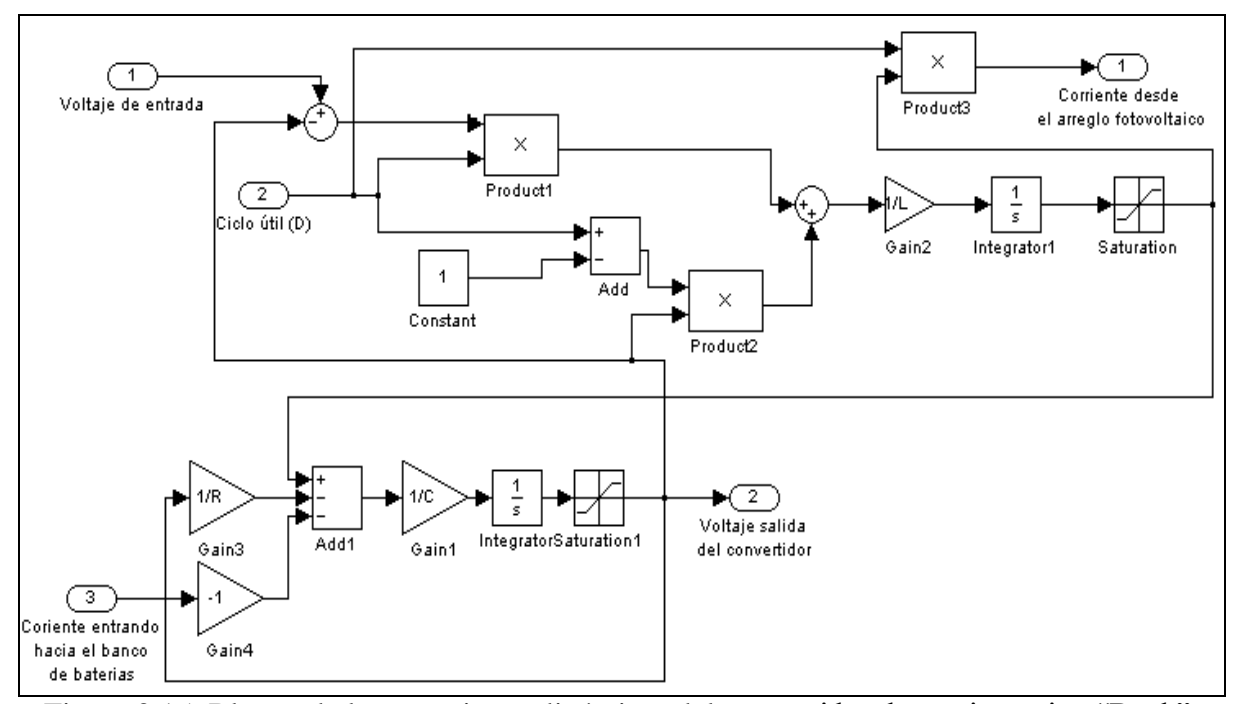

Figura 3.15 Bloque de las ecuaciones dinámicas del convertidor de corriente tipo "Buck".

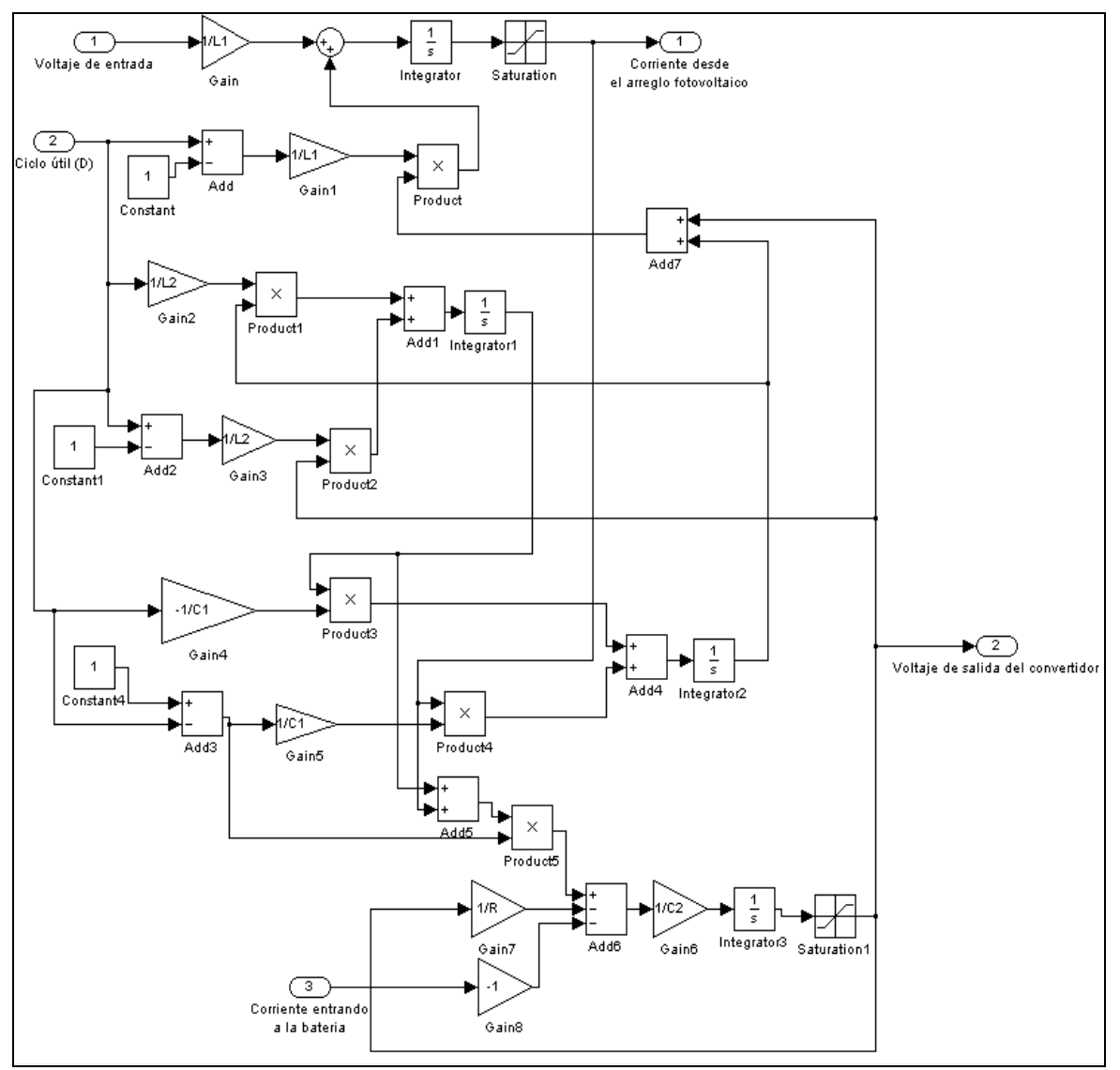

Figura 3.16 Bloque de las ecuaciones dinámicas del convertidor de corriente tipo "SEPIC"

## Modelaje del Banco de Baterías

Como habíamos indicado anteriormente, se realizó una completa simulación del sistema a implementar. Esto significa que se modeló el comportamiento dinámico de la batería utilizada en nuestro sistema. El modelo es uno bastante sencillo, pero eficaz. La figura 3.17 presenta el modelo matemático utilizado para la batería.

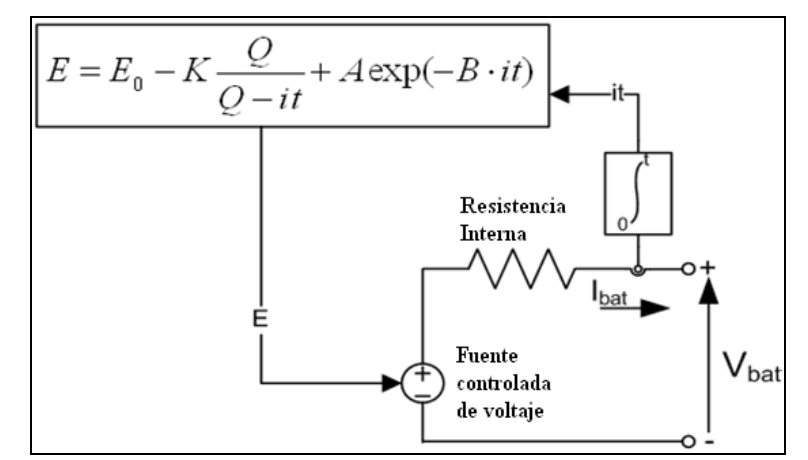

Figura 3.17 Modelo matemático utilizado para la simulación del comportamiento del banco de baterías.

Donde:

- $E =$ Voltaje sin carga (V)
- $E0 = \text{Voltaje constant}$  (V)
- $K =$  Voltaje de polarización (V)
- Q = Capacidad de la batería (A-Hr)
- $A = Vol$ taje exponencial (V)
- $B = Capacidad exponential 1/(A-Hr)$
- i= Corriente de la batería (A)

 $t=$  Tiempo  $(s)$ 

Al trabajar con el bloque de la batería en Matlab/Simulink, el mismo nos pide una serie de parámetros en base a los cuales obtendremos los valores necesarios para poder modelar correctamente la batería. Estos parámetros requeridos se obtienen de la hoja de datos del manufacturero de la batería y de las curvas de descarga de la batería. La figura 3.18 nos muestra la ventana de los parámetros requeridos y la figura 3.19 nos muestra el resultado de los valores utilizados para el modelo. El "help" de Matlab/Simulink es de bastante utilidad para entender

con más profundidad lo que significa cada parámetro. La figura 3.20 presenta el bloque creado en Simulink para el modelado de nuestra batería.

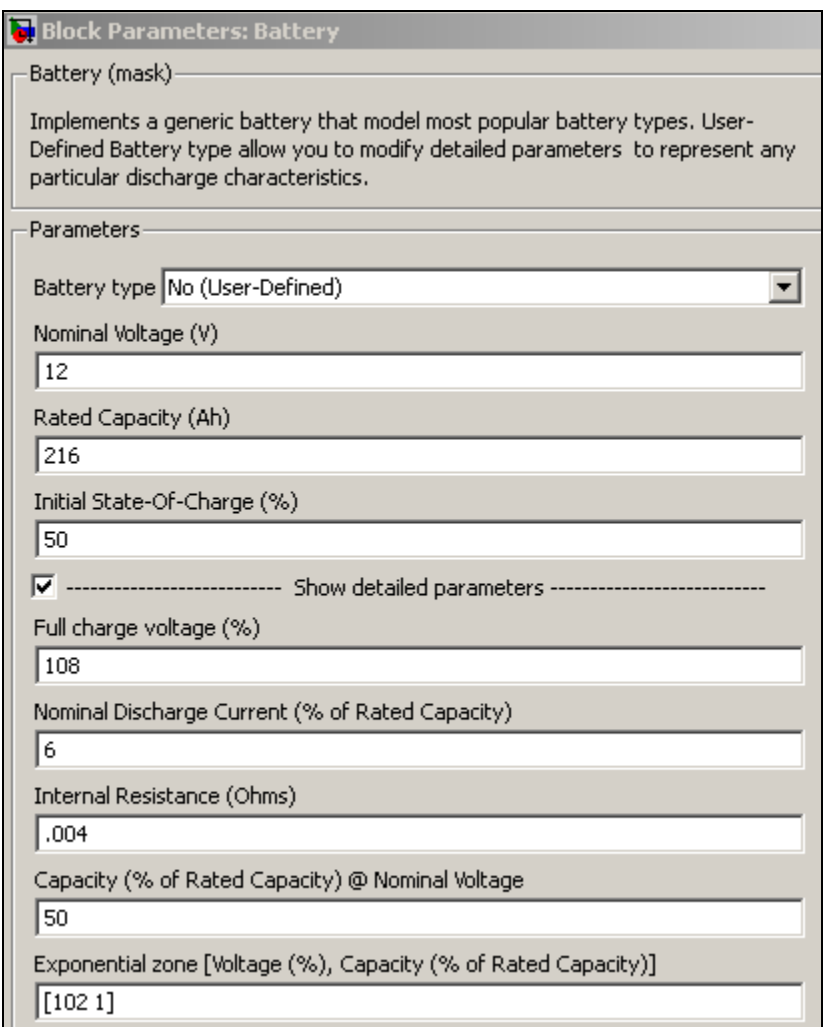

Figura 3.18 Ventana de parámetros requeridos para obtener los valores del modelo que describe la batería.

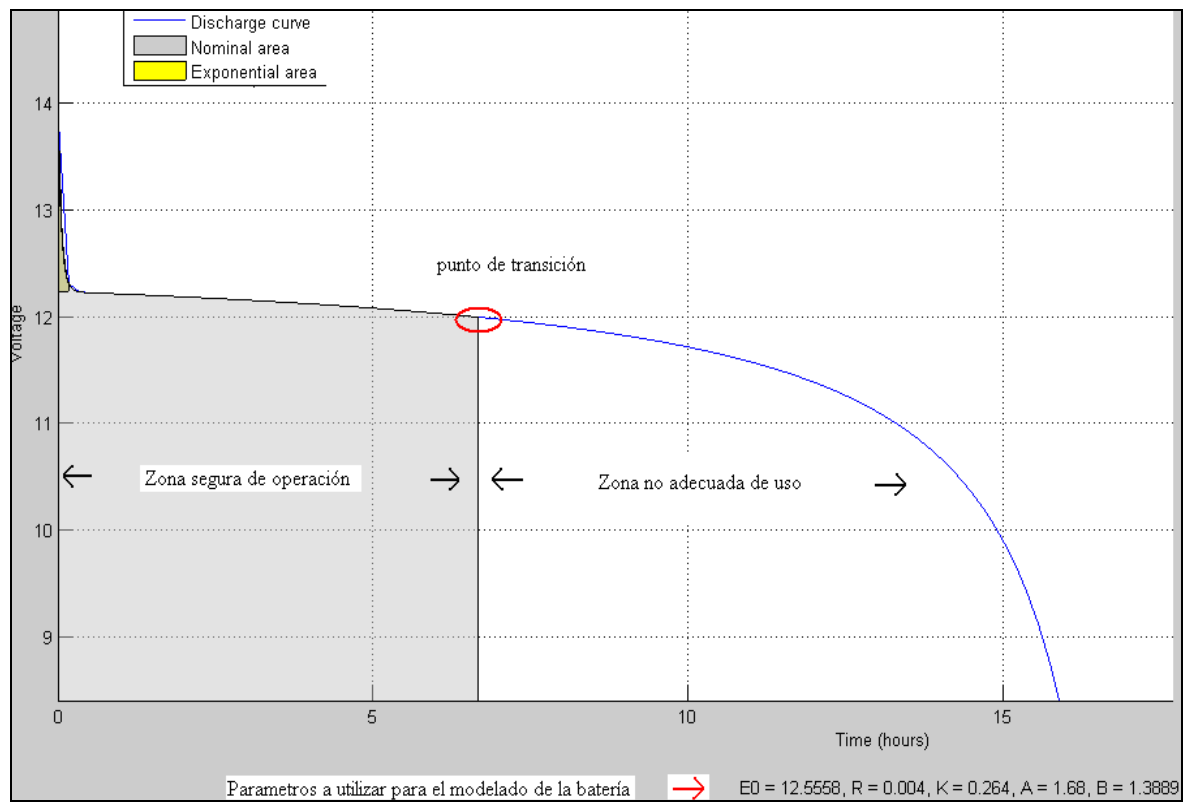

Figura 3.19 Curva de descarga y parámetros utilizados para el modelo de la batería.

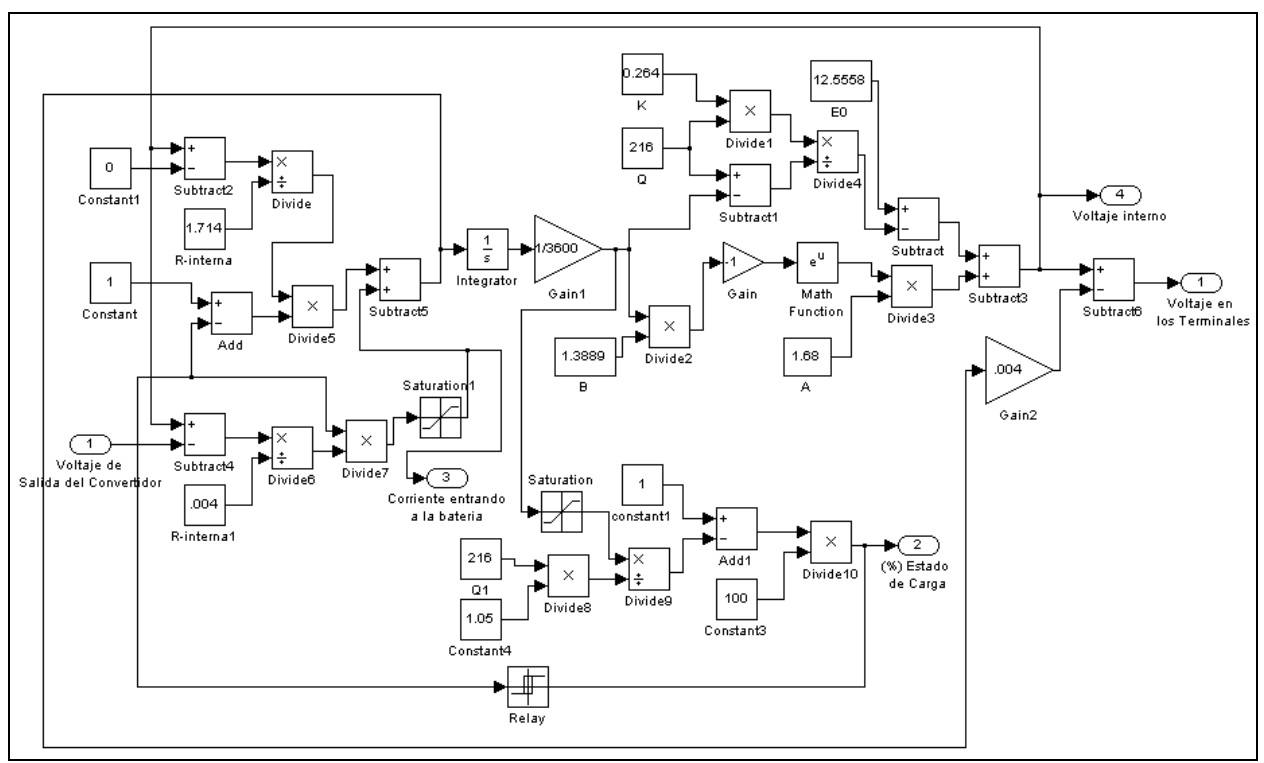

Figura 3.20 Bloque de la ecuación que modela el comportamiento de la batería.

### Modelaje del Sistema de Monitoreo y Control

El sistema de monitoreo y control es el que decidirá que ciclo útil es el necesario para que exista la máxima transferencia de potencia. Para desarrollar este bloque se utilizó la ecuación matemática número (11). Esta ecuación provee un cálculo directo de la resistencia interna del arreglo fotovoltaico, en base a los parámetros del modelo del panel fotovoltaico.

arreglo fotovoltaico, en base a los parámetros del modelo del panel fotovoltaico.  
\n
$$
R_{in} = R_{OP} = \frac{V_{OP}}{I_{OP}} = \frac{\left[ (T - T_N)Tcv + X \left( \exp\left(Y \cdot \frac{E_i}{E_{in}}\right) - \exp\left(Z \cdot \frac{E_i}{E_{in}}\right) \right) \right] \left(1 + b \cdot \ln\left(b - b \cdot \exp\left(\frac{-1}{b}\right)\right) \right]}{\left[ \frac{E_i}{E_{in}} \left(I_{SC} + TCi(T - T_N)\right) \left(\frac{1}{1 - \exp\left(\frac{-1}{b}\right)}\right) \right] \left(1 - b + b \cdot \exp\left(\frac{-1}{b}\right)\right)}
$$
(11)

Una vez tengamos este valor, se calcula entonces el valor de la resistencia de salida del sistema mediante la ecuación matemática número (12). Este valor de la resistencia de salida del sistema se debe calcular ya que la batería y el radar meteorológico forman una carga la cual se desconoce su resistencia. Finalmente calculamos, dependiendo de la topología de convertidor a utilizar, el ciclo útil óptimo mediante la ecuación matemática número (13). La figura 3.21 presenta el bloque del sistema de monitoreo y control para determinarla resistencia interna y la potencia óptima del arreglo de paneles fotovoltaico.

$$
R_{out} = \frac{\left(V_{bateria}\right)^2}{P_{op}}\tag{12}
$$

$$
D_{op}(Buck) = \frac{\sqrt{R_{out}}}{\sqrt{R_{op}}} = \frac{V_{baterfa}}{\sqrt{P_{op}} \times \sqrt{R_{op}}} \qquad R_{op} > R_{out} \qquad D_{op}(SEPIC) = \frac{\sqrt{R_{out}}}{\sqrt{R_{out}} + \sqrt{R_{op}}} = \frac{\frac{V_{baterfa}}{\sqrt{P_{op}}}}{\frac{V_{baterfa}}{\sqrt{P_{op}}} + \sqrt{R_{op}}} \qquad (13)
$$

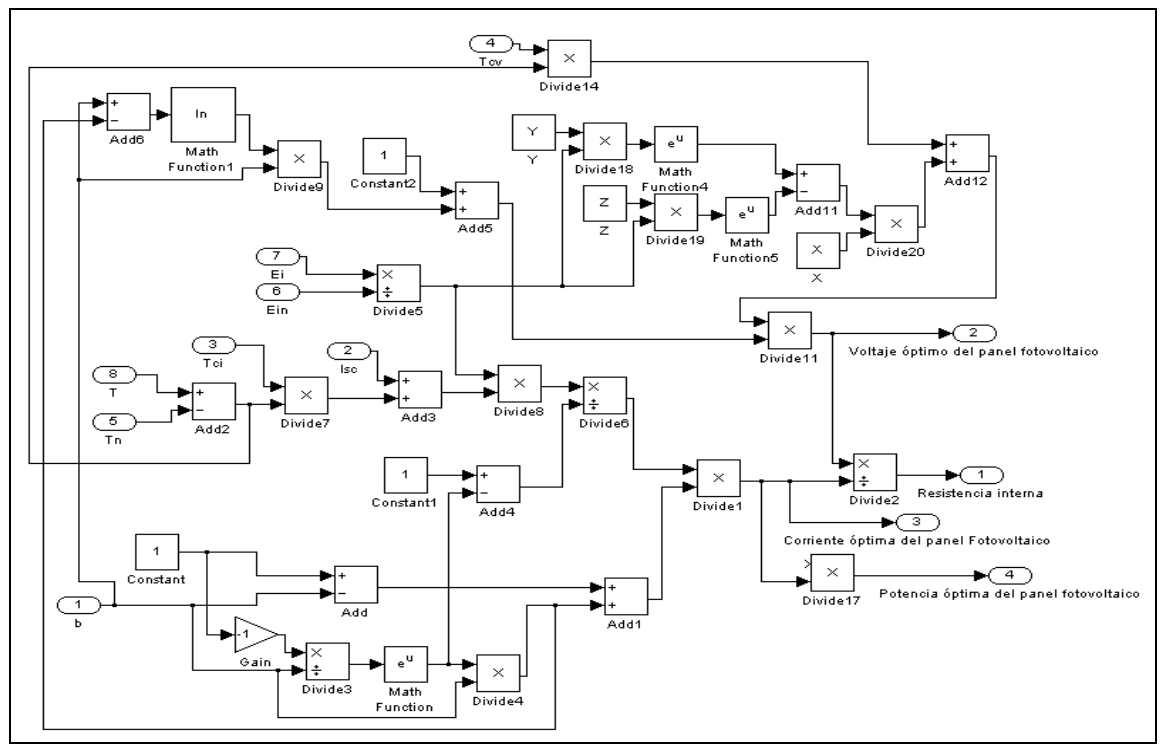

 Figura 3.21 Bloque para realizar el cómputo de la resistencia interna y la potencia óptima del arreglo fotovoltaico.

El sistema de monitoreo y control es quien entrega al convertidor de corriente directa el ciclo útil óptimo para que este extraiga del arreglo de paneles fotovoltaico la máxima potencia. En la figura 3.22 y la figura 3.23 se muestra el bloque creado para computar el ciclo útil según la topología del convertidor.

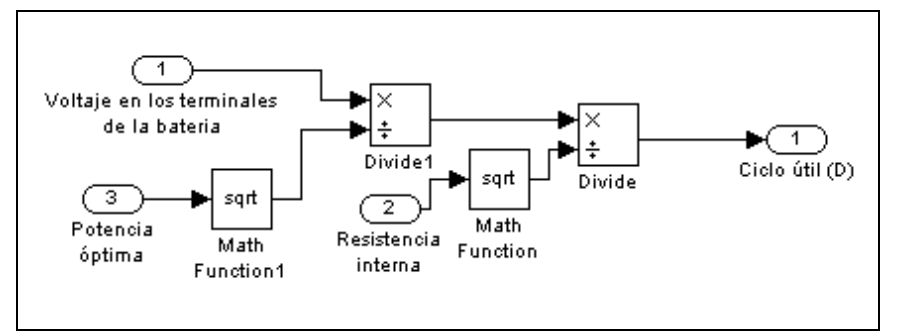

Figura 3.22 Bloque del cómputo del ciclo útil óptimo para convertidor "Buck"

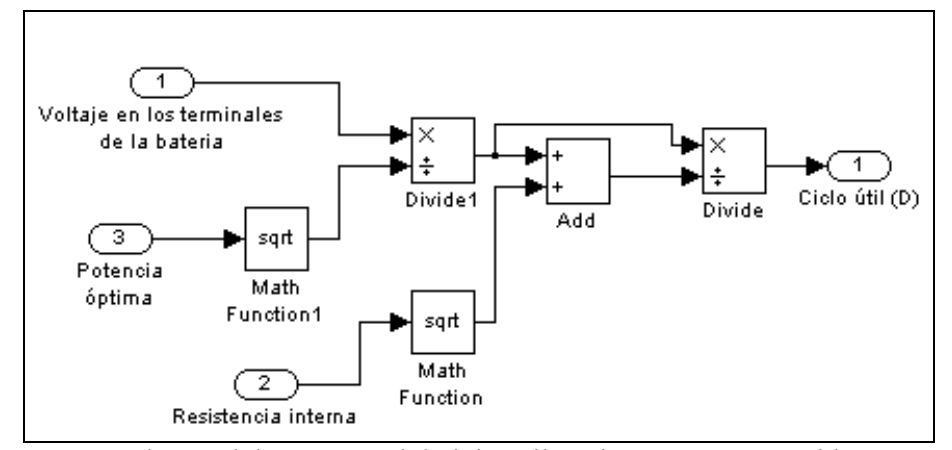

Figura 3.23 Bloque del cómputo del ciclo útil óptimo para convertidor "SEPIC".

Con todas las partes del sistema creadas en Matlab/Simulink, se realizaron distintas simulaciones para observar todo el sistema en funcionamiento. En la próxima sección de este capítulo se presentan algunos de los resultados obtenidos más relevantes.

## **3.4 Resultados de la Simulación del Sistema en Matlab/Simulink**

Dentro de la gama de simulaciones que se pueden hacer, realizando variaciones en la irradiación, la temperatura, el porciento de descarga de la batería, el valor de resistencia óhmica del radar, etc., se presentan en esta sección algunas de ellas. De los resultados obtenidos de estas simulaciones veremos que el sistema de monitoreo y control obliga al arreglo de paneles fotovoltaico a operar en su punto de máxima potencia. Esta potencia será entregada al banco de baterías lo cual es nuestro principal objetivo. En la tabla 3.5 se presentan los valores de los componentes utilizados tanto para la simulación así como para la implementación real de los convertidores de corriente directa.

| <b>Componente</b>                           | <b>Valor</b>    |
|---------------------------------------------|-----------------|
| Capacitor en paralelo al arreglo de paneles | $2 \text{ mF}$  |
| fotovoltaicos                               |                 |
| Capacitor del "Buck"                        | $10 \text{ mF}$ |
| Inductor del "Buck"                         | $150.8 \mu H$   |
| Capacitor 1 del "SEPIC"                     | $10 \text{ mF}$ |
| Capacitor 2 del "SEPIC"                     | $10 \text{ mF}$ |
| Inductancias del "SEPIC"                    | $150.8 \mu H$   |

Tabla 3.5. Valor de los componentes de los convertidores utilizados para las simulaciones.

Partiendo de una simulación a condición estándar de prueba (S.T.C.), esto es presumiendo una irradiación solar de 1,000  $W/m^2$  y una temperatura de 25  $^{\circ}$  C en el arreglo de paneles fotovoltaicos, se obtuvo los resultados que se muestran en la tabla 3.6. Se efectuó la simulación, bajo las condiciones antes mencionadas, para los dos convertidores de corriente, condiciones iniciales de voltaje y corriente iguales a ceros, un 50% de descarga en la batería y un valor de resistencia para el radar de 1.71 Ω.

| Tipo de Medida                        | <b>Resultado</b><br>Topología<br>"Buck" | <b>Resultado</b><br>Topología<br>"SEPIC" | Tiempo de<br><b>Establecimiento</b><br>Topología "Buck" | Tiempo de<br><b>Establecimiento</b><br>Topología<br>"SEPIC" |
|---------------------------------------|-----------------------------------------|------------------------------------------|---------------------------------------------------------|-------------------------------------------------------------|
| Potencia Estimada                     | 320.5 W                                 | 320.5 W                                  | N/A                                                     | N/A                                                         |
| Potencia del Panel                    | 320.4 W                                 | 320.5 W                                  | 0.1 s                                                   | 0.5 s                                                       |
| Voltaje del Panel                     | 35.86 V                                 | 35.86 V                                  | 0.06 s                                                  | 0.5 s                                                       |
| Corriente del<br>Panel                | 8.934 A                                 | 8.935 A                                  | $0.1$ s                                                 | $0.5$ s                                                     |
| Voltaje de Salida<br>del Convertidor  | 12.08 V                                 | 12.18 V                                  | $0.015$ s                                               | 0.06 s                                                      |
| Corriente<br>Entrando a la<br>Batería | 19.45 A                                 | 19.19 A                                  | $0.1$ s                                                 | 1 <sub>s</sub>                                              |
| Ciclo Útil                            | 33.67 %                                 | 25.35 %                                  | N/A                                                     | N/A                                                         |
| Resistencia<br>Interna del Panel      | $4.014 \Omega$                          | $4.014 \Omega$                           | N/A                                                     | N/A                                                         |

Tabla 3.6 Resultados obtenidos de la simulación del sistema en Matlab/Simulink a S.T.C.

Las gráficas asociadas a la potencia que se extrae del arreglo de paneles fotovoltaicos, para las condiciones previamente mencionadas, se presentan en la figura 3.24 para el convertidor "Buck" y en la figura 3.25 para el convertidor "SEPIC.

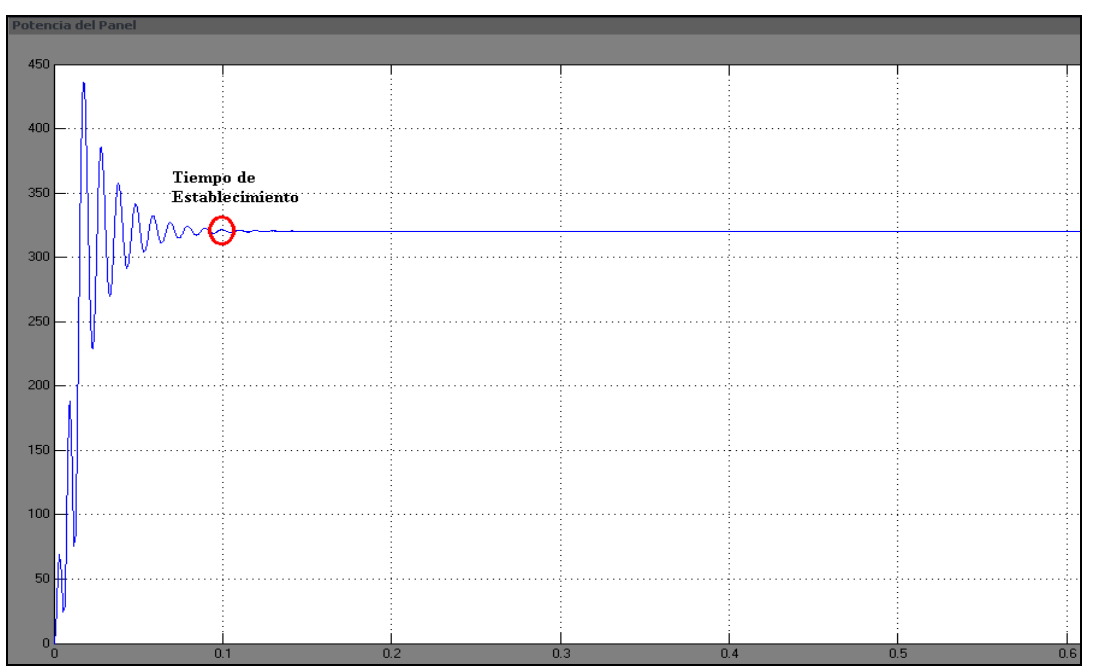

Figura 3.24 Curva de Potencia vs. Tiempo del Panel Fotovoltaico con convertidor "Buck".

Para la figura 3.24 y figura 3.25 vemos que antes del tiempo de establecimiento ocurre un valor de potencia mayor al valor de la potencia luego del tiempo de establecimiento. Esto no indica que el arreglo tiene esa cantidad de potencia, si no que es solo un comportamiento transitorio de las ecuaciones dentro del programa de Matlab/Simulink para estas poder ser satisfechas. El valor máximo de potencia es al que tiende a establecerse la curva presentada en la figura 3.24 y figura 3.25.

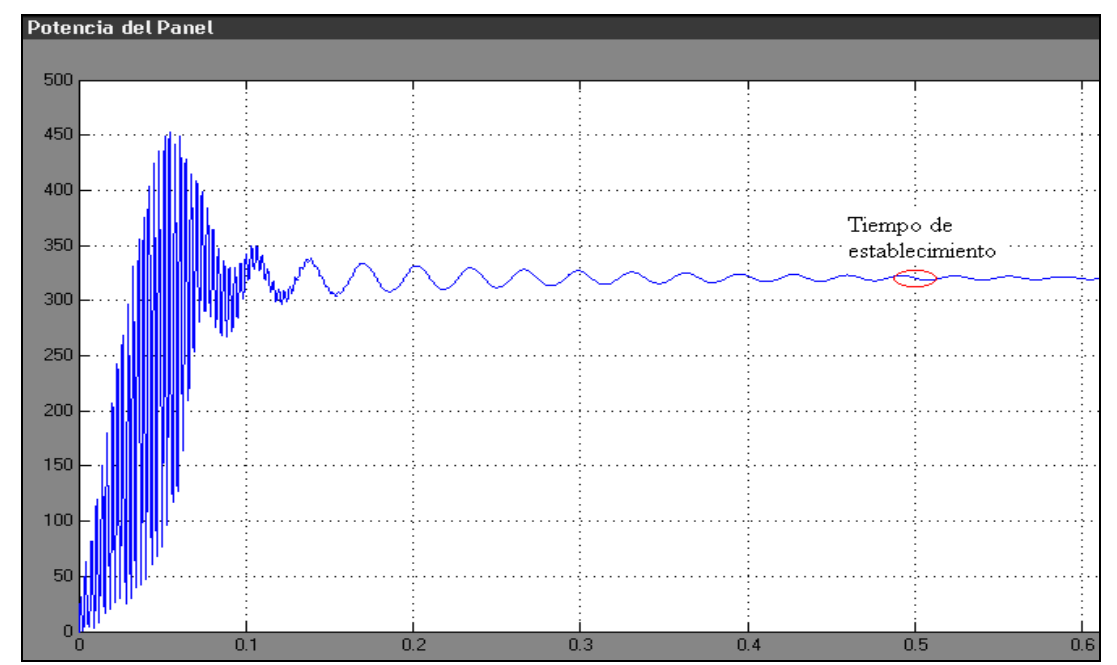

Figura 3.25 Curva de Potencia vs. Tiempo del Panel Fotovoltaico con convertidor "SEPIC".

Las figuras 3.26 y 3.27 presentan el comportamiento del voltaje del arreglo de paneles fotovoltaicos para el convertidor "Buck" y "SEPIC" respectivamente.

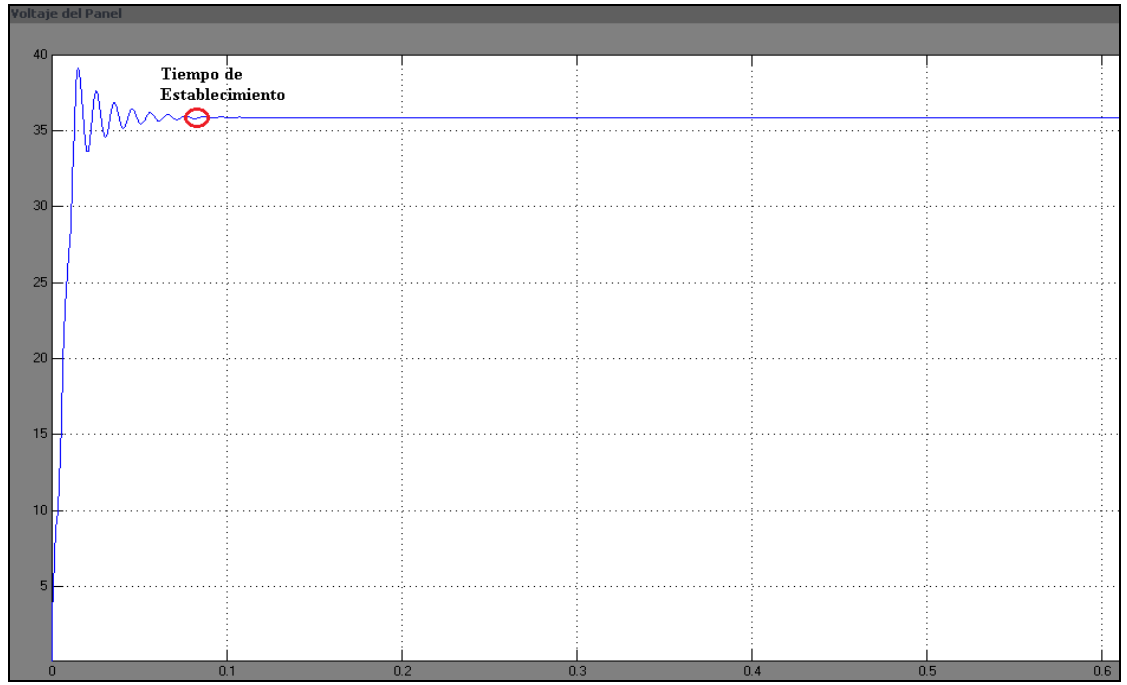

Figura 3.26 Curva de Voltaje vs. Tiempo del Panel Fotovoltaico con convertidor "Buck".

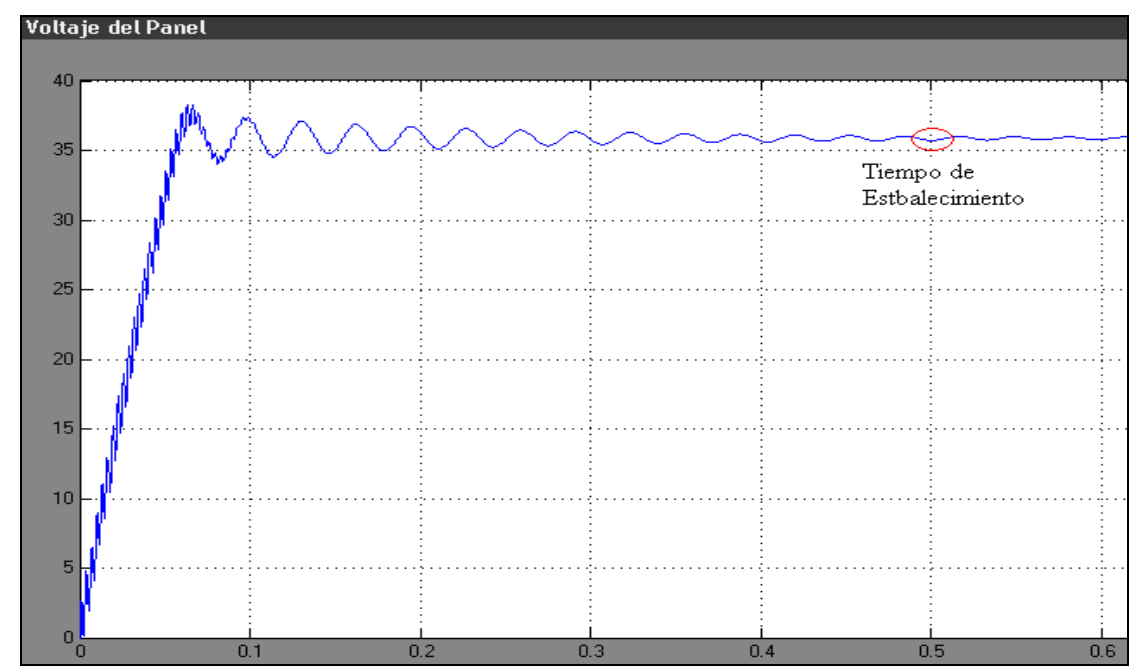

Figura 3.27 Curva de Voltaje vs. Tiempo del Panel Fotovoltaico con convertidor "SEPIC".

En las figuras 3.28 y 3.29 se presenta el comportamiento de la corriente que sale del arreglo de paneles fotovoltaicos para el convertidor "Buck" y "SEPIC" respectivamente.

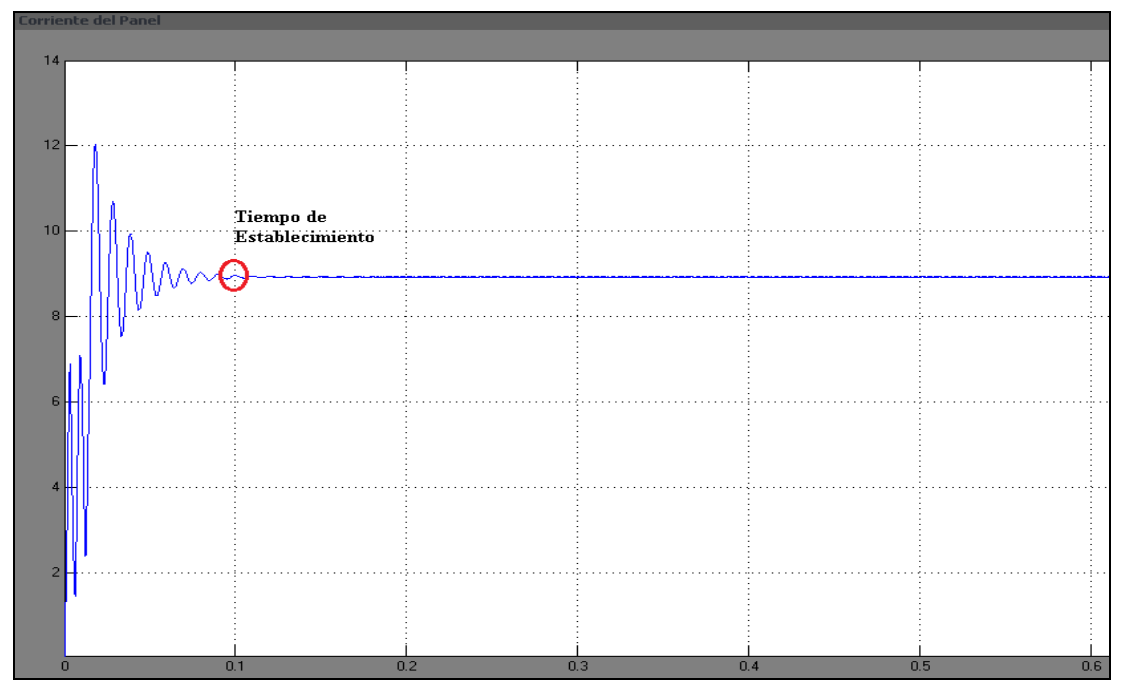

Figura 3.28 Curva de Corriente vs. Tiempo del Panel Fotovoltaico con convertidor "Buck".

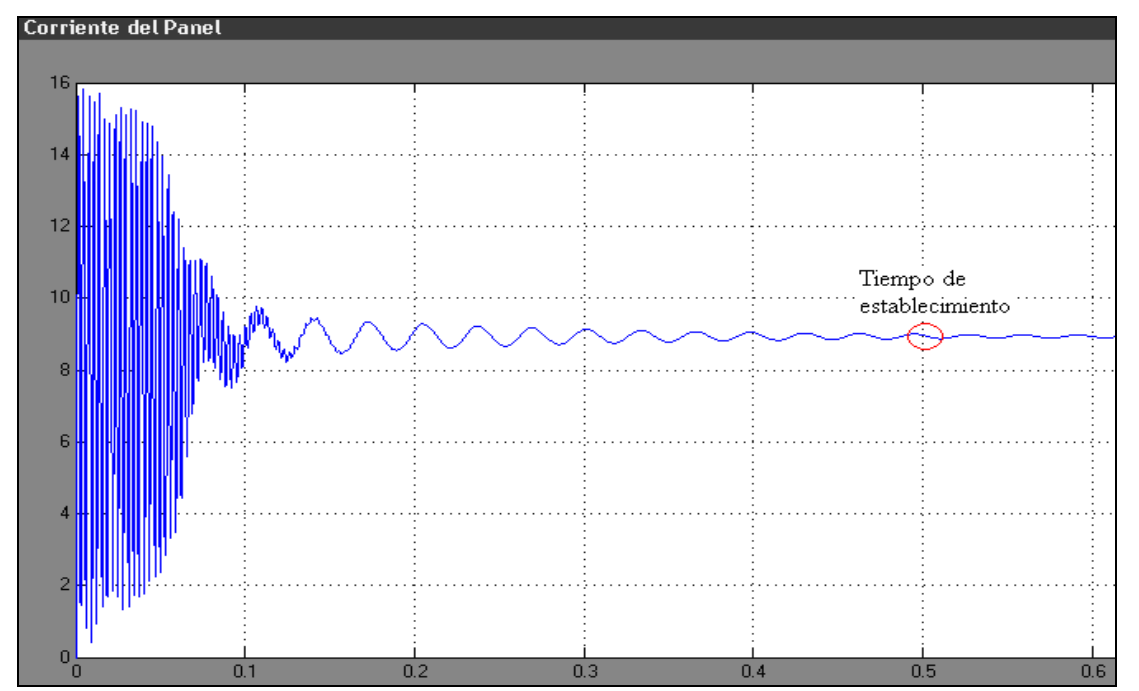

Figura 3.29 Curva de Corriente vs. Tiempo del Panel Fotovoltaico con convertidor "SEPIC".

En las figuras 3.30 y 3.31 se muestra el comportamiento del voltaje de salida del convertidor "Buck" y " SEPIC" respectivamente.

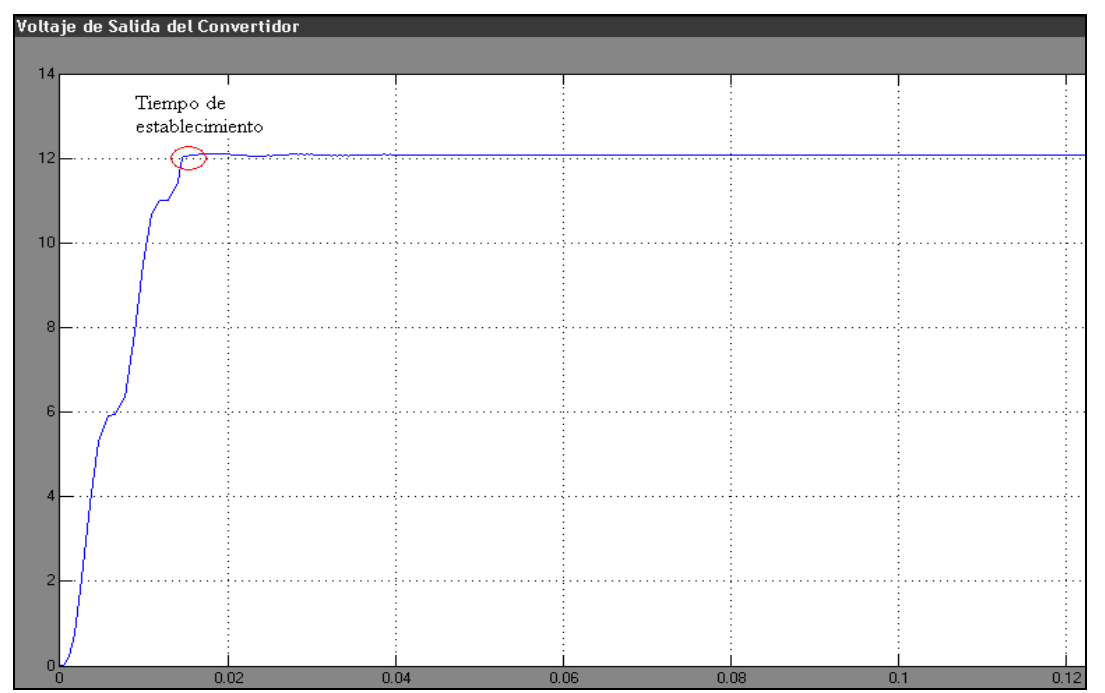

Figura 3.30 Curva del Voltaje de salida vs. Tiempo del Convertidor de Corriente tipo "Buck".

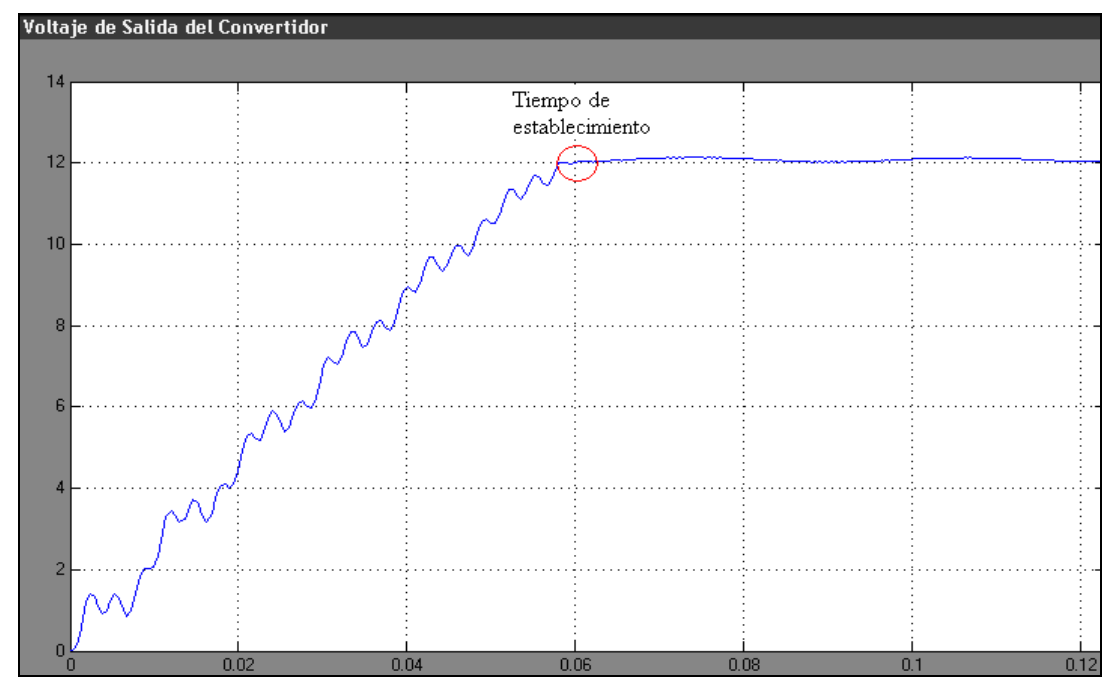

Figura 3.31 Curva del Voltaje de salida vs. Tiempo del Convertidor de Corriente tipo "SEPIC".

De la tabla 3.6 podemos ver que el desempeño del sistema de monitoreo y control en hacer que se extraiga la máxima potencia del arreglo de paneles fotovoltaicos para ambas topologías es satisfactorio y como es de esperarse. También observamos que los resultados a base de la simulación realizada, presentan un tiempo de establecimiento menor cuando de trabaja con el convertidor "Buck". Esta ligera ventaja en rapidez, se debe a que el convertidor "SEPIC" es uno más complejo que el convertidor "Buck" en cuanto a los componentes de almacenamiento de energía se refiere.

Debido a que las condiciones de irradiación solar en la zona de Mayagüez P.R., no son iguales a las condiciones estándares de prueba (S.T.C.), se realizó una simulación un poco más realista utilizando un valor promedio de irradiación acorde con la zona [ver apéndice A]. El rango normal de operación en la temperatura del panel fotovoltaico según el manufacturero puede estar entre los 45°C a 50°C. En la tabla 3.7 se presentan los resultados obtenidos de la simulación del sistema con ambos convertidores a una irradiación de 700  $W/m^2$  y una temperatura de 48 °C.

| Tipo de Medida                       | <b>Resultado</b><br>Topología<br>"Buck" | <b>Resultado</b><br>Topología<br>"SEPIC" |
|--------------------------------------|-----------------------------------------|------------------------------------------|
| Potencia del Panel                   | 195.1W                                  | 195.2 W                                  |
| Voltaje del Panel                    | 30.74 V                                 | 30.74 V                                  |
| Corriente del Panel                  | 6.347 A                                 | 6.348 A                                  |
| Voltaje de Salida<br>del Convertidor | 12.04 V                                 | 12.04 V                                  |
| Corriente Entrando<br>a la Batería   | 9.16A                                   | 9.17 A                                   |
| Ciclo Útil                           | 39.15 %                                 | 28.13 %                                  |
| Resistencia Interna<br>del Panel     | $4.843 \Omega$                          | $4.843 \Omega$                           |

 Tabla 3.7 Resultados de la simulación del sistema en Simulink a  $700 \text{ W/m}^2$  y  $48^{\circ}$ C.

De la tabla 3.7, al igual que la tabla 3.6, los resultados obtenidos muestran que el desempeño del sistema para ambos convertidores es similar. La pregunta que debemos hacernos es: ¿El sistema de monitoreo y control está causando que se transfiera la máxima potencia en todo momento desde el arreglo fotovoltaico a la carga? La respuesta la podemos encontrar en los resultados obtenidos y que se presentan en la tabla 3.8. Estos resultados pertenecen a una serie de simulaciones realizadas para diferentes valores de irradiación y temperatura del panel. Los valores de voltajes y corrientes iniciales se mantuvieron en cero asi como el porciento de descarga en la batería se mantuvo a un 50% y el valor de la resistencia del radar en 1.71 Ω.

|                                                        |         | Irradiación Solar (W/m <sup>2</sup> )<br>Temperatura del Arreglo Fotovoltaico (°C) |             |           |           |           |            |
|--------------------------------------------------------|---------|------------------------------------------------------------------------------------|-------------|-----------|-----------|-----------|------------|
| Irradiación $\rightarrow$<br>Temperatura $\rightarrow$ |         | 1200<br>60                                                                         | 1000<br>55. | 800<br>48 | 600<br>45 | 400<br>40 | 200<br>35. |
| Potencia<br>Estimada por                               | "Buck"  | 359.5 W                                                                            | 291.1 W     | 228.1 W   | 165.4 W   | 107.5 W   | 52.49 W    |
| el Sistema de<br>Monitoreo y<br>Control                | "SEPIC" | 359.5 W                                                                            | 291.1 W     | 228.1 W   | 165.4 W   | 107.5 W   | 52.18 W    |
| Potencia de<br>Salida en el                            | "Buck"  | 359.4 W                                                                            | 290 W       | 228 W     | 165.4 W   | 107.5 W   | 37.7W      |
| <b>Arreglo</b><br>fotovoltaico                         | "SEPIC" | 359.5 W                                                                            | 291.1W      | 228.1 W   | 165.4 W   | 107.5 W   | 37.75 W    |

Tabla 3.8 Resultados obtenidos de la simulación del sistema a distintas irradiaciones y temperaturas.

Se puede observar de los resultados presentados en la tabla 3.8, que no importando la topología del convertidor utilizada, el sistema de monitoreo y control realiza la función de hacer que el arreglo de paneles fotovoltaicos entregue la máxima potencia. En la última columna de esta tabla no ocurre esto. Esta discrepancia en la potencia estimada por el sistema de monitoreo y control y la potencia entregada por el arreglo fotovoltaico se debe a que en la salida del convertidor está conectado el banco de baterías, el cual se supone que esté a un voltaje bastante cercano a 12 V. Debido a la baja irradiación en el arreglo fotovoltaico, el voltaje que este presenta en sus terminales es bajo. Por consiguiente, el voltaje de salida del convertidor es bajo y ocurre una disparidad o "mismatching" en este punto (conexión de convertidor y batería). Esta misma situación ocurre aun conectando los paneles fotovoltaicos en serie. Para nuestro trabajo, esta situación no representa un problema serio, ya que se especificó adecuadamente el banco de baterías y el tamaño del arreglo fotovoltaico pensando en que el sistema de monitoreo y control operará eficientemente dentro del periodo de 10:30 AM – 3:30 PM. Este rango de horas representa el periodo pico de luz solar, fuera de estas horas no se garantiza el rastreo del punto de máxima potencia para un sistema con baterías, pero si se garantiza en todo momento para un sistema que no tenga baterías. De esta tabla podemos tomar como ejemplo, para comparar con las condiciones estándar de pueba, la segunda columna (1000 W/m<sup>2</sup> y 55 °C) en donde el sistema de monitoreo y control estima y logra que el panel entregue 290 W. Para "S.T.C.", el manufacturero garantiza como mínimo, una potencia de 155 W por panel o un total de 310 W para nuestro arreglo que equivale a un 96.8% de la máxima potencia que podría entregar el arreglo de paneles. Claramente, según la tabla 3.8, podemos deducir que el factor de la temperatura del panel fuera de "S.T.C." ocasiona una reducción de la potencia que este podría entregar. Utilizando nuestro método de "MPPT" con el sistema de monitoreo y control, la reducción en la potencia a partir de "S.T.C." es de aproximadamente 9.4 % o una reducción de un 6.5 % a partir de la potencia mínima garantizada por el manufacturero.

Con el objetivo de replicar el comportamiento del sistema en condiciones experimentales a medida que varía la irradiación solar y la temperatura con el tiempo, se emplearon las curvas de la figura 3.32 y figura 3.33 como parámetros de entrada del sistema. Estas curvas representan la irradiación solar y temperatura del panel respectivamente. De esta manera observamos el comportamiento de la potencia estimada por el sistema de monitoreo y control, de la potencia y el voltaje de salida del arreglo fotovoltaico, así como el voltaje en los terminales de salida del convertidor.

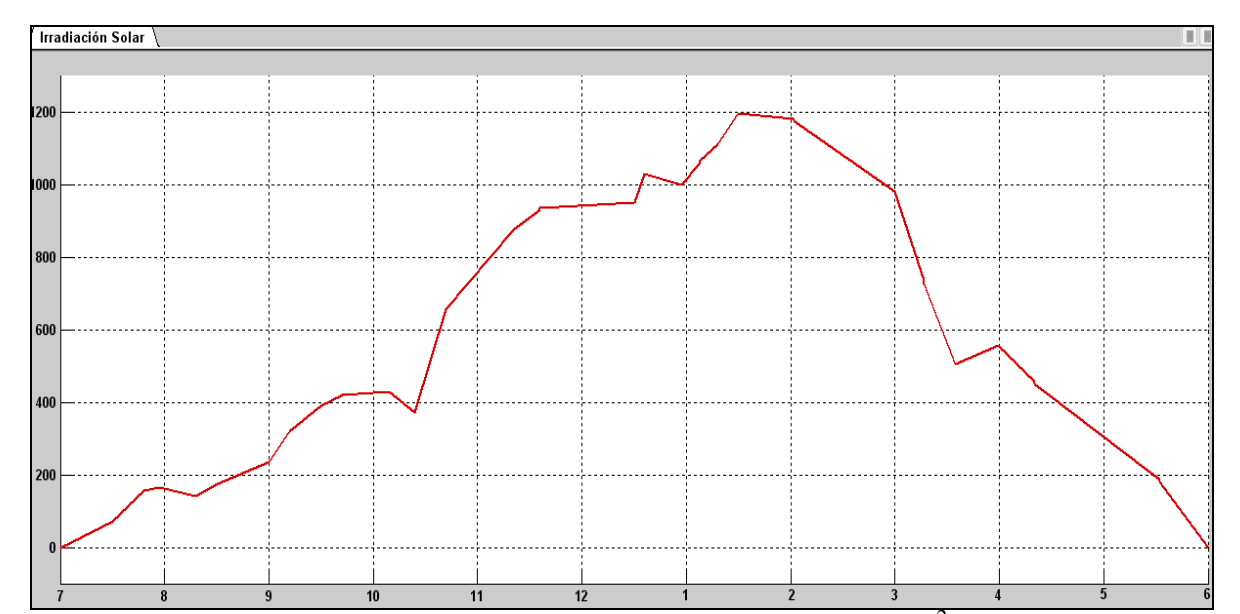

Figura 3.32 Suposición del comportamiento de la irradiación solar  $(W/m^2)$  recibida por un panel fotovoltaico a medida que pasa el tiempo en un día típico en Puerto Rico. Los valores en el eje de x parten desde las 7 AM hasta las 6 PM.

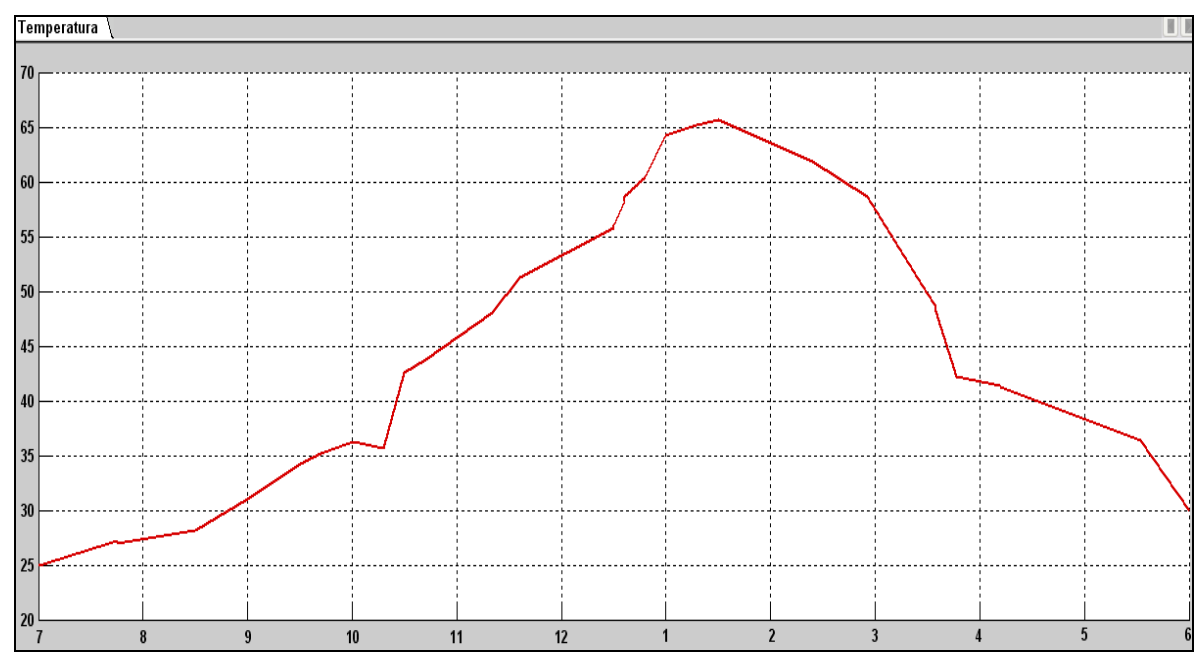

Figura 3.33 Suposición del comportamiento de la temperatura (°C) en un panel fotovoltaico a medida que pasa el tiempo en un día típico en Puerto Rico. Los valores en el eje de x parten desde las 7 AM hasta las 6 PM.

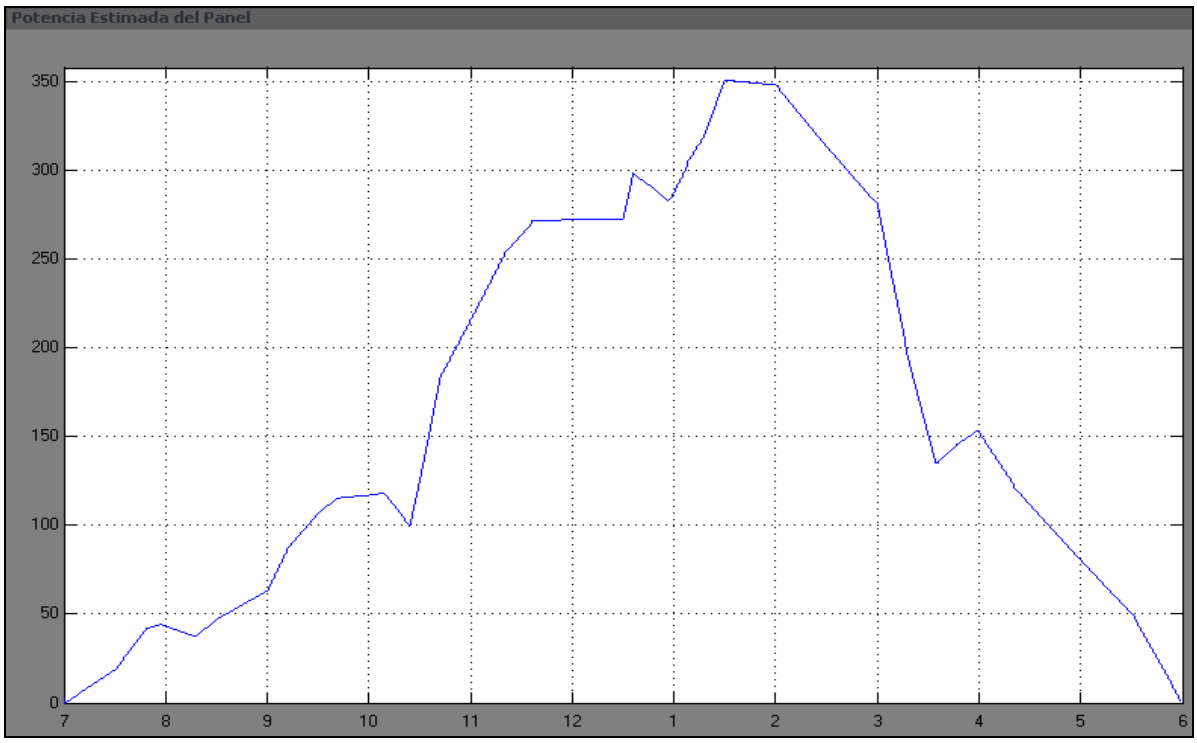

Figura 3.34 Potencia (W) estimada en el arreglo fotovoltaico a medida que avanza el tiempo.

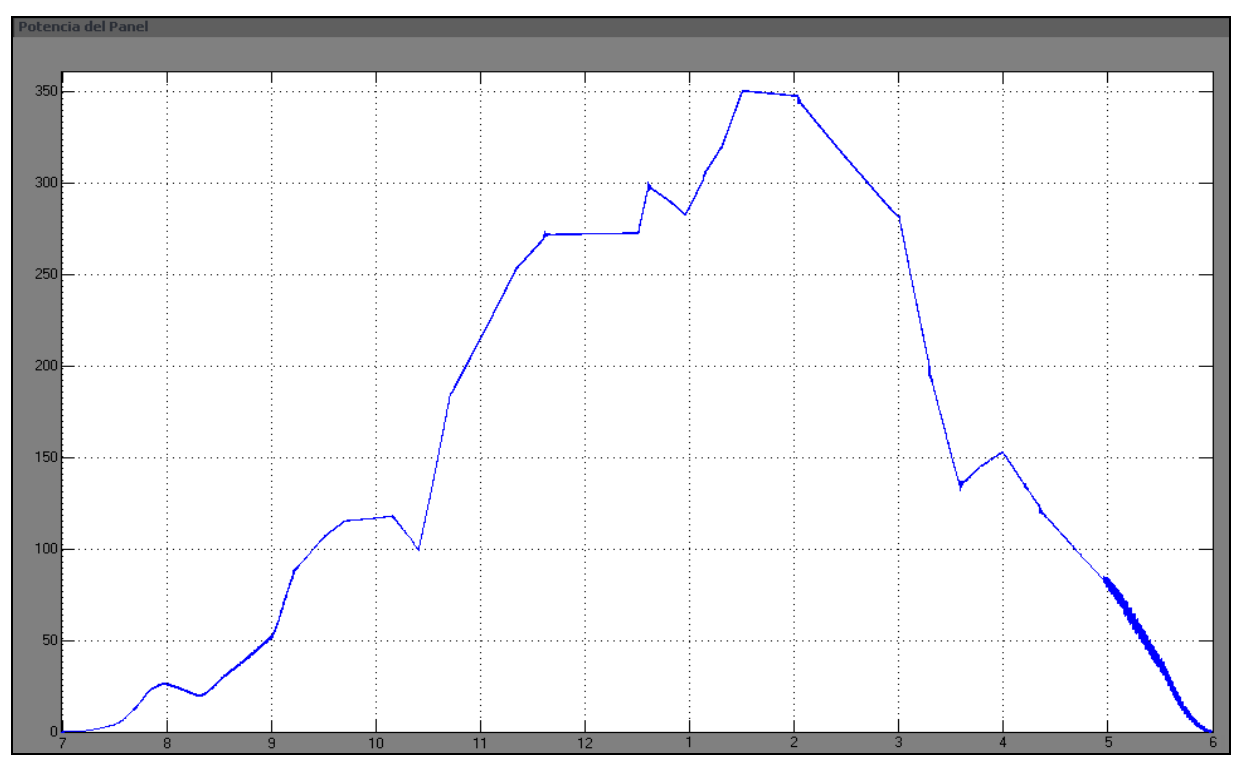

Figura 3.35 Potencia (W) de salida del arreglo fotovoltaico a medida que avanza el tiempo.

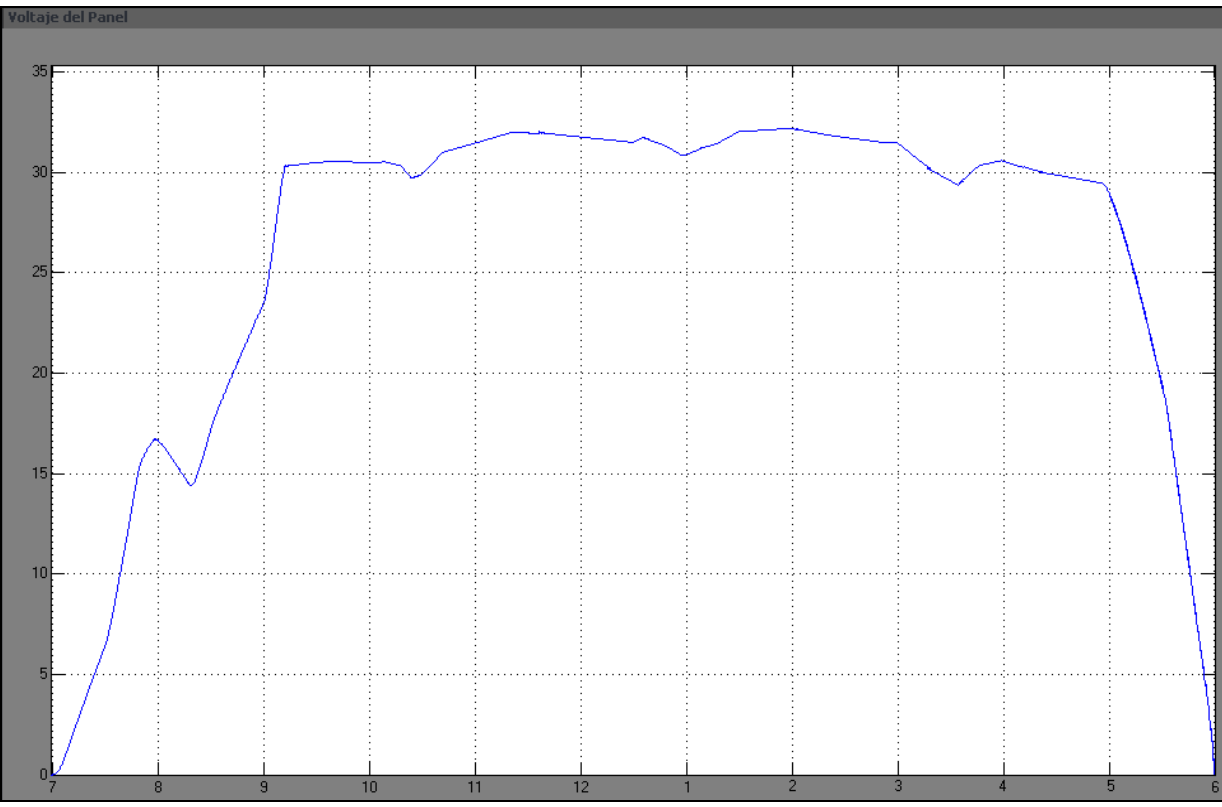

Figura 3.36 Voltaje (V) del arreglo fotovoltaico a medida que avanza el tiempo.

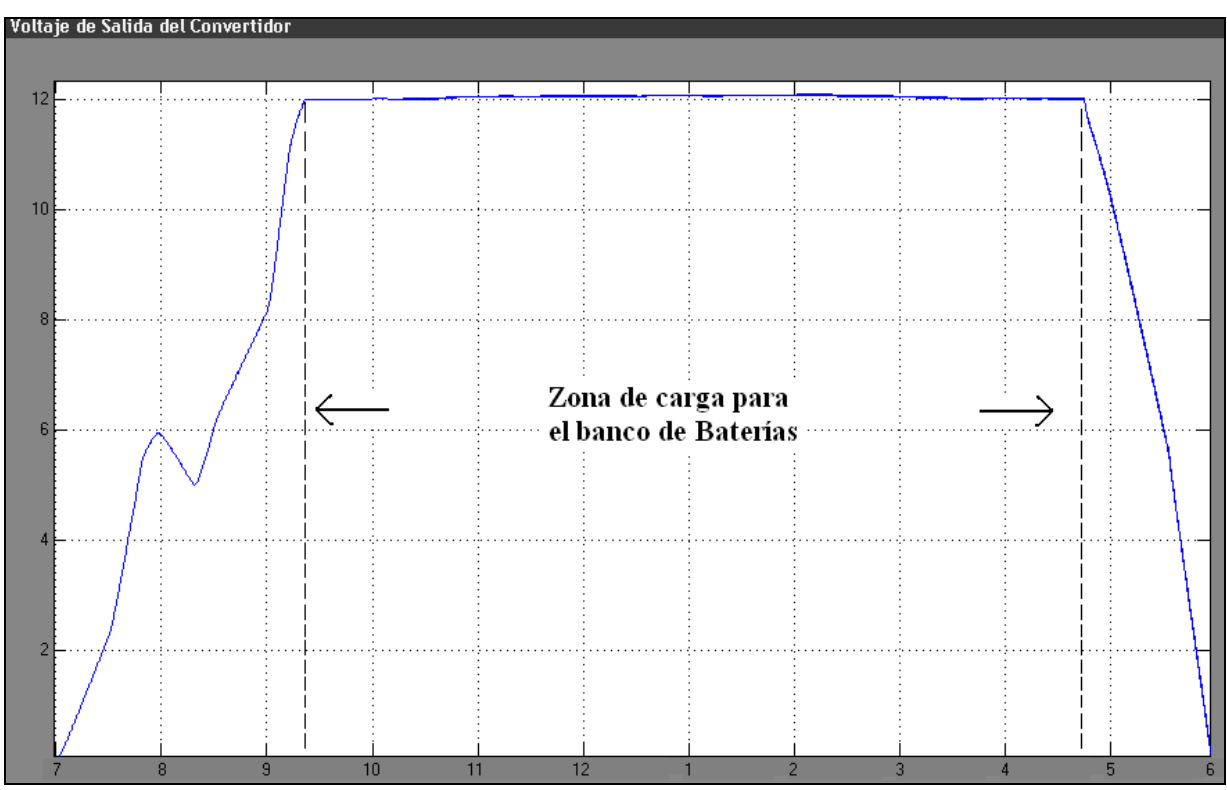

Figura 3.37 Voltaje (V) de salida del convertidor a medida que avanza el tiempo.

Al observar el comportamiento en las figuras 3.34 y 3.35 vemos que ocurre un rastreo del punto de máxima potencia en el arreglo de paneles fotovoltaicos. Este rastreo del punto de máxima potencia observado en estas figuras ocurre de la misma manera sin importar la topología de convertidor de corriente utilizada. Como ya habíamos visto, la máxima transferencia de potencia en nuestra simulación no es posible para irradiaciones bajas y esto se puede apreciar también en dichas figuras. Por ejemplo, en la figura 3.35 vemos que para las 9:00 A.M. la potencia entregada por el arreglo de paneles fotovoltaicos es de menos de 50 W, pero en la figura 3.34 para la misma hora, el sistema de monitoreo y control estima que hay una potencia de alrededor de 60 W ocurriendo asi la discepancia señalada anteriormente. Es posible que para el sistema físico implementado, esta discrepancia solo ocurra para muy bajas irradiaciones (menores a 50 W/m<sup>2</sup>). En la figura 3.37 se observa que, debido a la baja irradiación en cierto periodo de tiempo del día, no se inyecta carga a las baterías y por tanto, estas tienen que suplir parte o toda la demanda de potencia si así el radar meteorológico lo requiera. Debido a esto, nuestro convertidor DC-DC con el sistema de monitoreo y control tendrán un rango de operación en el voltaje de entrada de 5V – 48 V esto es similar a los controladores de cargas con "MPPT" comerciales los cuales típicamente son expecificados para un rango de operación de voltaje de entre  $12V - 48V$ .

En este capitulo se realizó el cómputo del consumo de energía por parte de la carga a servir. Este cómputo es necesario para determinar la cantidad de baterías y de paneles fotovoltaicos para el sistema. Una vez se obtuvo esta información, se realizó el diseño del convertidor, tomando en cuenta la potencia máxima que puede producir el arreglo fotovoltaico, para determinar los componentes necesarios de la topología escogida. Es de buena práctica,

simular el diseño realizado, siempre y cuando se pueda, para observar comportamiento, tendencias o errores y así realizar correcciones al diseño de esto ser necesario. Como pudimos observar, se realizaron simulaciones de diferentes escenarios para así poder tener una idea de cómo debe trabajar el sistema luego de implementado.

# **Capítulo 4**

# **Implementación del Sistema y Resultados Mediante Pruebas Experimentales**

# **4.1 Implementación del Arreglo de Paneles Fotovoltaicos**

Como habíamos especificado anteriormente, se utilizaron dos paneles fotovoltaicos para el sistema. Estos se conectaron de forma paralela y fueron orientados hacia el sur geográfico de Puerto Rico con una inclinación de entre 18 a 20 grados. La conexión de estos puede hacerse en serie, pero de ser así, esto cambiaría las especificaciones de capacidad eléctrica de algunos de los componentes del convertidor. En la figura 4.1 se muestra una fotografía del montaje de estos paneles fotovoltaicos y la figura 4.2 presenta la ubicación de los sensores de irradiación y temperatura.

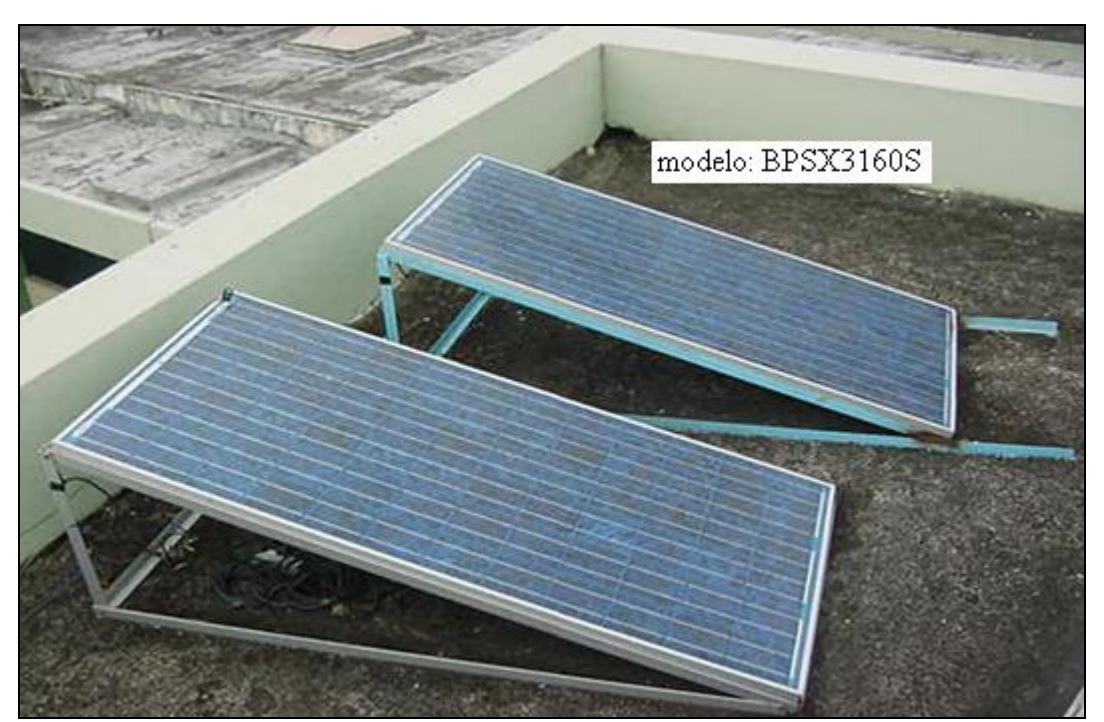

Figura 4.1 Montaje del arreglo de paneles fotovoltaicos.

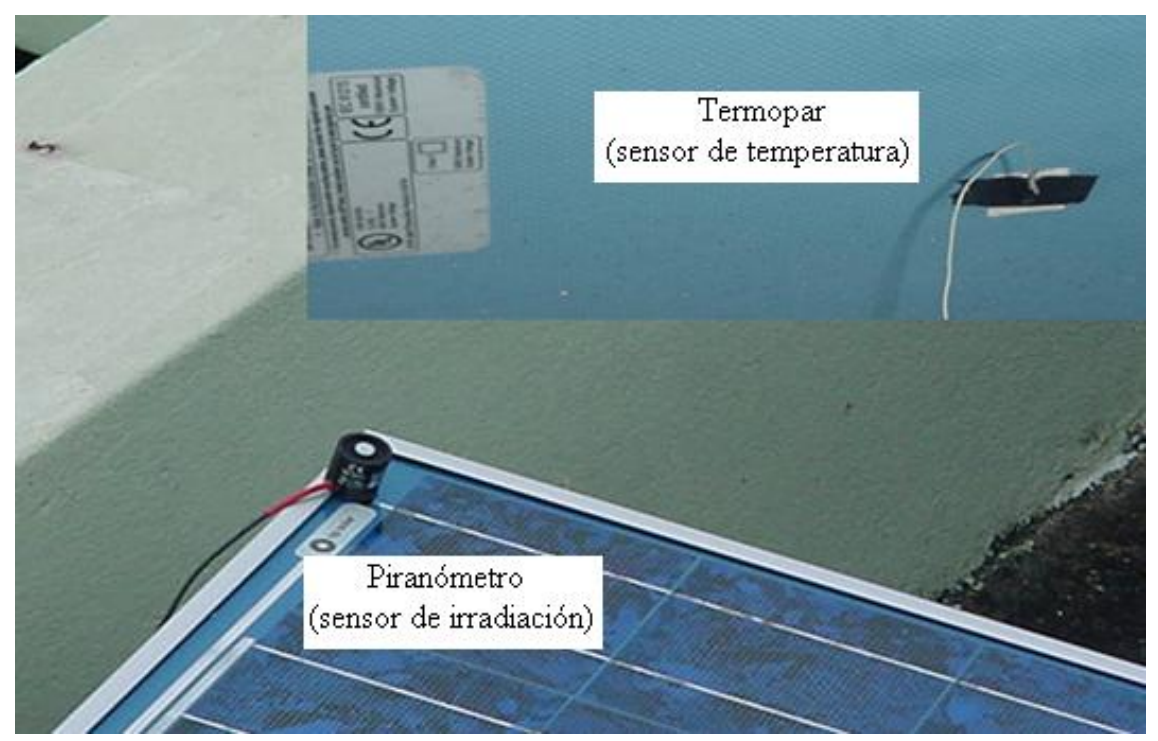

Figura 4.2 Montaje de los sensores de irradiación y temperatura en el arreglo fotovoltaico.

# **4.2 Implementación del Convertidor DC-DC**

Se implementaron las dos topologías de convertidores diseñadas en el capítulo 3 y que también se utilizaron para las simulaciones antes presentadas. Esto fue con el propósito de verificar cual de las dos topologías tenia mejor desempeño a pesar de que las dos topologías son factibles para nuestro trabajo. Los valores de las capacitancias e inductancias utilizados para la implementación de ambos convertidores son las que se especificaron en la tabla 3.5 del capitulo 3. La figura 4.3 y 4.4 muestran, respectivamente, el convertidor "Buck" y "SEPIC" implementado. Esta implementación se realizó mediante la utilización del programa Eagle, el cual permite ubicar el "molde" de los componentes a utilizar para entonces hacer el trazado de las conexiones entre estos (Ver apéndice C).
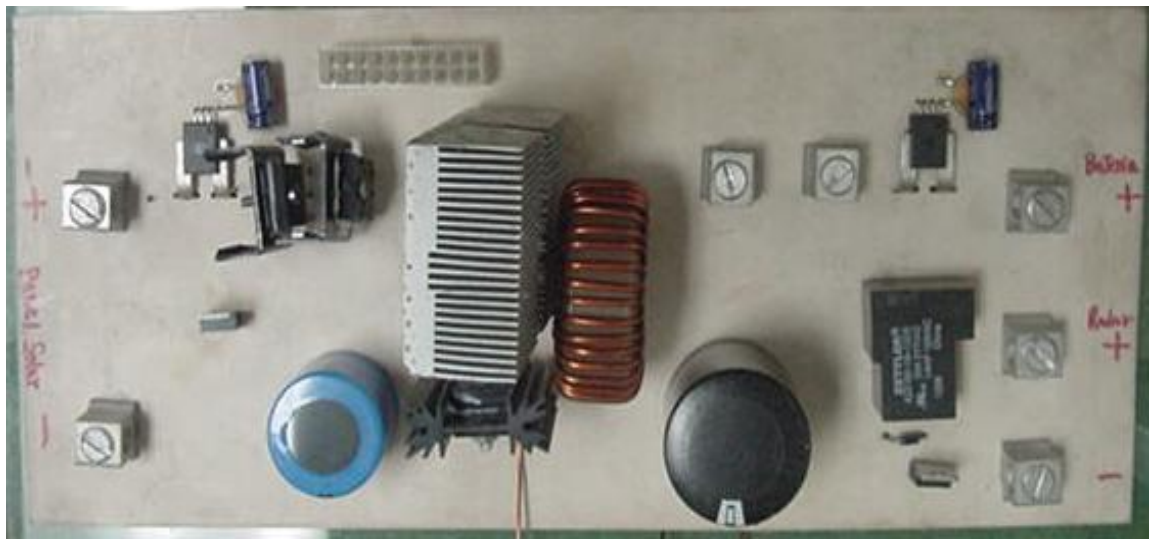

Figura 4.3 Convertidor de corriente directa topología "Buck".

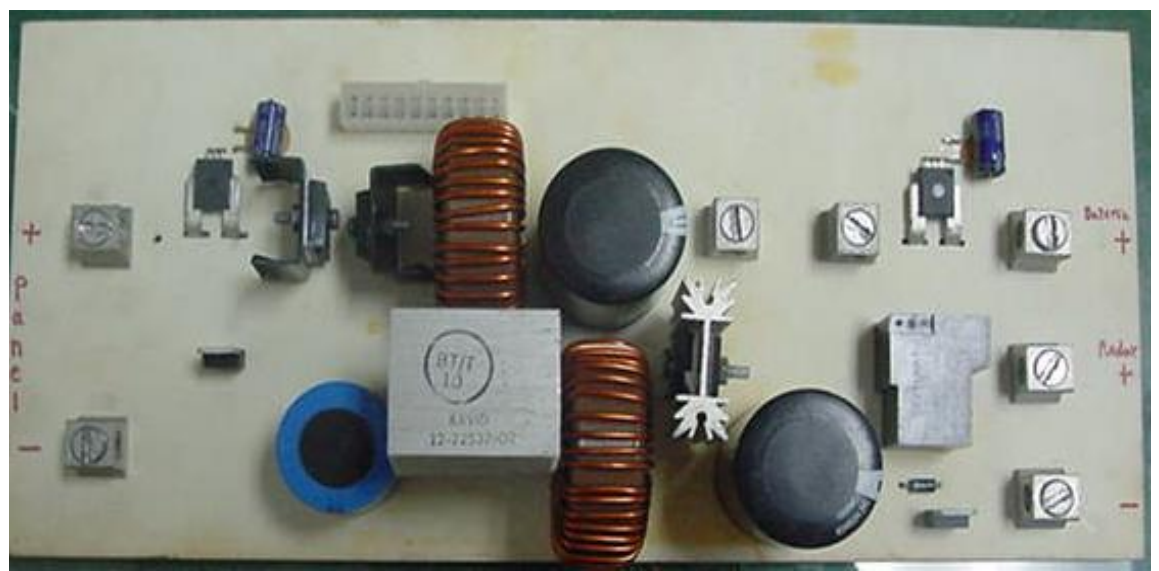

Figura 4.4 Convertidor de corriente directa topología "SEPIC".

Luego de implementado el convertidor y luego de hacer varias pruebas con el mismo, se encontró que por la naturaleza de la conmutación no coordinada que existe entre el transistor y el diodo, hay mucha pérdida de potencia en el convertidor. Esta excesiva pérdida de potencia mayormente en el transistor, provoca un rápido y excesivo calentamiento en el mismo causando así que este se dañe. Esto se debe a que durante el proceso de conmutación ocurre una rápida corriente de avalancha al momento del encendido y un rápido aumento del voltaje al momento del apagado. Además de las pérdidas de potencia y calentamiento excesivo, esto ocasiona un fuerte ruido electromagnético que puede interferir con otros circuitos o componentes en el sistema.

Debido a que fue imperativo evitar o disminuir los efectos de la conmutación no coordinada entre el transistor y el diodo, se implementó un pequeño circuito llamado "snubber". Este circuito se implementó gracias al documento técnico presentado en la referencia bibliográfica número [28]. En el mismo se presenta como es la configuración de las topologías más comunes de convertidores de corriente directa cuando se le integra el "snubber". Para nuestro caso, añadir el "snubber" a cada una de las topologías implementadas, tuvo efectos enormemente positivos. La conmutación es mas coordinada, menos calentamiento, menos ruido electromagnético y menos pérdida de potencia. Esto provoca una mayor eficiencia en la transferencia de la energía desde la entrada a la salida. Los valores de los componentes del circuito "snubber" se seleccionaron, partiendo como base, de los que fueron utilizados en la publicación antes mencionada y se fueron modificando sus valores según los resultados de las pruebas realizadas. Para nuestro caso los valores de los componentes fueron:  $Ls = 0.335 \mu H$ , Cs  $= 70.77$ nF, Cb  $= 29.01$ nF. Los diodos fueron seleccionados idénticamente a los ya utilizados en el convertidor.

En las figuras 4.5 y 4.6 se muestra respectivamente como es la configuración de la topología de los convertidores utilizados en este trabajo cuando se le añade el circuito "snubber". Dicho esto, en las figuras 4.7 y 4.8 se presenta el convertidor tipo "Buck" y "SEPIC"

respectivamente, con el circuito "snubber" y el aditamento de unos pequeños abanicos para forzar la ventilación en los disipadores de calor y así mantener la temperatura lo más baja posible en los componentes semiconductores.

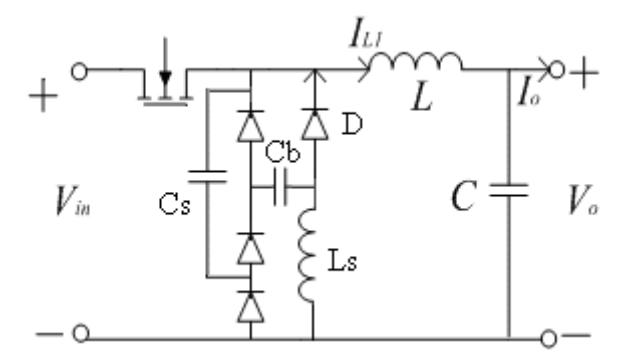

Figura 4.5 Topología del convertidor tipo "Buck" con "snubber". Tomado de [28].

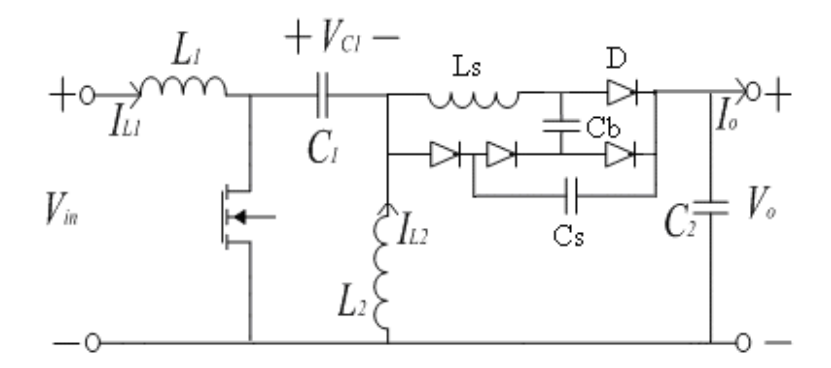

Figura 4.6 Topología del convertidor tipo "SEPIC" con "snubber". Tomado de [28].

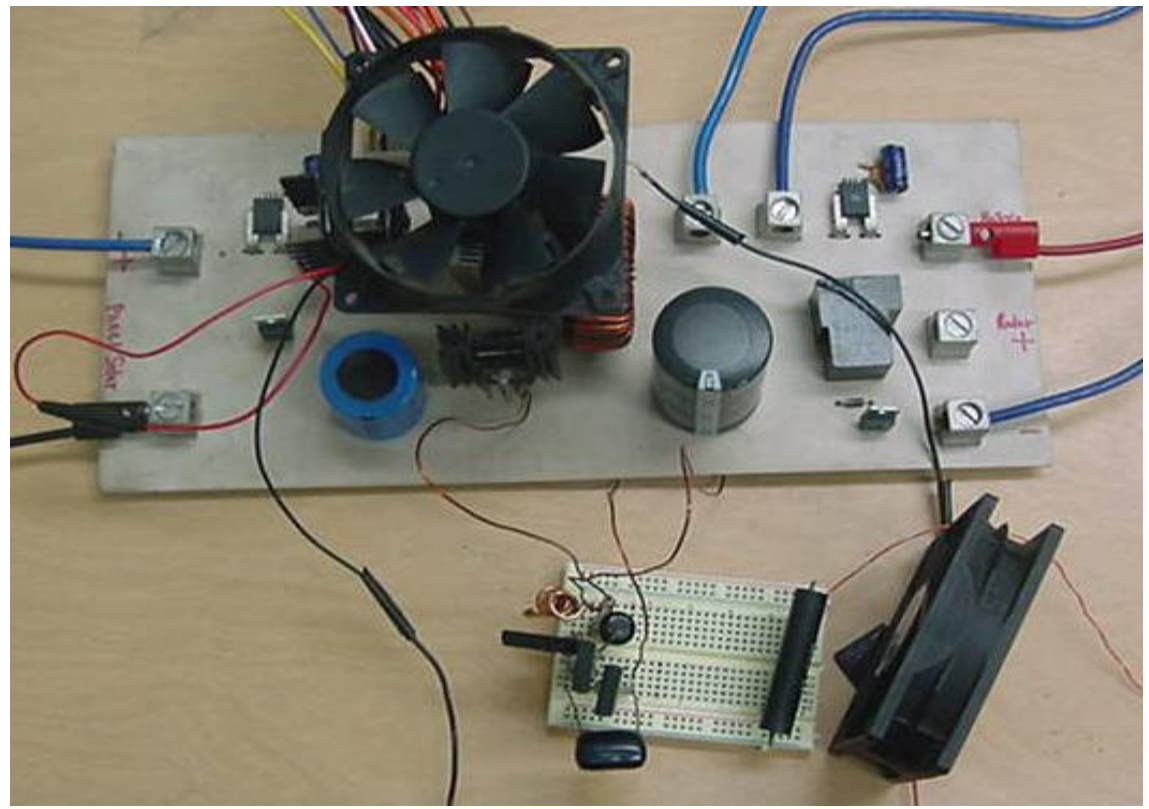

Figura 4.7 Convertidor de corriente directa topología "Buck" con "snubber" y abanicos.

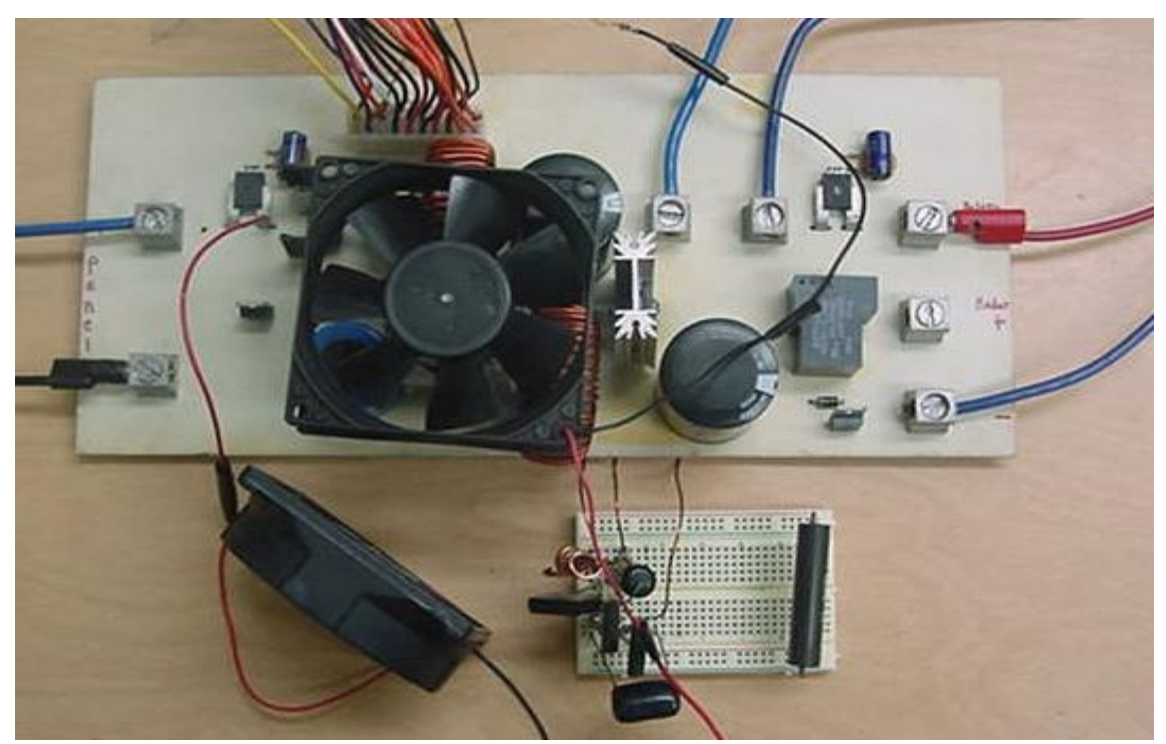

Figura 4.8 Convertidor de corriente directa topología "SEPIC" con "snubber" y abanicos.

## **4.3 Implementación del Sistema de Monitoreo y Control**

El sistema de monitoreo y control desarrollado en este trabajo se muestra en la figura 4.9. Este es el encargado de dar la orden para; la conmutación en el convertidor, la desconexión del arreglo de paneles fotovoltaicos del resto del sistema, la desconexión del radar y de otras funciones menos importantes.

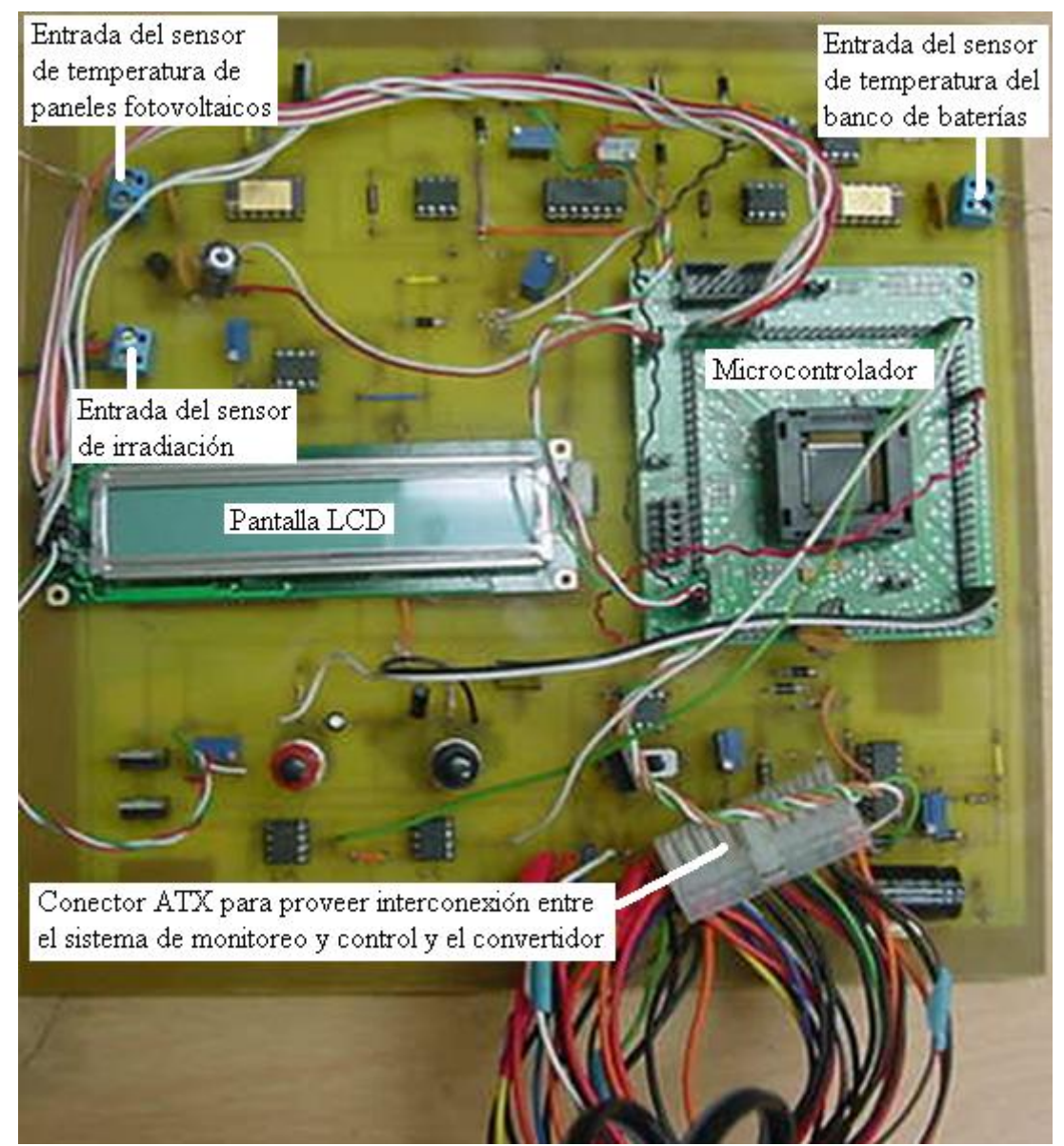

Figura 4.9 Sistema de monitoreo y control.

La selección de los componentes para la construcción del sistema de monitoreo y control, involucra el análisis de conocer cuál era el rango en voltaje de las señales que serian entregadas hacia el microcontrolador y de las señales que iban a provenir de éste hacia el convertidor. Estas señales en su totalidad son 10 y la podemos separar en dos grupos. El primer grupo son las que van hacia el microcontrolador y el segundo grupo son las que provienen del microcontrolador.

Las señales del primer grupo son:

- > Temperatura del arreglo fotovoltaico.
- > Temperatura del banco de baterías.
- > Irradiación solar en el arreglo fotovoltaico.
- Voltaje en el banco de baterías.
- Voltaje de entrada en el convertidor.
- $\triangleright$  Corriente de entrada en el convertidor.
- Corriente de salida en el convertidor.

Las señales del segundo grupo son:

- $\triangleright$  Señal de PWM.
- $\triangleright$  Señal de desconexión del arreglo fotovoltaico.
- $\triangleright$  Señal de desconexión de la carga (Radar).

Las señales del primer grupo fueron adaptadas al microcontrolador como se muestra en la figura 4.10. Para las señales del segundo grupo, estas fueron adaptadas para hacer su trabajo en el convertidor como se muestra en la figura 4.11. Los detalles específicos de la conexión se encuentran en el apéndice D.

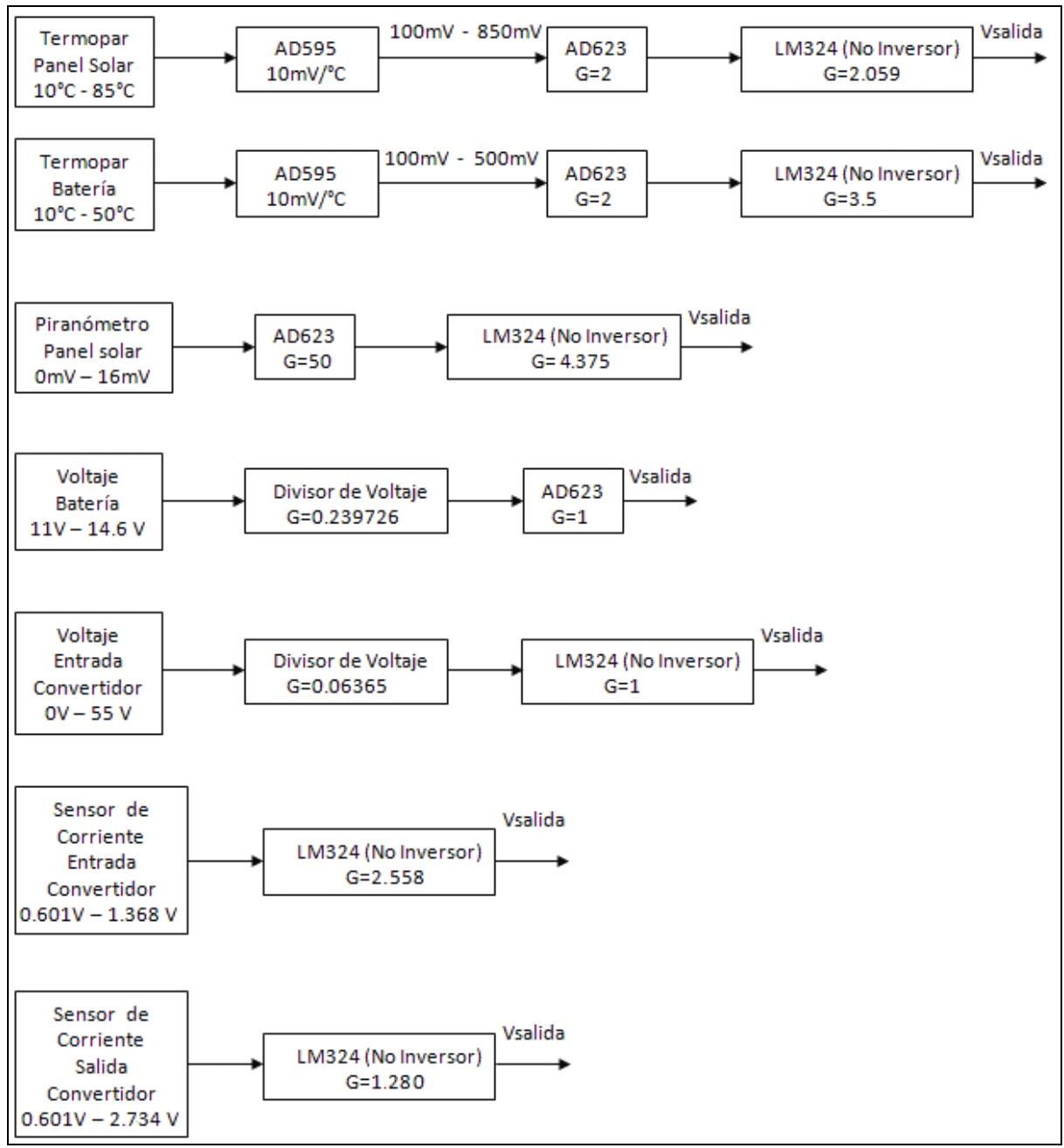

Figura 4.10 Adaptación de señales que van hacia el microcontrolador.

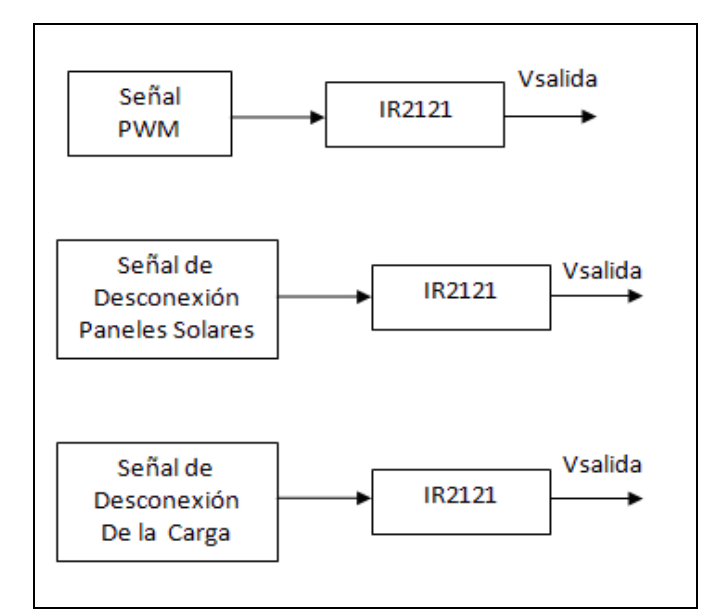

Figura 4.11 Adaptación de señales que provienen desde el microcontrolador.

Para efectuar los cómputos matemáticos que involucra el método de rastreo del punto de máxima potencia, se utilizó un microcontrolador. Este microcontrolador es un MSP-430 serie 5 de la compañía Texas Instruments. Fue seleccionado por su bajo consumo de energía y por su rapidez en el manejo de la información para así poder cumplir con la actualización del valor del ciclo útil y de la frecuencia de conmutación. Con el objetivo de observar los valores de las señales más importantes durante el funcionamiento del sistema, se incorporó una pantalla que desplegará varias medidas. Las conexiones realizadas, en el microcontrolador y la pantalla, se encuentran detalladas en el apéndice D.

EL flujograma presentado en la figura 4.12, describe esencialmente la secuencia del procedimiento que ejecuta el microcontrolador. El programa en el microcontrolador hace que este trabaje adquiriendo diferentes medidas para así lograr hacer el rastreo del punto de máxima potencia. Además de esto, se evita altas temperatura en el banco de baterías, evita sobre carga y sobre descarga en el banco de baterías debido a la inyección y extracción de corriente respectivamente y muestra al usuario ciertas medidas de interés mediante la pantalla LCD incorporada al sistema.

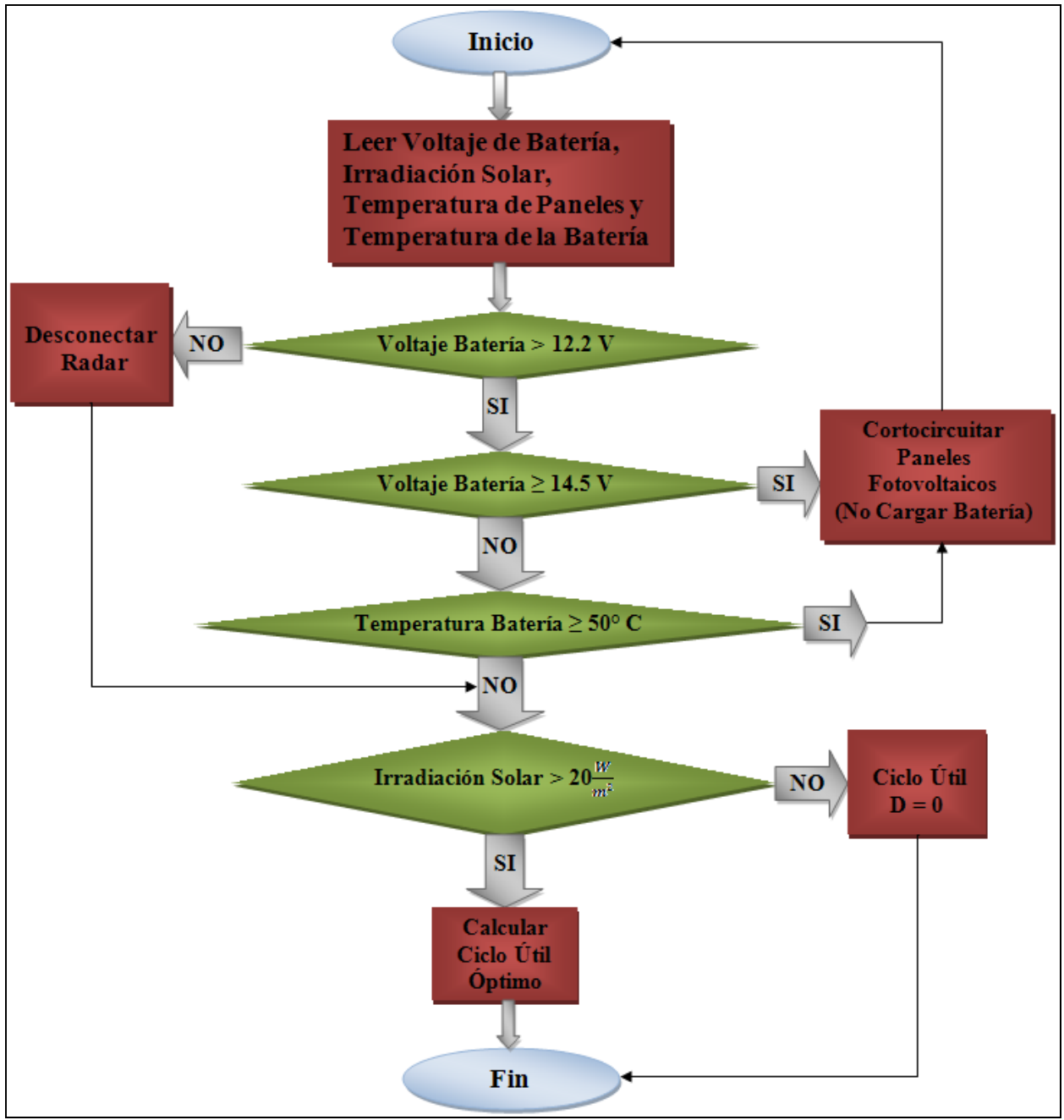

Figura 4.12 Descripción del procedimiento a seguir por el sistema de monitoreo y control.

### **4.4 Implementación del Banco de Baterías**

Se muestra en la figura 4.13, el montaje del banco de baterías utilizado para nuestro sistema. Como se había establecido anteriormente en el capítulo 3, estas baterías en gel son el modelo Deka Solar 8G27. Se requería de 2 baterías colocadas en paralelo, manteniéndose así, el voltaje requerido para el radar meteorológico. Además se observa en las imágenes, el sensor de temperatura con el propósito de monitorear la temperatura del banco de baterías para evitar su sobrecalentamiento y el fusible de protección contra cortocircuitos.

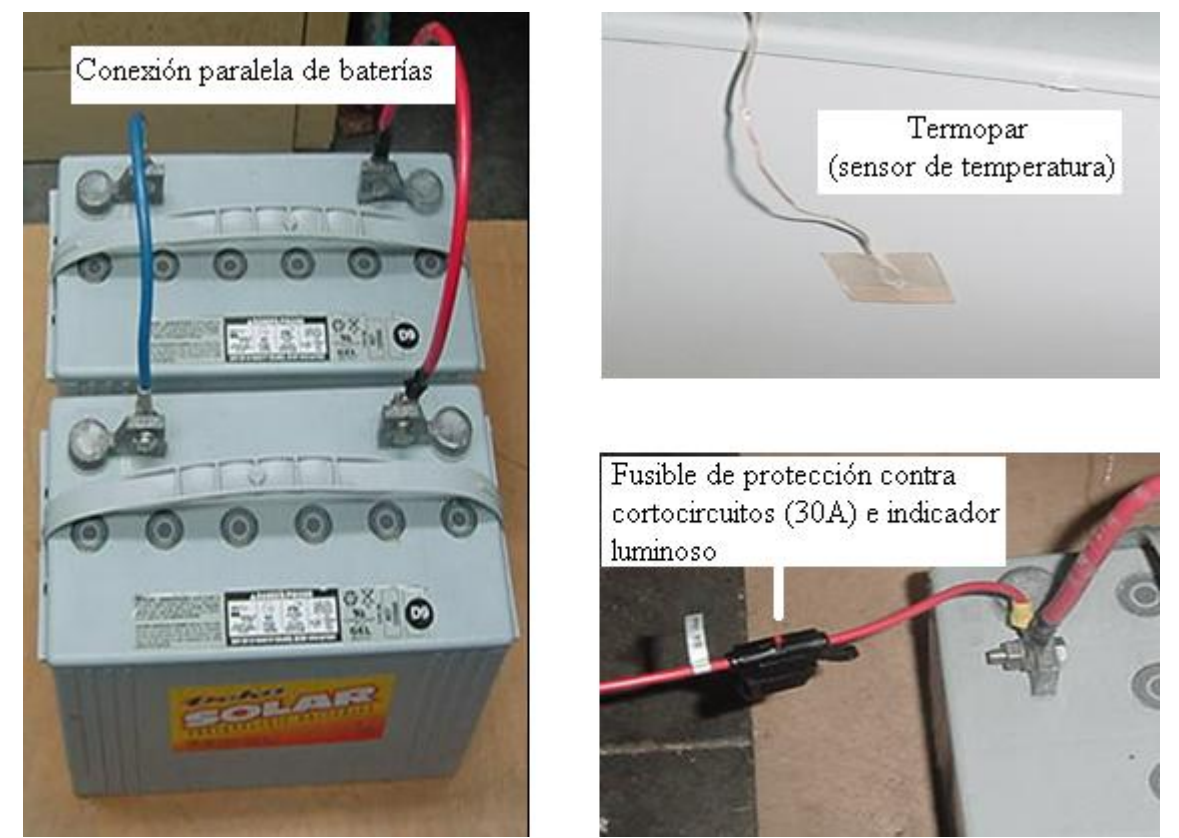

Figura 4.13 Banco de baterías con la instalación del fusible de protección contra cortocircuitos y el sensor para monitoreo de la temperatura.

#### **4.5 Resultados Experimentales**

Para demostrar el funcionamiento y/o desempeño del los convertidores de corriente directa implementados, se tomaron resultados de voltaje y corriente a la entrada y a la salida del convertidor. Con estos resultados, se pudo determinar la eficiencia de cada convertidor de corriente al comparar la potencia que entrega en relación a la que recibe. Estos resultados se obtuvieron utilizando una fuente de potencia DC conectada a la entrada del convertidor de corriente. A la salida del convertidor de corriente estaba conectado el banco de baterías y se utilizó una carga electrónica simulando el radar meteorológico.

La figura 4.14 ilustra la conexión realizada para realizar las pruebas de eficiencias de cada convertidor. El proceso de la recopilación de los datos se realizo haciendo incrementos en el consumo de corriente por parte de la carga electrónica. Se recopilaron resultados a tres distintos voltajes de entrada. Esto, con el propósito de observar como trabaja el convertidor de corriente directa, si el voltaje de entrada es bajo (irradiación baja), voltaje de entrada medio (irradiación promedio) y a un voltaje de entrada alto (irradiación alta). Los niveles de voltajes utilizados fueron, 20 V, 30 V y 40 V.

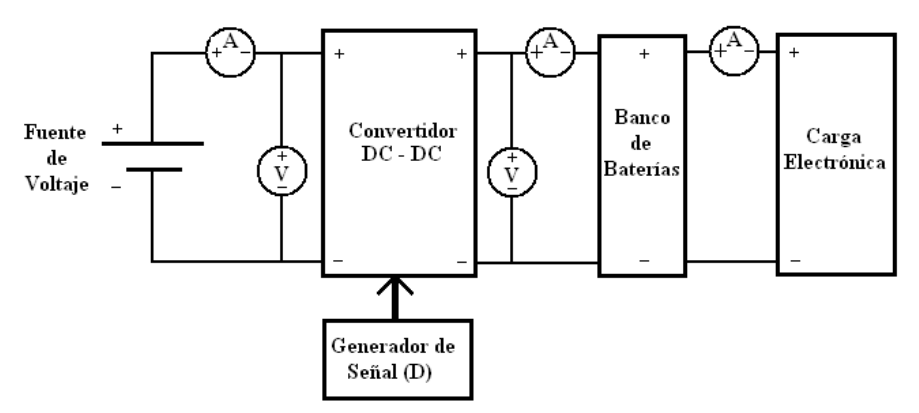

Figura 4.14 Esquema utilizado para las pruebas de eficiencia en los convertidores de corriente.

En las tablas 4.1, 4.2 y 4.3 se presentan los datos obtenidos para la topología del convertidor 'Buck". De igual manera, en las tablas 4.4, 4.5 y 4.6, se presentan los datos obtenidos para la topología del convertidor "SEPIC". Con la información recopilada para cada convertidor se graficaron las curvas de eficiencia versus potencia de salida para cada uno de los voltajes de entrada especificados anteriormente.

| <b>Corriente</b> | <b>Voltaje</b>             | Potencia | <b>Corriente</b> | <b>Voltaje</b> | Potencia      |                   |
|------------------|----------------------------|----------|------------------|----------------|---------------|-------------------|
| de               | de                         | de       | de               | de             | de            | <b>Eficiencia</b> |
| Entrada          | Entrada                    | Entrada  | <b>Salida</b>    | <b>Salida</b>  | <b>Salida</b> | (%)               |
| (A)              | $\left( \mathbf{V}\right)$ | (W)      | (A)              | (V)            | (W)           |                   |
| 0.160            | 20                         | 3.2      | $\overline{0}$   | 13.20          | $\theta$      | $\overline{0}$    |
| 0.498            | 20                         | 9.96     | 0.5              | 13.19          | 6.595         | 66.2              |
| 0.980            | 20                         | 19.6     |                  | 13.18          | 13.18         | 67.2              |
| 1.394            | 20                         | 27.88    | 1.5              | 13.18          | 19.77         | 70.91             |
| 1.865            | 20                         | 37.3     | $\overline{2}$   | 13.18          | 26.36         | 70.67             |
| 2.330            | 20                         | 46.6     | 2.5              | 13.18          | 32.95         | 70.71             |
| 2.780            | 20                         | 55.6     | 3                | 13.18          | 39.54         | 71.12             |
| 3.250            | 20                         | 65       | 3.5              | 13.18          | 46.13         | 70.97             |
| 3.764            | 20                         | 75.28    | $\overline{4}$   | 13.17          | 52.68         | 60.98             |
| 4.220            | 20                         | 84.4     | 4.5              | 13.17          | 59.265        | 70.22             |
| 4.641            | 20                         | 92.82    | 5                | 13.17          | 65.85         | 70.94             |
| 5.1              | 20                         | 102      | 5.5              | 13.16          | 72.435        | 71                |
| 5.675            | 20                         | 113.5    | 6                | 13.16          | 78.96         | 69.57             |
| 6.19             | 20                         | 123.8    | 6.5              | 13.15          | 85.48         | 69.04             |
| 6.8              | 20                         | 136      | $\overline{7}$   | 13.15          | 92.05         | 67.68             |
| 7.33             | 20                         | 146.6    | 7.5              | 13.14          | 98.55         | 67.22             |

Tabla 4.1 Resultados obtenidos para convertidor "Buck" a un voltaje de entrada de 20 V.

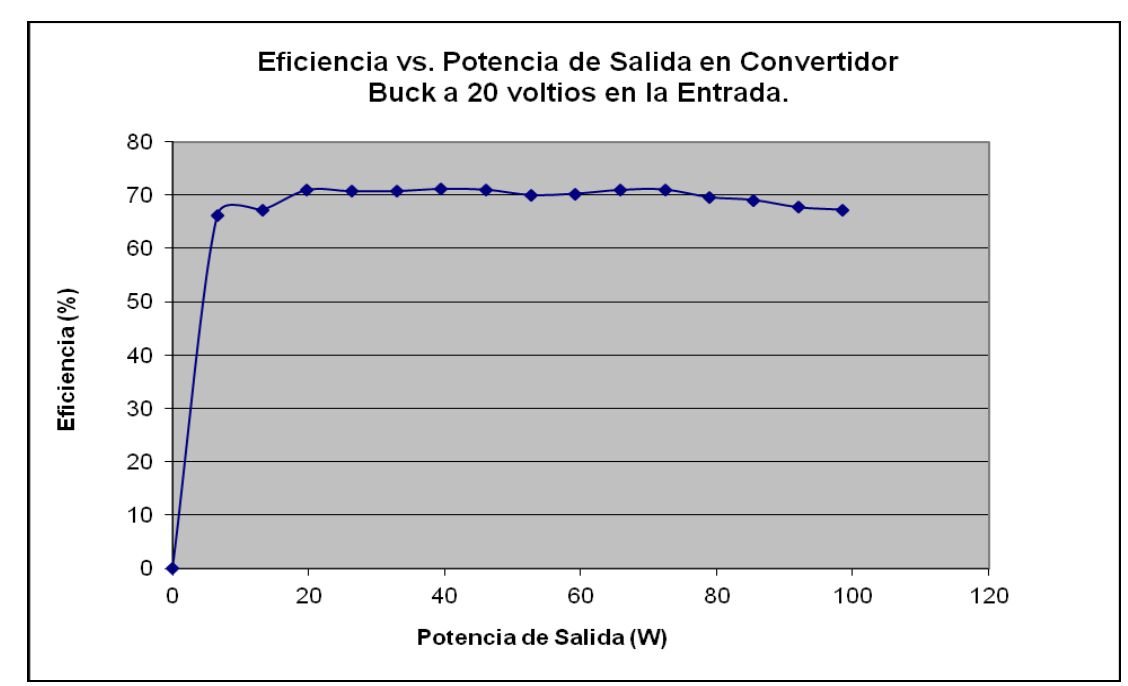

Figura 4.15 Curva de eficiencia vs. potencia de salida en convertidor "Buck" a un voltaje de entrada de 20 V.

| <b>Corriente</b> | Voltaje        | Potencia | Tubu 1.2 Tesumunos obteniuos para convertidor. Duen -a un voltaje de entrada de 50 $\tau$ .<br><b>Corriente</b> | <b>Voltaje</b> | Potencia      |                |
|------------------|----------------|----------|----------------------------------------------------------------------------------------------------|----------------|---------------|----------------|
| de               | de             | de       | de                                                                                                    | de             | de            | Eficiencia     |
| Entrada          | <b>Entrada</b> | Entrada  | <b>Salida</b>                                                                                                   | <b>Salida</b>  | <b>Salida</b> | (%)            |
| (A)              | (V)            | (W)      | (A)                                                                                                    | (V)            | (W)           |                |
| 0.240            | 30             | 7.2      | $\Omega$                                                                                                    | 13.19          | $\Omega$      | $\overline{0}$ |
| 0.423            | 30             | 12.69    | 0.5                                                                                                    | 13.19          | 6.595         | 51.97          |
| 0.713            | 30             | 21.39    | $\mathbf{1}$                                                                                                    | 13.19          | 13.19         | 61.66          |
| 0.995            | 30             | 29.85    | 1.5                                                                                                    | 13.18          | 19.797        | 66.32          |
| 1.285            | 30             | 38.55    | $\overline{2}$                                                                                                  | 13.18          | 26.36         | 68.38          |
| 1.549            | 30             | 46.47    | 2.5                                                                                                    | 13.17          | 32.925        | 70.85          |
| 1.815            | 30             | 54.45    | $\overline{3}$                                                                                                  | 13.17          | 39.51         | 72.56          |
| 2.130            | 30             | 63.9     | 3.5                                                                                                    | 13.17          | 46.095        | 72.14          |
| 2.480            | 30             | 74.4     | $\overline{4}$                                                                                                  | 13.16          | 52.64         | 70.75          |
| 2.762            | 30             | 82.86    | 4.5                                                                                                    | 13.16          | 59.22         | 71.47          |
| 3.05             | 30             | 91.5     | 5                                                                                                    | 13.15          | 65.75         | 71.86          |
| 3.396            | 29.91          | 101.57   | 5.5                                                                                                    | 13.15          | 72.325        | 71.2           |
| 3.746            | 29.91          | 112.04   | 6                                                                                                    | 13.15          | 78.9          | 70.42          |
| 4.031            | 29.90          | 120.53   | 6.5                                                                                                    | 13.14          | 85.41         | 70.86          |
| 4.41             | 29.77          | 131.29   | $\overline{7}$                                                                                                  | 13.14          | 91.98         | 69.92          |
| 4.721            | 29.68          | 140.12   | 7.5                                                                                                    | 13.13          | 98.475        | 70.07          |
| 5.10             | 29.68          | 151.37   | 8                                                                                                    | 13.13          | 105.04        | 69.39          |
| 5.410            | 29.63          | 160.30   | 8.5                                                                                                    | 13.12          | 111.52        | 71.87          |
| 5.832            | 29.55          | 172.34   | 9                                                                                                    | 13.12          | 118.08        | 68.52          |

Tabla 4.2 Resultados obtenidos para convertidor "Buck" a un voltaje de entrada de 30 V.

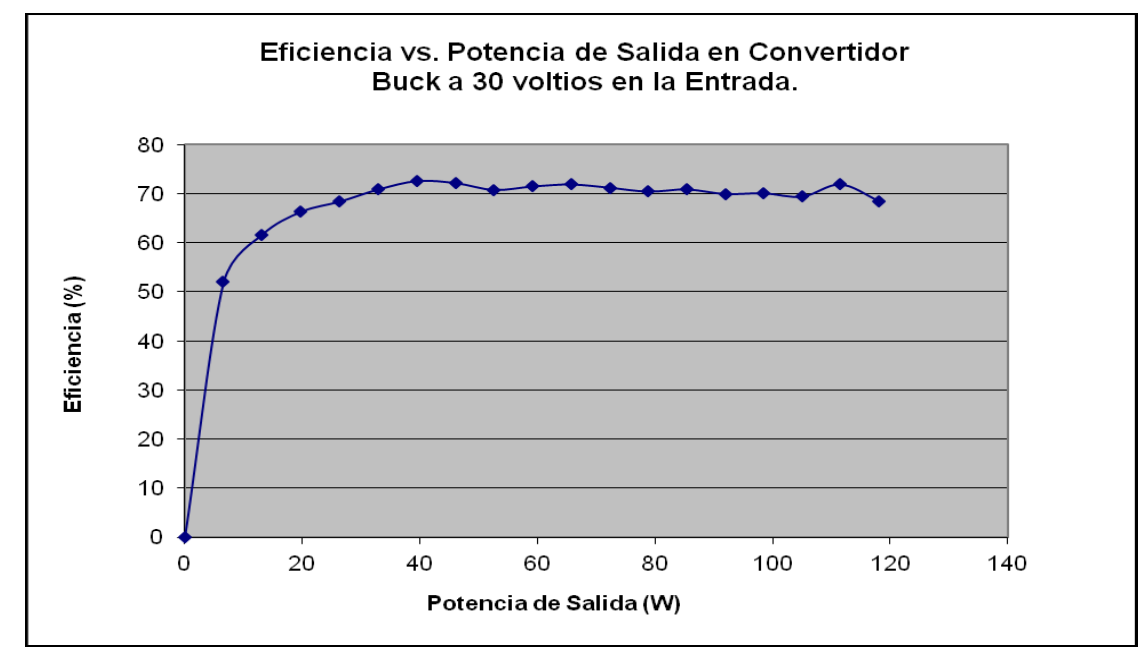

Figura 4.16 Curva de eficiencia vs. potencia de salida en convertidor "Buck" a un voltaje de entrada de 30 V.

| Corriente      | <b>Voltaje</b> | Potencia       | <b>Corriente</b> | <b>Voltaje</b> | Potencia      |                   |
|----------------|----------------|----------------|------------------|----------------|---------------|-------------------|
| de             | de             | de             | de               | de             | de            | <b>Eficiencia</b> |
| <b>Entrada</b> | <b>Entrada</b> | <b>Entrada</b> | <b>Salida</b>    | <b>Salida</b>  | <b>Salida</b> | (%)               |
| (A)            | (V)            | (W)            | (A)              | (V)            | (W)           |                   |
| 0.324          | 40             |                | $\Omega$         | 13.30          | $\theta$      | $\theta$          |
| 0.455          | 40             |                | 0.5              | 13.30          | 6.65          | 36.54             |
| 0.655          | 40             |                | 1                | 13.30          | 13.30         | 50.76             |
| 0.858          | 40             |                | 1.5              | 13.30          | 19.95         | 58.13             |
| 1.044          | 40             |                | $\overline{2}$   | 13.28          | 26.56         | 63.6              |
| 1.260          | 40             |                | 2.5              | 13.28          | 33.2          | 65.87             |
| 1.488          | 40             |                | 3                | 13.27          | 39.81         | 66.89             |
| 1.690          | 40             |                | 3.5              | 13.26          | 46.41         | 68.65             |
| 1.920          | 40             |                | 4                | 13.26          | 53.04         | 69.06             |
| 2.150          | 40             |                | 4.5              | 13.25          | 59.625        | 69.33             |
| 2.350          | 40             |                | 5                | 13.25          | 66.25         | 70.48             |
| 2.601          | 40             |                | 5.5              | 13.25          | 72.875        | 70.05             |
| 3              | 39.85          |                | 6                | 13.23          | 79.38         | 66.4              |

Tabla 4.3 Resultados obtenidos para convertidor "Buck" a un voltaje de entrada de 40 V.

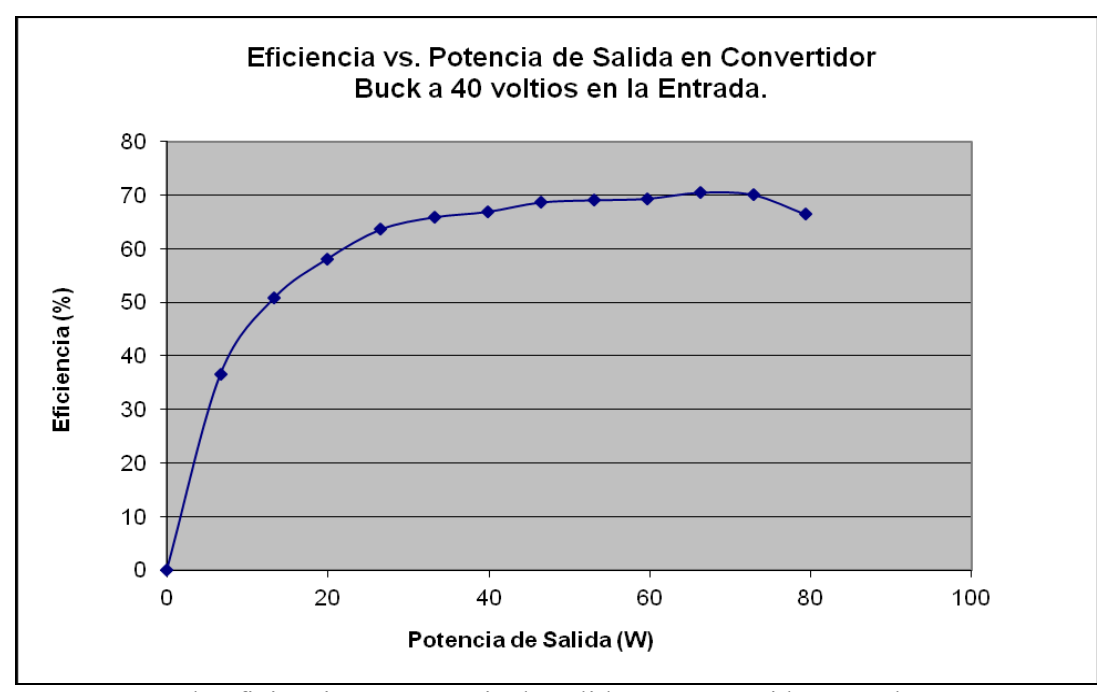

Figura 4.17 Curva de eficiencia vs. potencia de salida en convertidor "Buck" a un voltaje de entrada de 40 V.

| Corriente      | Voltaje | Potencia | Tubu T. Tubunuubb obtentubb para convertuder tolli TC ta un võhaje ue entrada ue 20 $\tau$ .<br><b>Corriente</b> | <b>Voltaje</b> | Potencia      |                |
|----------------|---------|----------|----------------------------------------------------------------------------------------------------|----------------|---------------|----------------|
| de             | de      | de       | de                                                                                                    | de             | de            | Eficiencia     |
| <b>Entrada</b> | Entrada | Entrada  | <b>Salida</b>                                                                                                    | <b>Salida</b>  | <b>Salida</b> | (%)            |
| (A)            | (V)     | (W)      | (A)                                                                                                    | (V)            | (W)           |                |
| $\theta$       | 20      | $\Omega$ | $\Omega$                                                                                                    | 13.11          | $\Omega$      | $\overline{0}$ |
| 0.477          | 20      | 9.54     | 0.5                                                                                                    | 13.11          | 6.55          | 68.71          |
| 0.830          | 20      | 166      | 1                                                                                                    | 13.11          | 13.11         | 78.98          |
| 1.197          | 20      | 23.94    | 1.5                                                                                                    | 13.10          | 19.65         | 82.08          |
| 1.620          | 20      | 32.4     | $\overline{2}$                                                                                                   | 13.10          | 26.2          | 80.86          |
| 1.969          | 20      | 39.38    | 2.5                                                                                                    | 13.10          | 32.75         | 83.16          |
| 2.350          | 20      | 47       | $\overline{3}$                                                                                                   | 13.10          | 39.3          | 83.62          |
| 2.809          | 20      | 56.18    | 3.5                                                                                                    | 13.09          | 45.815        | 81.55          |
| 3.190          | 20      | 63.8     | $\overline{4}$                                                                                                   | 13.09          | 52.36         | 82.07          |
| 3.628          | 20      | 72.56    | 4.5                                                                                                    | 13.08          | 58.86         | 81.12          |
| $\overline{4}$ | 20      | 80       | 5                                                                                                    | 13.08          | 65.4          | 81.75          |
| 4.45           | 20      | 89       | 5.5                                                                                                    | 13.08          | 71.94         | 80.83          |
| 4.933          | 20      | 98.66    | 6                                                                                                    | 13.07          | 78.42         | 79.49          |
| 5.360          | 20      | 107.2    | 6.5                                                                                                    | 13.07          | 84.955        | 79.25          |
| 5.820          | 20      | 116.4    | $\overline{7}$                                                                                                   | 13.07          | 91.49         | 78.6           |
| 6.32           | 20      | 126.4    | 7.5                                                                                                    | 13.07          | 98.025        | 77.55          |
| 6.81           | 20      | 136.2    | 8                                                                                                    | 13.06          | 104.48        | 76.71          |
| 7.30           | 20      | 146      | 8.5                                                                                                    | 13.06          | 111.01        | 76.03          |
| 7.95           | 20      | 159      | 9                                                                                                    | 13.06          | 117.54        | 73.92          |

Tabla 4.4 Resultados obtenidos para convertidor "SEPIC" a un voltaje de entrada de 20 V.

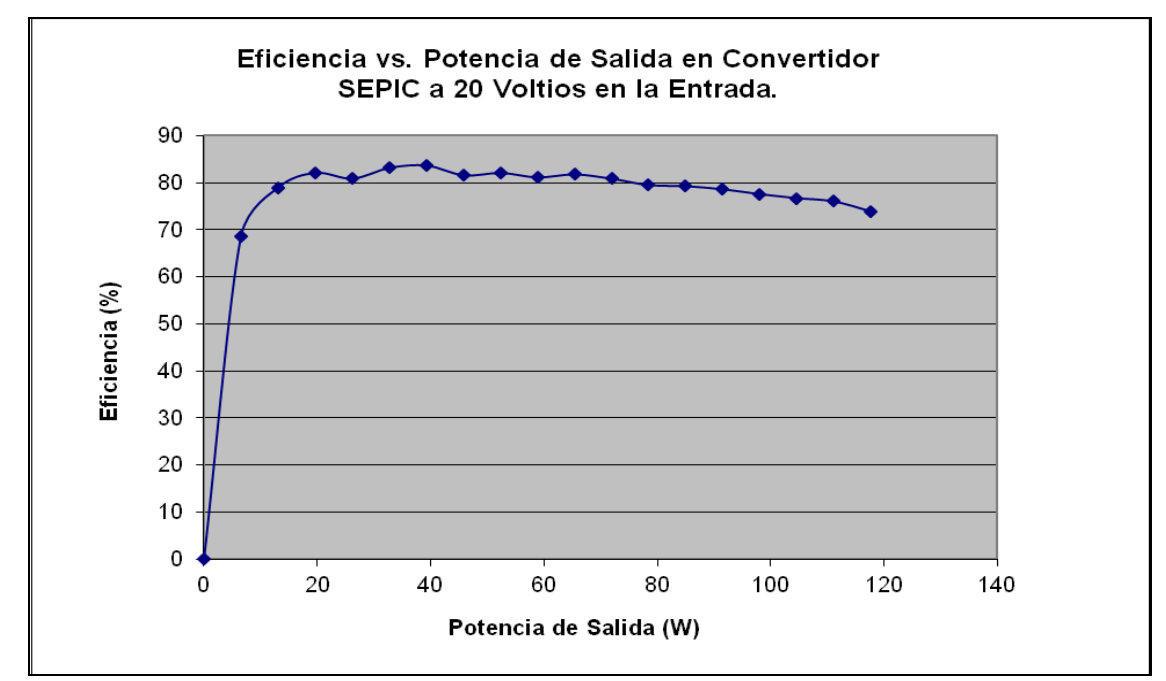

Figura 4.18 Curva de eficiencia vs. potencia de salida en convertidor "SEPIC" a un voltaje de entrada de 20 V.

| Corriente      | Voltaje        | Potencia       | <b>Corriente</b> | <b>Voltaje</b> | Potencia      |                   |
|----------------|----------------|----------------|------------------|----------------|---------------|-------------------|
| de             | de             | de             | de               | de             | de            | <b>Eficiencia</b> |
| <b>Entrada</b> | <b>Entrada</b> | <b>Entrada</b> | <b>Salida</b>    | <b>Salida</b>  | <b>Salida</b> | (%)               |
| (A)            | (V)            | (W)            | (A)              | (V)            | (W)           |                   |
| $\Omega$       | 30             | $\theta$       | $\overline{0}$   | 13.10          | $\theta$      | $\overline{0}$    |
| 0.362          | 30             | 9.54           | 0.5              | 13.10          | 6.55          | 60.31             |
| 0.623          | 30             | 166            | $\mathbf{1}$     | 13.10          | 13.10         | 70.09             |
| 0.869          | 30             | 23.94          | 1.5              | 13.10          | 19.65         | 75.37             |
| 1.118          | 30             | 32.4           | $\overline{2}$   | 13.10          | 26.2          | 78.12             |
| 1.360          | 30             | 39.38          | 2.5              | 13.10          | 32.75         | 80.27             |
| 1.625          | 30             | 47             | $\overline{3}$   | 13.10          | 39.3          | 80.62             |
| 1.813          | 30             | 56.18          | 3.5              | 13.10          | 45.85         | 84.3              |
| 2.088          | 30             | 63.8           | $\overline{4}$   | 13.10          | 52.4          | 83.65             |
| 2.320          | 30             | 72.56          | 4.5              | 13.10          | 58.95         | 84.7              |
| 2.61           | 30             | 80             | 5                | 13.10          | 65.5          | 83.65             |
| 2.889          | 30             | 89             | 5.5              | 13.10          | 72.05         | 83.13             |
| 3.170          | 30             | 98.66          | 6                | 13.10          | 78.6          | 82.65             |
| 3.395          | 30             | 107.2          | 6.5              | 13.10          | 85.15         | 83.6              |
| 3.745          | 30             | 116.4          | $\overline{7}$   | 13.10          | 91.7          | 81.62             |
| 4.010          | 30             | 126.4          | 7.5              | 13.10          | 98.25         | 81.67             |
| 4.316          | 30             | 136.2          | 8                | 13.10          | 104.8         | 80.94             |
| 4.550          | 30             | 146            | 8.5              | 13.09          | 111.265       | 81.51             |
| 4.895          | 30             | 159            | 9                | 13.09          | 117.81        | 80.22             |

Tabla 4.5 Resultados obtenidos para convertidor "SEPIC" a un voltaje de entrada de 30 V.

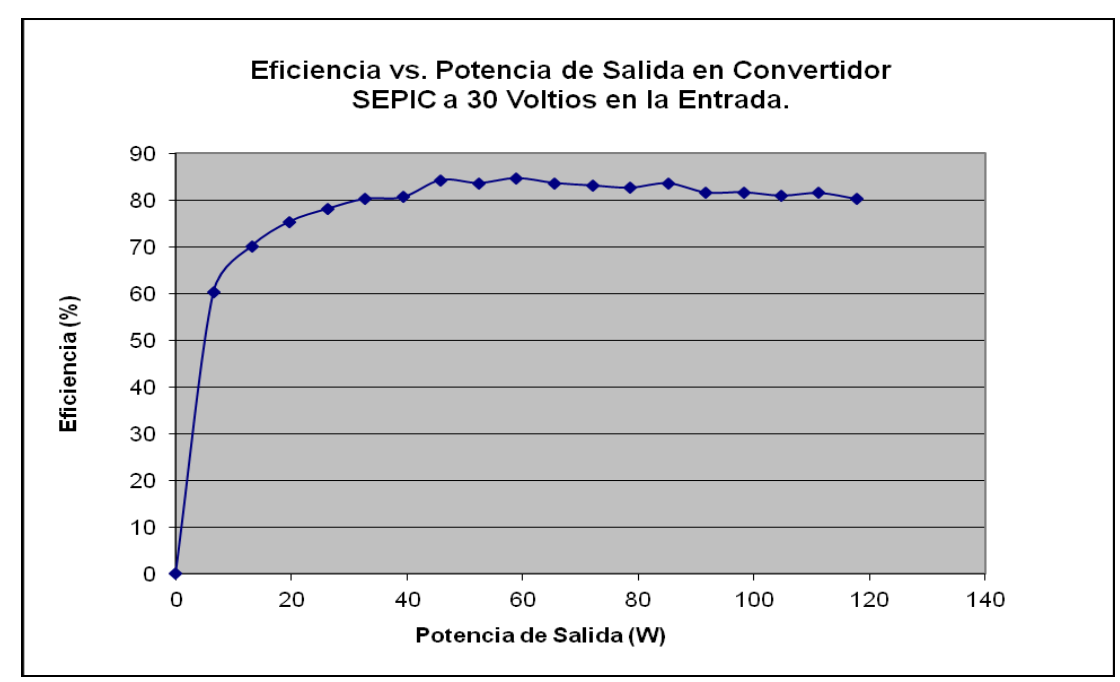

Figura 4.19 Curva de eficiencia vs. potencia de salida en convertidor "SEPIC" a un voltaje de entrada de 30 V

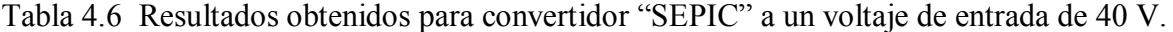

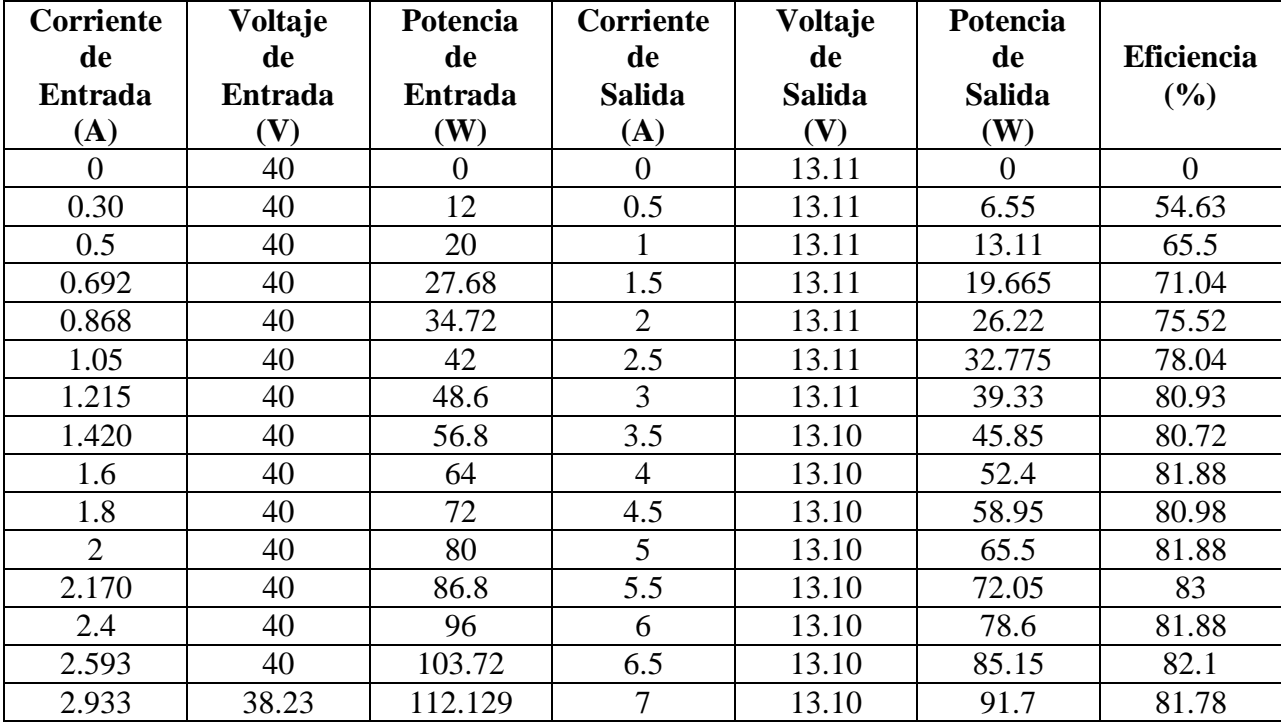

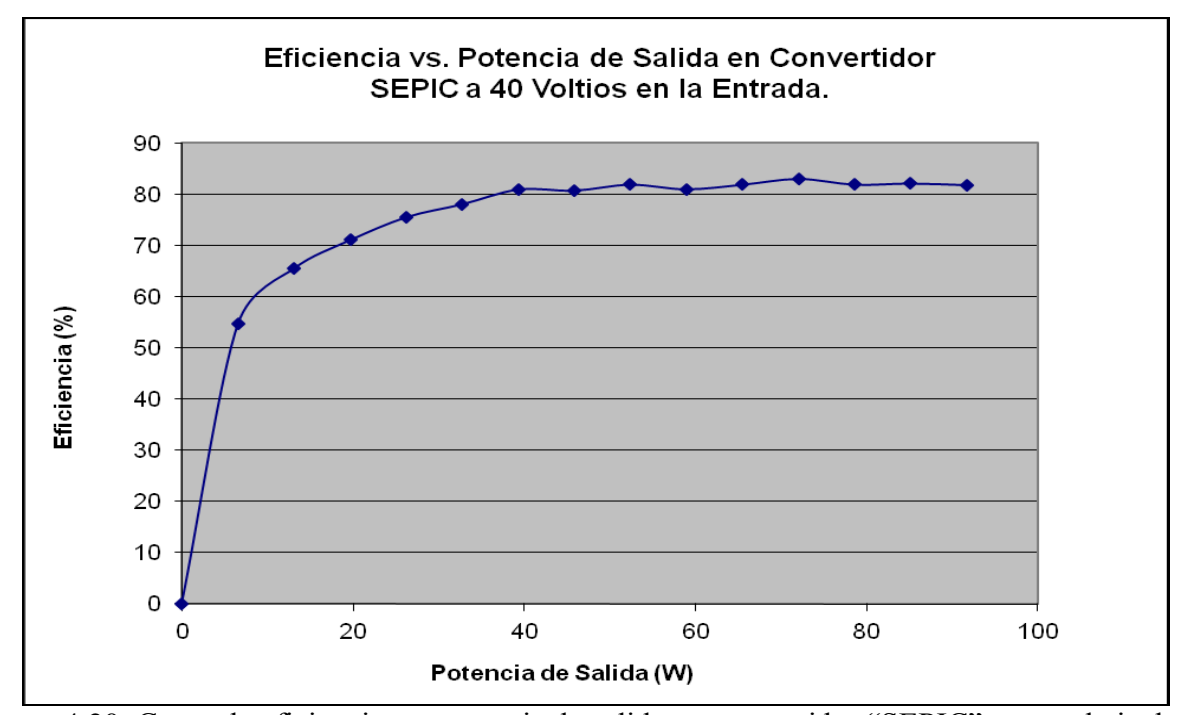

Figura 4.20 Curva de eficiencia vs. potencia de salida en convertidor "SEPIC" a un voltaje de entrada de 40 V.

Al observar las curvas de eficiencia, vemos que el sistema con el convertidor "SEPIC" tuvo un mejor desempeño en el manejo de la potencia recibida en comparación al sistema con el convertidor "Buck". Esta desventaja, en la eficiencia puede tener su explicación y es que para poder lograr que la conmutación del transistor en el convertidor "Buck" fuese adecuada, se recurrió a la utilización de un pequeño circuito adicional que involucraba resistencia y transistores, lo cual se traduce a consumo de energía. Además, debido al uso de este pequeño circuito, los abanicos que se usaron para la ventilación de los disipadores de calor se mantienen operando casi todo el tiempo en comparación con el convertidor "SEPIC" que solamente utiliza los abanicos siempre y cuando exista un ciclo útil. El convertidor "SEPIC" es una topología mucho más versátil y robusta que otros convertidores incluyendo el convertidor "Buck", dicho esto por expertos conocedores de la electrónica de potencia, así que es otra razón por la cual se espera que el desempeño del convertidor "SEPIC" sea mejor.

Por tal razón, se seleccionó el convertidor "SEPIC" como topología final a utilizar en nuestra implementación. Se procedió a integrar el arreglo de paneles fotovoltaicos y el circuito de monitoreo y control para realizar las debidas pruebas en el rastreo de la máxima potencia. Para la recolección de los datos se utilizó la carga electrónica, que simulaba ser el radar meteorológico y mediante el uso de un multímetro especial con la capacidad de almacenar datos. En la figura 4.21 se muestra una imagen casi completa del sistema junto a los equipos pertinentes para realizar las medidas.

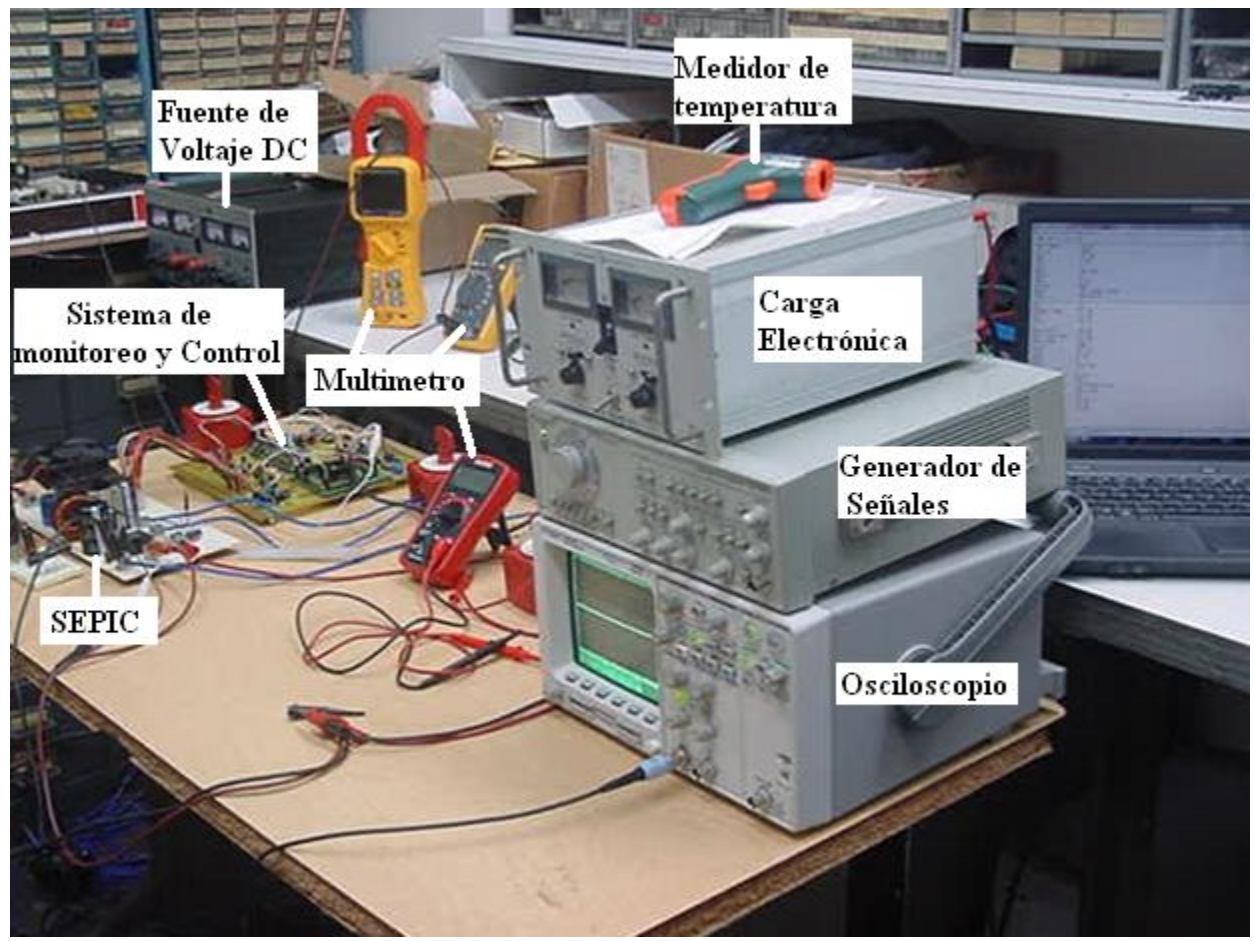

Figura 4.21 Fotografía que ilustra el sistema implementado junto a los equipos de medición utilizados para recopilar medidas de interés.

Durante las primeras pruebas realizadas al sistema, se observó que la potencia medida que se estaba extrayendo del arreglo de paneles fotovoltaicos era considerablemente menor si se comparaba a la potencia estimada, según el cálculo matemático de la potencia óptima utilizando los valores de la irradiación y temperatura medidos. La razón de esto se debía a que el valor del ciclo útil óptimo que se entregaba al convertidor, por parte del sistema de monitoreo y control, no era el adecuado para que ocurriese la máxima transferencia de potencia.

Luego de ciertas, pruebas, ajustes, observaciones y experiementación, se encontró la forma de hacer que el sistema extrajera la máxima potencia que el arreglo de paneles fotovoltaico pudiese suplir según las condiciones de irradiación y temperatura presentes. Esto se logró, añadiendo un factor que fue hallado y establecido de modo experimental. Este factor modificaba el ciclo útil que es computado por el modelo matemático utilizado.

```
if (irradiación > 1000)
Dop = Dop + 0.12;else if (irradiación > 900)
Dop = Dop + 0.11;else if (irradiación > 800)
Dop = Dop + 0.08;else if (irradiación > 500)
Dop = Dop + 0.06;else
Return Dop;
```
Figura 4.22 Ajustes realizados al valor del ciclo útil óptimo.

Con este factor, el ciclo útil es cambiado solo para ciertos niveles de irradiaciones ya que para otros niveles de irradiación, el valor del ciclo útil calculado por el método matemático, si lograba que el convertidor DC-DC extragera del arreglo de paneles fotovoltaicos la máxima potencia para esas condiciones de irradiación y temperatura. En la figura 4.22 se presenta el ajuste realizado en el código que utiliza el sistema de monitoreo y control para determinar el ciclo útil óptimo.

Con estos ajustes, se realizaron pruebas nuevamente para corroborar la máxima extracción de la potencia en el panel fotovoltaico y se observó que al aumentar o disminuir el ciclo útil por más de 4% o 5% era cuando entonces disminuía la potencia que era extraída del arreglo de paneles fotovoltaicos. Esto indicaba que en efecto estábamos en el punto óptimo o bastante cercano a el y que de aumentar o disminuir el ciclo útil nos estábamos alejando del punto de máxima potencia. Una vez realizado el ajuste al ciclo útil óptimo, se recopilaron los datos del voltaje, la corriente y la potencia de entrada al convertidor. Los datos de la potencia medida fueron comparados con los datos de la potencia estimada que calculaba el sistema de monitoreo y control. Los datos que se presentan en la tabla 4.7 fueron obtenidos el día 22 de diciembre del 2011 desde las 11:00 AM hasta 12:00 PM.

Tabla 4.7 Resultados obtenidos de la potencia disponible en el arreglo de paneles fotovoltaicos. Potencia estimada por el sistema de monitoreo y control y la potencia medida en los terminales del arreglo de paneles fotovoltaicos durante una hora de prueba.

| Voltaje Entrada<br>Medido (V) | <b>Corriente Entrada</b><br>Medida(A) | Potencia Entrada<br>Medida (W) | Potencia Estimada<br>$(\mathbf{W})$ |  |  |  |  |
|-------------------------------|---------------------------------------|--------------------------------|-------------------------------------|--|--|--|--|
| 28.53                         | 8.03                                  | 229.0959                       | 263.91                              |  |  |  |  |
| 28.79                         | 8.01                                  | 230.6079                       | 264.62                              |  |  |  |  |
| 28.86                         | 7.85                                  | 226.551                        | 259.83                              |  |  |  |  |
| 29.04                         | 7.41                                  | 215.1864                       | 256.45                              |  |  |  |  |
| 29.1                          | 7.82                                  | 227.6810                       | 262.19                              |  |  |  |  |
| 28.97                         | 7.89                                  | 228.5733                       | 260.86                              |  |  |  |  |
| 29.23                         | 7.98                                  | 233.2554                       | 266.35                              |  |  |  |  |

| Voltaje Entrada | <b>Corriente Entrada</b> | Potencia Entrada | Potencia Estimada |
|-----------------|--------------------------|------------------|-------------------|
| Medido (V)      | Medida (A)               | Medida (W)       | (W)               |
| 29.18           | 7.46                     | 217.6828         | 261.28            |
| 29.2            | 8.14                     | 237.6880         | 272.10            |
| 33.5            | 7.02                     | 235.3421         | 279.30            |
| 29.29           | 7.43                     | 217.6247         | 259.24            |
| 29.05           | 8.24                     | 239.3720         | 275.69            |
| 29.1            | 7.49                     | 217.9590         | 263.88            |
| 29.8            | 7.54                     | 224.6920         | 267.52            |
| 29.05           | 7.64                     | 221.942          | 269.25            |
| 29.06           | 7.69                     | 223.5710         | 268.49            |
| 29.7            | 7.55                     | 224.2350         | 270.54            |
| 33.2            | 7.12                     | 236.3840         | 276.18            |
| 28.52           | 8.29                     | 236.4308         | 277.94            |
| 28.7            | 8.32                     | 238.7840         | 278.23            |
| 28.55           | 8.27                     | 236.120          | 275.46            |
| 28.64           | 8.25                     | 236.3210         | 273.29            |
| 28.17           | 8.36                     | 235.5012         | 276.32            |
| 28.12           | 8.39                     | 235.9268         | 274.97            |
| 27.41           | 8.48                     | 232.4368         | 279.18            |
| 27.74           | 8.49                     | 235.5126         | 282.47            |
| 27.56           | 8.53                     | 235.0868         | 282.96            |
| 26.98           | 8.53                     | 230.1394         | 274               |
| 27.03           | 8.22                     | 222.1866         | 261.63            |
| 26.72           | 8.47                     | 226.3184         | 269.59            |
| 26.61           | 8.41                     | 223.7901         | 271.5             |
| 26.56           | 8.42                     | 223.6352         | 270.87            |
| 26.47           | 8.62                     | 228.1714         | 274.33            |
| 26.49           | 8.47                     | 224.3703         | 271.34            |
| 28.07           | 8.51                     | 238.8757         | 285.48            |
| 26.61           | 8.55                     | 227.5155         | 273.11            |
| 26.86           | 8.77                     | 235.5622         | 282.23            |
| 28.76           | 8.15                     | 234.3940         | 284.67            |
| 27.09           | 8.8                      | 238.3920         | 288.17            |
| 26.86           | 8.76                     | 235.2936         | 286.21            |
| 27              | 8.59                     | 231.930          | 275.21            |
| 26.95           | 8.67                     | 233.6565         | 279.32            |
| 27.02           | 8.67                     | 234.2634         | 281.17            |
| 27.04           | 8.75                     | 236.60           | 282.21            |
| 26.98           | 8.69                     | 234.4562         | 281.78            |
| 26.94           | 8.66                     | 233.3004         | 281.44            |
| 27.71           | 8.87                     | 245.7877         | 293.45            |
| 28.23           | 8.64                     | 243.9072         | 291.62            |
| 26.7            | 8.64                     | 230.6880         | 278.19            |

Tabla 4.7 Continuación.

| Voltaje Entrada<br>Medido (V) | <b>Corriente Entrada</b><br><b>Medida</b> $(A)$ | Potencia Entrada<br>Medida (W) | Potencia Estimada<br>$(\mathbf{W})$ |
|-------------------------------|-------------------------------------------------|--------------------------------|-------------------------------------|
| 26.61                         | 8.74                                            | 232.5714                       | 279.26                              |
| 26.81                         | 8.59                                            | 230.2979                       | 276.68                              |
| 26.79                         | 8.82                                            | 236.2878                       | 282.62                              |
| 27.06                         | 9.03                                            | 244.3518                       | 294.34                              |
| 27.06                         | 8.96                                            | 242.4576                       | 295.12                              |
| 26.64                         | 8.69                                            | 231.5016                       | 271.24                              |
| 26.61                         | 8.65                                            | 230.1765                       | 270.25                              |
| 26.75                         | 8.76                                            | 234.330                        | 274.28                              |
| 26.77                         | 8.74                                            | 233.9698                       | 273.43                              |
| 27.48                         | 8.96                                            | 246.2208                       | 292.06                              |
| 27.19                         | 9.09                                            | 247.1571                       | 296.05                              |

Tabla 4.7 Continuación.

De esta tabla se desprende la información que se muestra la figura 4.23 la cual presenta la curva de potencia estimada por el sistema de monitoreo y control y la potencia medida en los terminales del arreglo fotovoltaico.

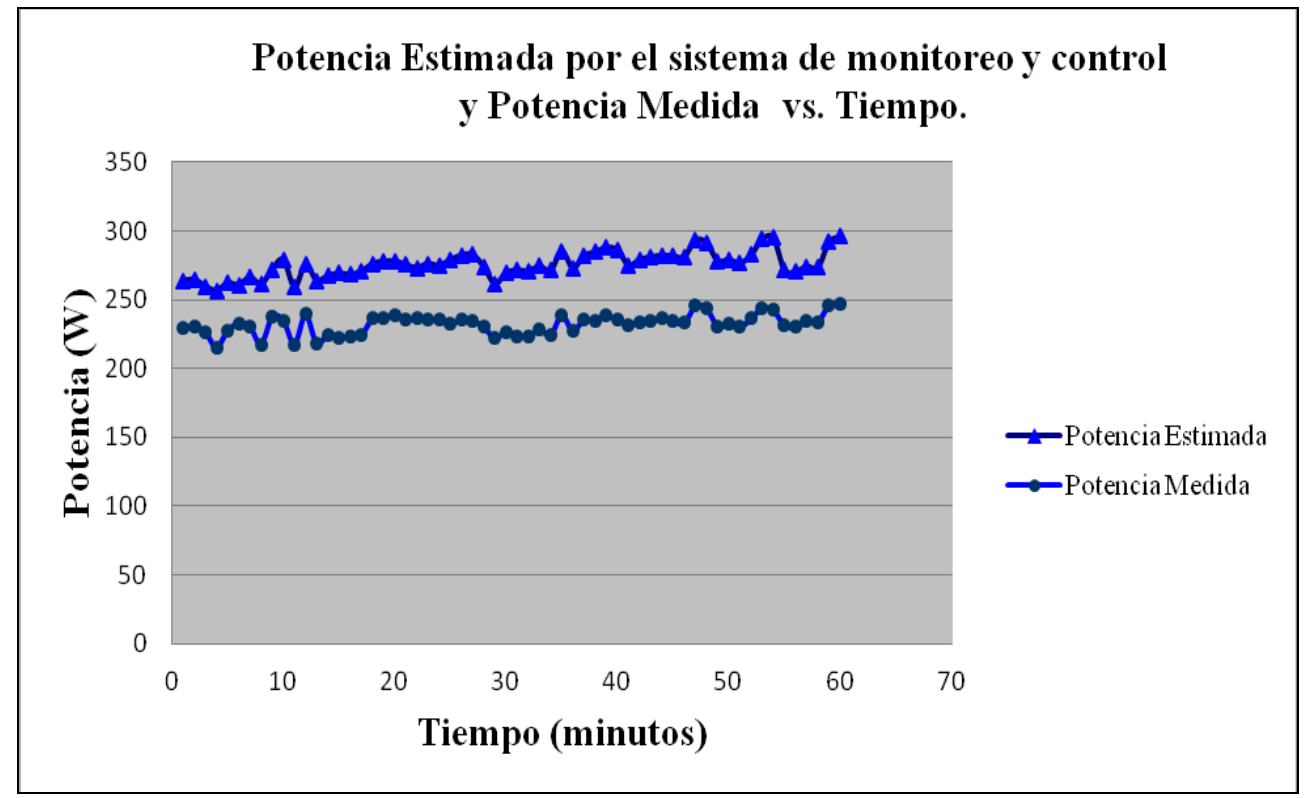

Figura 4.23 Curvas de Potencia vs. Tiempo obtenidas para la prueba realizada con convertidor "SEPIC".

Como se puede apreciar en la figura 4.23, vemos que el comportamiento de ambas curvas es bastante similar. Esto indica, que en efecto existe un rastreo o persecución del punto de máxima potencia que puede entregar el arreglo de paneles fotovoltaicos de acuerdo al cálculo matemático por parte del modelo utlilizado. Por otro lado, vemos claramente que el nivel de las curvas es diferente, cuando lo ideal es que la curva de la potencia medida este solapada con la curva de la potencia estimada o viceversa. Esta diferencia entre la potencia computada en el modelo matemático y la potencia medida se debe a que existen diversos factores que el modelo matemático no contempla del todo. Algunos de estos factores son:

- Errores en el modelo matemático debido a valores utilizados mediante método iterativo.
- $\triangleright$  Variables no consideradas como la presión atmosférica y velocidad del viento.
- $\triangleright$  Edad o vejez del panel.
- Discrepancia entre la irradiación medida por el sensor y la irradiación que realmente percibe el panel.
- $\triangleright$  Polvo o suciedad sobre el cristal.
- $\triangleright$  Cristal opaco (efecto similar a la catarata).
- Suposición de que el panel responde exactamente según lo establecido a Condición Estándar de Laboratorio (S.T.C.) por el manufacturero.
- $\triangleright$  Errores en la medida por parte de los sensores de temperatura y/o irradiación.

Debido a la complejidad y la cantidad de factores que afectan a una celda fotovoltaica en la transformación de la energía solar a energía eléctrica, es que existe la discrepancia anteriormente señalada y que se aprecia en la figura 4.23. No obstante, debido a la experimentación realizada, se logró realizar un rastreo bastante asertivo y satisfactorio del punto de máxima potencia.

Se estudió y analizó la hoja de datos del panel fotovoltaico y se encontró que hay un factor de perdida relacionado a la potencia eléctrica, que no se había contemplado en el modelo matemático. Debido a este factor, el panel fotovoltaico deja de producir un 0.5% de la potencia a "S.T.C." por cada grado Celsius que aumente la temperatura del panel, partiendo de la temperatura a "S.T.C.". Con este factor en mente, se utilizaron los datos de la irradiación solar y temperatura del panel que fueron recopilados y utilizados en la creación de la curva de la potencia estimada presentada en la figura 4.23, para generar una nueva curva de la potencia estimada.

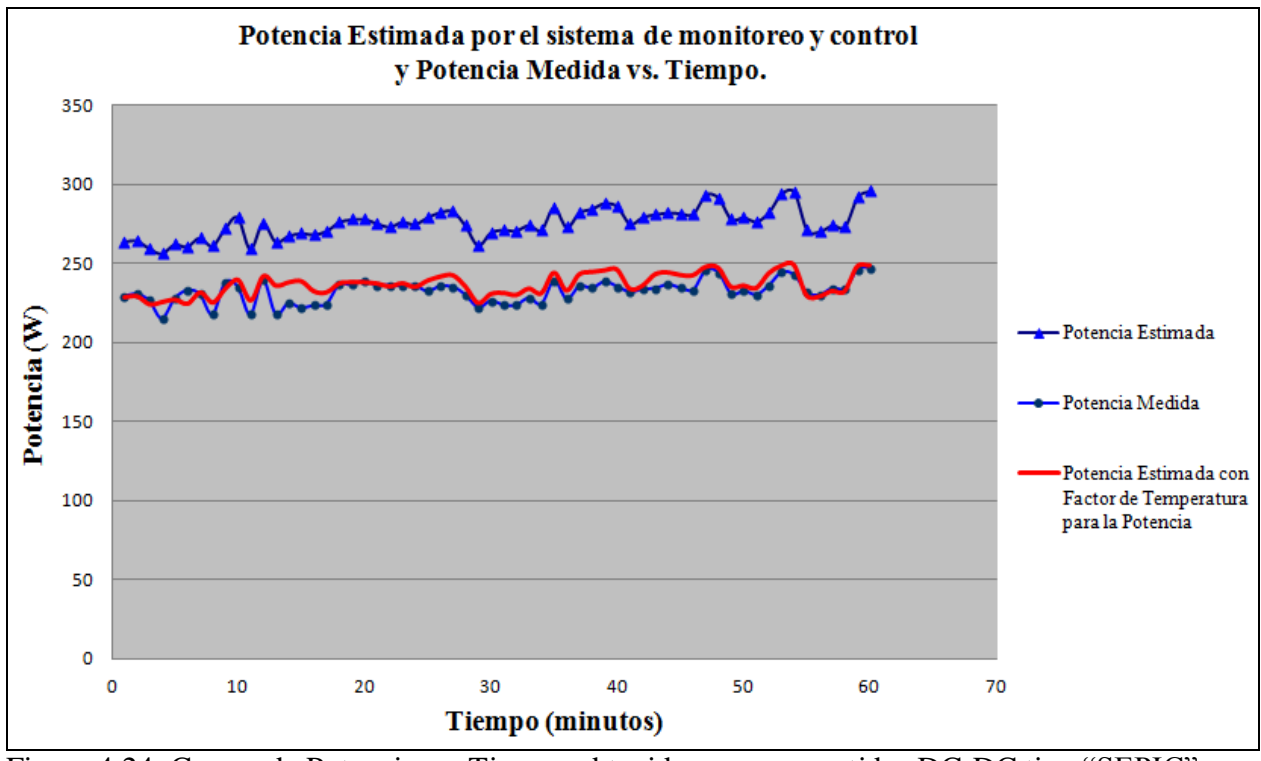

Figura 4.24 Curvas de Potencia vs. Tiempo obtenidas con convertidor DC-DC tipo "SEPIC".

Al resultado de la potencia estimada por el modelo matemático, se le aplicó la correspondiente disminución en la potencia debido al aumento en temperatura, y se generó la curva en color rojo que se aprecia en la figura 4.24. Aquí vemos claramente que al incluir el factor de perdida de potencia por el incremento de la tempertatura en el panel fotovoltaico, el rastreo del punto de máxima potencia es casi como esperamos, pero recordando que la curva de la potencia medida fue determinada con el factor añadido al ciclo útil óptimo. Si replicaramos la prueba con este ajuste de la potencia estimada, pero quitando el factor añadido al ciclo útil óptimo es bien probable que el escenario sea similar al de la figura 4.23. Entonces, para tener un rastreo como el que es presentado en la figura 4.24, entre la potencia estimada y la medida, se debe ajustar la formula para calcular la resistencia de salida del convertidor. Esto, debido a que en esa ecuación no se contempla las pérdidas de potencia desde la entrada del convertidor DC-DC hasta la salida del mismo.

Con la implementación de este convertidor y su sistema de rastreo del punto de máxima potencia, se logra maximizar la extracción de potencia para un sistema de generación de energía eléctrica por medio de paneles fotovoltaicos y que requiere el uso de baterías para proveer energía eléctrica a la carga en periodos de poca o ninguna irradiación solar. Por otro lado, si pensamos que cualquier dispositivo electrónico que se conecte entre la fuente fotovoltaica y la batería ocasionará o provocará perdidas de potencia no deseada y usamos esto de argumento para conectar la batería directa al panel fotovoltaico, entonces estaremos desperdiciando un gran porcentaje en energía y haciendo un uso ineficiente de los paneles fotovoltaicos. A modo de ejemplo, en la figura 4.25 se muestra la curva de corriente vs. voltaje de un panel fotovoltaico y de cómo existe una cantidad considerable de potencia que se pierde si se conecta el panel fotovoltaico directamente a la batería.

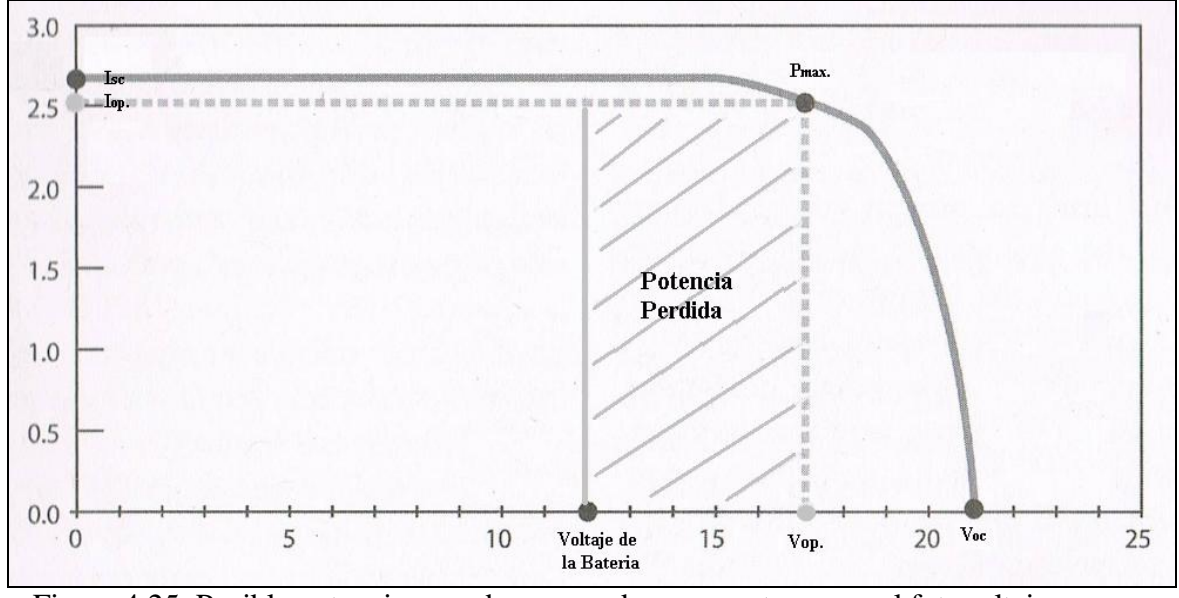

 Figura 4.25 Posible potencia a perderse cuando se conecta un panel fotovoltaico directamente a la batería.

De esta figura se puede observar que la potencia máxima de ese panel fotovoltaico a condiciones estandares de prueba es de 43 W aproximadamente, pero si es conectado directamente a la bateria, cuyo voltaje es de 12 V, la potencia que se le estará extrayendo al panel fotovoltaico es de apenas 30 W. Esto equivale a un 30% aproximadamente en potencia perdida.

Para nuestro caso, tenemos a "S.T.C", un maximo de potencia de 320 W y un banco de baterias a un voltaje de 12 V nominales. Si no utilizamos el convertidor DC-DC y el sistema de monitoreo y control que forman nuestro "MPPT", la potencia máxima que en teoría podríamos extraer del arreglo de paneles fotovoltaicos es de 120 W. Ya que con nuestro sistema implementado logramos encontrar el punto de máxima potencia, con un margen minimo de error de entre 4 a 5 porciento, podemos decir entonces que a "S.T.C." el "MPPT' puede extraer del arreglo de paneles fotovoltaicos alrededor de 304 W. Por tanto, sin "MPPT" tendriamos un máximo de un 60 % de la potencia eléctrica del panel fotovoltaico que no seria aprovechada. Con "MPPT" la cantidad de potencia que no se aprovecharia seria solo de un 5% máximo. Este porcentaje es razón suficiente como para entender que es importante tener un sistema de rastreo del punto de máxima potencia para paneles fotovoltaicos cuando se utiliza baterías para almacenar energía y brindar servicio de energía eléctrica cuando no se desea conectarse al servicio de energía electrica por parte de alguna compañía.

## **Capítulo 5**

### **Conclusión, Trabajo Futuro y Aplicaciones**

#### **5.1 Conclusión**

Con los resultados obtenidos de las simulaciones en Matlab/Simulink, así como de los resultados recopilados del sistema físico que fue implementado, vemos que el objetivo principal de este trabajo fue alcanzado. El objetivo fue implementar un sistema para generar energía renovable por medio del uso de paneles fotovoltaicos y el cual haga que estos trabajen en el punto de máxima potencia para almacenar y entregar esta energía, respectivamente, a un arreglo de baterías recargables y al radar meteorológico. De esta manera, el radar meteorológico operará la mayor parte del tiempo como se espera, sin conexión a la red eléctrica "Off The Grid".

De acuerdo a los resultados presentados (tabla 4.7 y figura 4.23) se observa que se realizó un rastreo del punto de máxima potencia en el arreglo de paneles fotovoltaicos con el nuevo método matemático propuesto en lugar del Salto Selectivo (SH). Sin duda alguna se presentó una ligera discrepancia entre los resultados del sistema real y los que el modelo matemático arrojaba, pero esto era de esperarse y las razones por la cual ocurrió esto fueron presentadas. No obstante, nuestros resultados, tanto del rastreo del punto de máxima potencia así como los de la eficiencia del convertidor de potencia son satisfactorios y apropiados para la aplicación en cuestión.

#### **5.2 Trabajo Futuro y Aplicaciones**

Con el propósito de darle a este trabajo continuidad y de motivar a otros a que encuentren la posibilidad de mejorarlo o de diversificarlo en el uso de otras aplicaciones, se presenta en esta sección algunos detalles adicionales que se pueden llevar a cabo para darle robustez a este sistema.

Debido a, la potencia máxima que se podría generar en los paneles fotovoltaicos utilizados en este sistema, la necesidad de transferir esta potencia al lado de salida del convertidor y el nivel de voltaje de operación seleccionado para que el radar opere, se pueden hacer las modificaciones necesarias en el sistema para que el radar meteorológico trabaje a un voltaje de salida mayor. Esto es que en vez de operarlo a 12 voltios, opere a 24 voltios. Al realizar esta modificación, esto provoca que los niveles de corriente disminuyan, en todo el sistema o parte del mismo, dependiendo de si solo se modifica el nivel del voltaje de salida o de si adicional a este cambio, también se modificara el nivel del voltaje en la entrada del convertidor. Al disminuir el nivel de corriente en todo o parte del sistema, los componentes semiconductores necesarios en esta aplicación, sufrirían una disminución en la potencia que se pierde por sobrecalentamiento y en el nivel de temperatura que pueden alcanzar. Esto, favorecería a la eficiencia global del sistema y particularmente a la prolongación del correcto funcionamiento del dispositivo semiconductor.

Es de conocimiento que los convertidores de corriente directa mejoran su desempeño si se le incorporan a estos, ciertos componentes electrónicos que coordinan adecuadamente la conmutación de los componentes semiconductores. Esta coordinación en la conmutación de los

componentes semiconductores, favorece a que se reduzcan las pérdidas en potencia que se produce en ellos durante la transición de conducción y no conducción. Debido a esto, se puede estudiar qué tipo de circuito coordinador o conocido comúnmente como "snubber", reduce estas pérdidas de potencia favoreciendo así el desempeño del convertidor y por ende el del sistema global.

Para fortalecer el aspecto de la comodidad, se puede realizar una redistribución del espacio y minimizar el tamaño que requiere la tarjeta tanto del convertidor de corriente como la del circuito de control. Esto hará que se pueda colocar ambos circuitos en un misma tarjeta para que entonces sea más fácil ubicarlo en un espacio cerrado y compacto, similares a los controladores de carga comerciales.

Es de suma importancia verificar la respuesta y/o comportamiento del convertidor DC-DC ante la incorporación de ruido electromagnético por parte de alguna fuente externa. De igual manera hay que estudiar los efectos de conmutar este convertidor a otras frecuencias, para observar si su respuesta genera algún tipo de ruido electromagnético que interfiera con alguna de las funciones del radar meteorológico y asi conocer cuales frecuencias son posibles para esta aplicación.

En este trabajo se implementaron dos tipos de convertidores DC-DC, los cuales son posibles de utilizar para esta aplicación. Uno de los convertidores, el "Buck", es una topología que solo permite bajar el nivel del voltaje de entrada y el otro convertidor, el "SEPIC", puede bajar el voltaje como también subirlo. Esta comparación de topologías puede ser muy injusta ya

que el "SEPIC" es una topología más versátil y eficiente. Debido a esto, se podrían implementar otras topologías de convertidores de corriente directa, como el "Z- Converter", el "Flyback" y entonces poder hacer una comparación mas justas entre estos convertidores y escoger el mejor de estos deacuerdo a su desempeño.

Este trabajo se desarrolló para formar parte de la red de radares sin conexión a la red eléctrica que se está actualmente implementando, pero su uso, es factible y viable para otras aplicaciones. Entre estas posibles aplicaciones están:

 $\triangleright$  Servicio inteligente para recargar baterías de aplicaciones tales como:

Robot cortador de césped, lancha deportiva de velocidad, aire acondicionado de automóvil, aviación, cercas eléctricas, señales luminosas (cruces ferroviarios, aeropuertos y tráfico automovilístico), teléfonos de emergencia, monitoreo del clima, seguridad náutica (boyas), satélites, vehículos espaciales, sistema de respaldo de energía, protección catódica etc.

 Brindar servicio de energía eléctrica a carga que opere en corriente alterna mediante la utilización de inversor.

Ejemplos: Bombeo de agua (riego, uso humano, etc.), iluminación, refrigeración de vacunas y/o medicamentos, repetidoras de radio - televisión y electrificación de enseres domésticos.

92

# **Referencias Bibliográficas**

- [1] Energías Renovables. Véase:<http://www.nodo50.org/panc/Ere.htm>
- [2] Energía Fotovoltaica. Véase: [http://www.energiafotovoltaica.ws](http://www.energiafotovoltaica.ws/)
- [3] Organización de Gestión Comunitaria "Casa Pueblo". Véase: <http://www.casapueblo.org/> también véase<http://www.uprm.edu/news/articles/as2009132.html>
- [4] McLaughlin D., "CASA Strategic Plan", 2003. Disponible en:<http://www.casa.umass.edu/>
- [5] Jorge M. Trabal, Brian C. Donovan, Manuel Vega, Víctor Marrero, David J. McLaughlin and José G. Colom; "Puerto Rico Student Test Bed Applications and System Requirements Document Development", 9th International Conference on Engineering Education July 23-28, 2006
- [6] Ortiz-Rivera, E.I.; "Maximum Power Point Tracking Using the Optimal Duty Ratio for DC-DC Converters and Load Matching in Photovoltaic Applications"; [Applied](http://library.uprm.edu:2081/xpl/RecentCon.jsp?punumber=4510696)   [Power Electronics Conference and Exposition, 2008. APEC 2008. Twenty-Third](http://library.uprm.edu:2081/xpl/RecentCon.jsp?punumber=4510696)   [Annual](http://library.uprm.edu:2081/xpl/RecentCon.jsp?punumber=4510696) IEEE; 24-28 Feb. 2008; Page(s):987-991
- [7] Energía Solar Fotovoltaica. Véase: [http://www.coitaoc.org/files/estudios/energia\\_solar\\_fotovoltaica\\_2e5c69a6.pdf](http://www.coitaoc.org/files/estudios/energia_solar_fotovoltaica_2e5c69a6.pdf)
- [8] Loster, M.; "Total Primary Energy Supply from Sunlight"2006. Disponible en: [http://www.ez2c.de/ml/solar\\_land\\_area/](http://www.ez2c.de/ml/solar_land_area/)
- [9] Esram, T.; Chapman, P.; "Comparison of Photovoltaic Array Maximum Power Point Tracking Techniques"; Energy Conversion, IEEE Transaction; Volume 22, [Issue 2,](http://library.uprm.edu:2081/xpl/tocresult.jsp?isnumber=4207419) June 2007; Page(s):439-449
- [10] Mohan, N; Undeland, T.M; Robbins, W. P.; Power Electronics, Converters, Applications and Design; 3rd edition; Hoboken NJ: John Wiley & Sons Inc.; 2003
- [11] Hu, Z.; Zhang, B.; Deng, W.; "Output Controllability of Switched Power Converters as Switched Linear Systems''; [Power Electronics and Motion Control](http://library.uprm.edu:2081/xpl/RecentCon.jsp?punumber=9465)   [Conference, 2004. IPEMC 2004. The 4th International;](http://library.uprm.edu:2081/xpl/RecentCon.jsp?punumber=9465) Volume 3, 14-16 Aug. 2004 Page(s):1665-1668
- [12] Lim, Y. H.; Hamill, D.C.; "Simple Maximum Power Point Tracker for Photovoltaic Arrays"; [Electronics Letters;](http://library.uprm.edu:2081/xpl/RecentIssue.jsp?punumber=2220) Volume 36; [Issue](http://library.uprm.edu:2081/xpl/tocresult.jsp?isnumber=18430) 11; 25 May 2000; Page(s):997-999
- [13] Swiegers, W.; Enslin, J.H.R.; "An Integrated Maximum Power Point Tracker for Photovoltaic Panels"; Industrial Electronics, 1998. Proceedings. ISIE '98. IEEE International Symposium; Volume 1; 7-10 July 1998; Page(s):40-44
- [14] Jain, S.; Agarwal, V.; "A New Algorithm for Rapid Tracking of Approximate Maximum Power Point in Photovoltaic Systems"; [Power Electronics Letters, IEEE;](http://library.uprm.edu:2081/xpl/RecentIssue.jsp?punumber=8012) Volume 2; [Issue 1;](http://library.uprm.edu:2081/xpl/tocresult.jsp?isnumber=28931) March 2004; Page(s):16-19
- [15] Teulings, W.J.A.; Marpinard, J.C.; Capel, A.; O'Sullivan, D.; "A New Maximum Power Point Tracking System"; [Power Electronics Specialists Conference, 1993.](http://library.uprm.edu:2081/xpl/RecentCon.jsp?punumber=3313)   [PESC '93 Record, 24th Annual IEEE;](http://library.uprm.edu:2081/xpl/RecentCon.jsp?punumber=3313) 20-24 June 1993; Page(s):833-838
- [16] D'Souza, N.S.; Lopes, L.A.C.; XueJun Liu; "An Intelligent Maximum Power Point Tracker Using Peak Current Control"; [Power Electronics Specialists Conference,](http://library.uprm.edu:2081/xpl/RecentCon.jsp?punumber=10552)   [2005. PESC '05. IEEE 36th;](http://library.uprm.edu:2081/xpl/RecentCon.jsp?punumber=10552) 2005 Page(s):172
- [17] Youngseok, J.; Junghun, S.; Gwonjong, Y.; Jaeho, C.; "Improved Perturbation and Observation Method (IP&O) of MPPT Control for Photovoltaic Power Systems"; [Photovoltaic Specialists Conference, 2005. Conference Record of the Thirty-first](http://library.uprm.edu:2081/xpl/RecentCon.jsp?punumber=9889)   [IEEE;](http://library.uprm.edu:2081/xpl/RecentCon.jsp?punumber=9889) 3-7 Jan. 2005; Page(s):1788-1791
- [18] Liu, X.; Lopes, L.; "An Improved Perturbation and Observation Maximum Power Point Tracking Algorithm for PV Arrays"; [Power Electronics Specialists Conference, 2004.](http://library.uprm.edu:2081/xpl/RecentCon.jsp?punumber=9371)  [PESC 04. 2004 IEEE 35th Annual;](http://library.uprm.edu:2081/xpl/RecentCon.jsp?punumber=9371) Volume 3; 20-25 June 2004; Page(s):2005-2010
- [19] Chee Wei Tan; Green, T.C.; Hernandez-Aramburo, C.A.; "An Improved Maximum Power Point Tracking Algorithm with Current-Mode Control for Photovoltaic Applications"; [Power Electronics and Drives Systems, 2005. PEDS 2005.](http://library.uprm.edu:2081/xpl/RecentCon.jsp?punumber=10774)   [International Conference on;](http://library.uprm.edu:2081/xpl/RecentCon.jsp?punumber=10774) Volume 1; Page(s):489-494
- [20] Giraldo-Castañeda, C.A.; Orama-Exclusa, L.R.; , "Selective Hopping Maximum Power Point Tracking method for PV systems", Sustainable Energy Technologies, 2008. ICSET 2008. IEEE International Conference on, Page(s):459-463, November 2008
- [21] Giraldo-Castañeda, C. A.; "Maximum Power Point Tracking Using Modified P&O Method For The Off Grid Radar", Master Thesis, University of Puerto Rico, Mayagüez, 2008, 82 pages
- [22] Gil-Arias, O.; "Modelado y Simulación de Dispositivos Fotovoltaicos". Tesis de Maestría, Universidad de Puerto Rico, Mayagüez, 2008, 99 páginas
- [23] Furuno Electric; Installation Manual "Marine Radar" Disponible en:

[http://www.furunousa.com/ProductDocuments/All%20DRS%20Installation%20Manual%20B2](http://www.furunousa.com/ProductDocuments/All%20DRS%20Installation%20Manual%20B2%20%201-6-11.pdf) [%20%201-6-11.pdf](http://www.furunousa.com/ProductDocuments/All%20DRS%20Installation%20Manual%20B2%20%201-6-11.pdf)

- [24] Pablos-Vega, G. A.; "Off the Grid X-Band Radar Node Development for Weather Applications", Master Thesis, Univesity of Puerto Rico, Mayagüez, 2010, 123 pages
- [25] Solar Energy International; "Photovoltaics Design and Installation Manual"; Canada; New Society Publishers; May 2004.
- [26] Hoja de datos de batería Deka Solar 8G27. Disponible en: [http://www.affordable-solar.com/store/deka-mk-batteries/8g27-deka-battery](http://www.affordable-solar.com/store/deka-mk-batteries/8g27-deka-battery-%20%20%20%20mk-gel-cell-86-amp-hr)[mk-gel-cell-86-amp-hr](http://www.affordable-solar.com/store/deka-mk-batteries/8g27-deka-battery-%20%20%20%20mk-gel-cell-86-amp-hr)
- [27] Hoja de datos de panel fotovoltaico BP Solar. Disponible en: [http://www.advantagesolar.com/BP\\_3160B\\_03\\_4022\\_1.pdf](http://www.advantagesolar.com/BP_3160B_03_4022_1.pdf)
- [28] Ching-Jung Tseng, Chern-Lin Che; "A Passive Lossless Snubber Cell for Nonisolated PWM DC/DC Converter", Industrial Electronics, IEEE Transactions on, Volume 45, No 4, August 1998, Page(s):593-601.

# **Apéndice A – Bloques de Simulación**

Aquí se encuentran los diferentes bloques de las piezas creadas en Matlab/Simulink para la simulación del sistema.

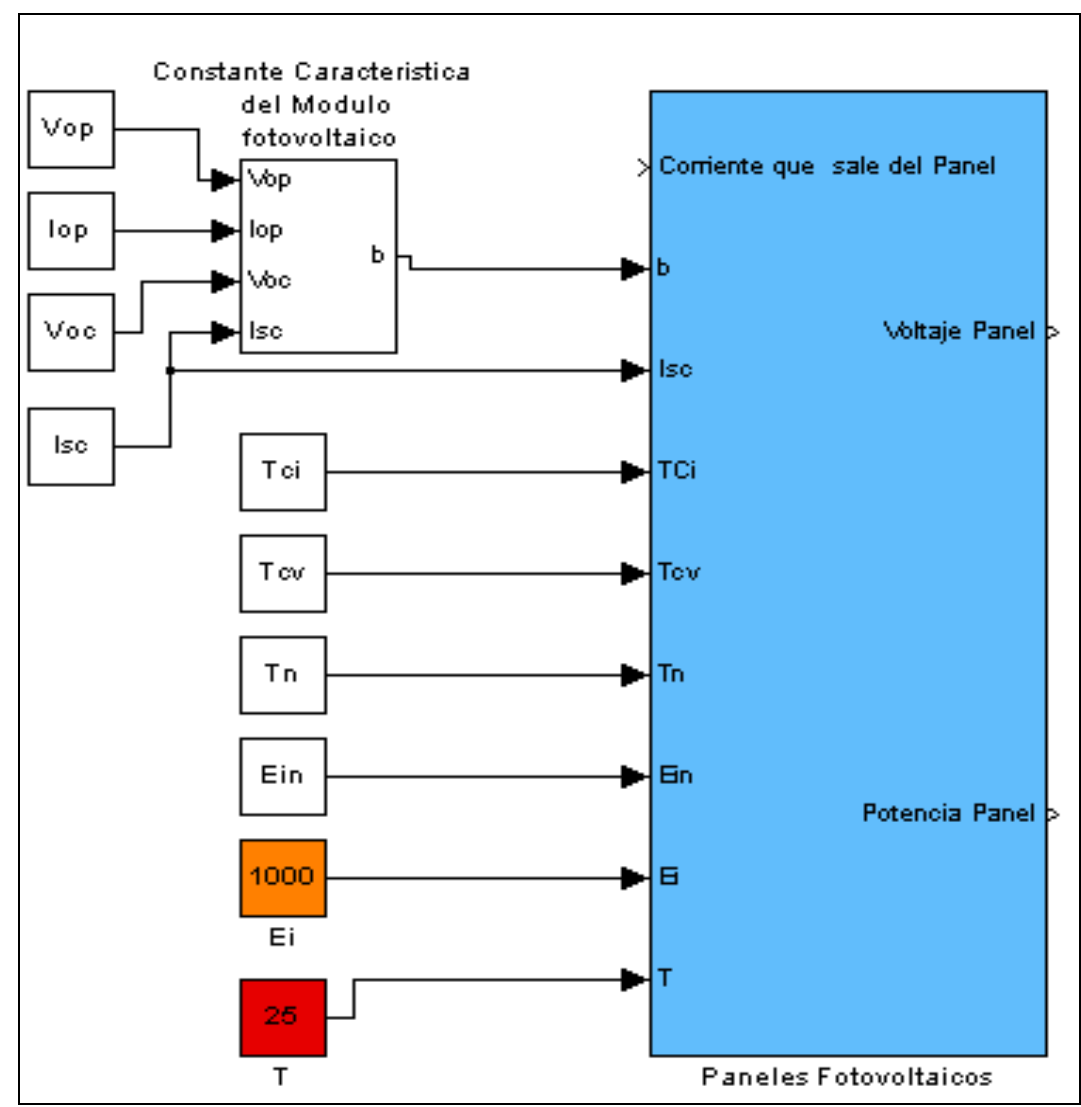

 Figura A.1 Bloque creado en Simulink para simulación del arreglo fotovoltaico incluyendo la capacitancia externa y la constante característica.
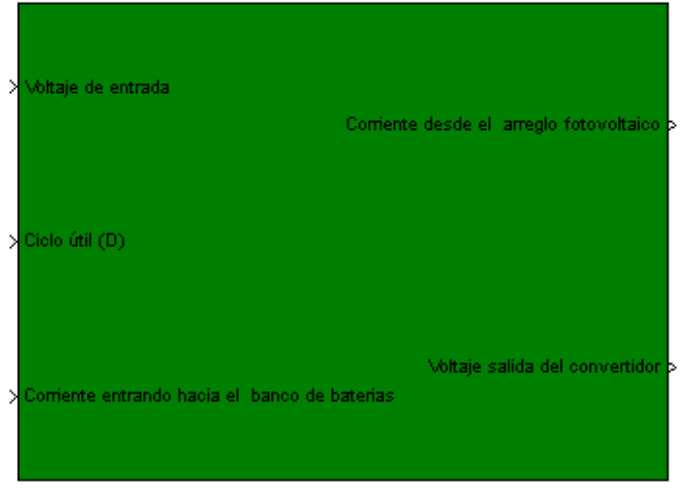

Convertidor topologia "Buck"

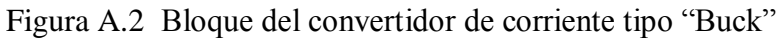

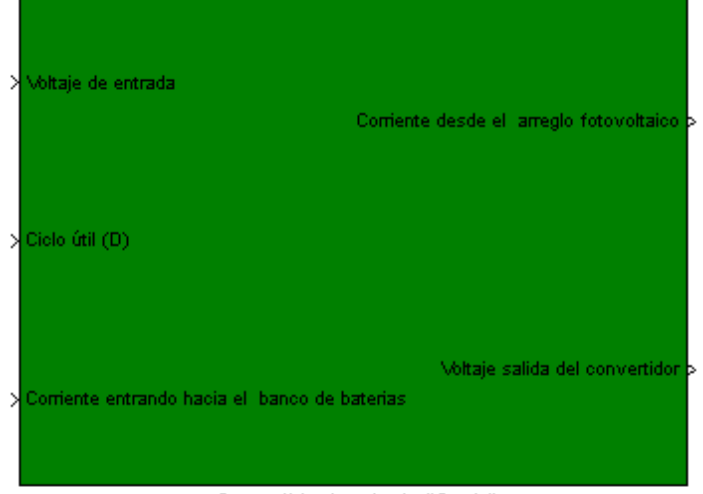

Convertidor topologia "Sepic"

Figura A.3 Bloque del convertidor de corriente tipo "SEPIC"

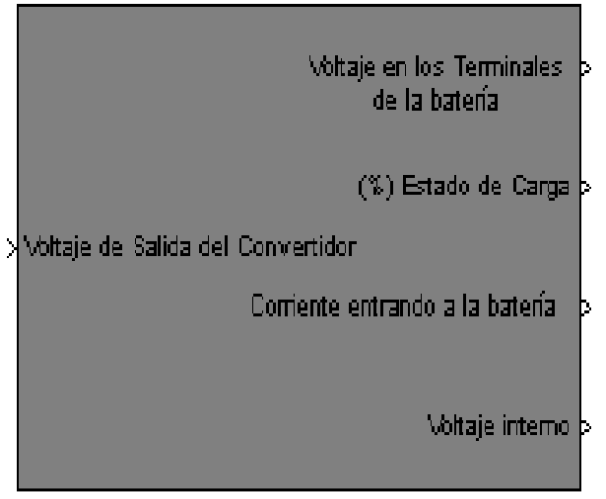

**Batería** Figura A.4 Bloque del banco de baterías.

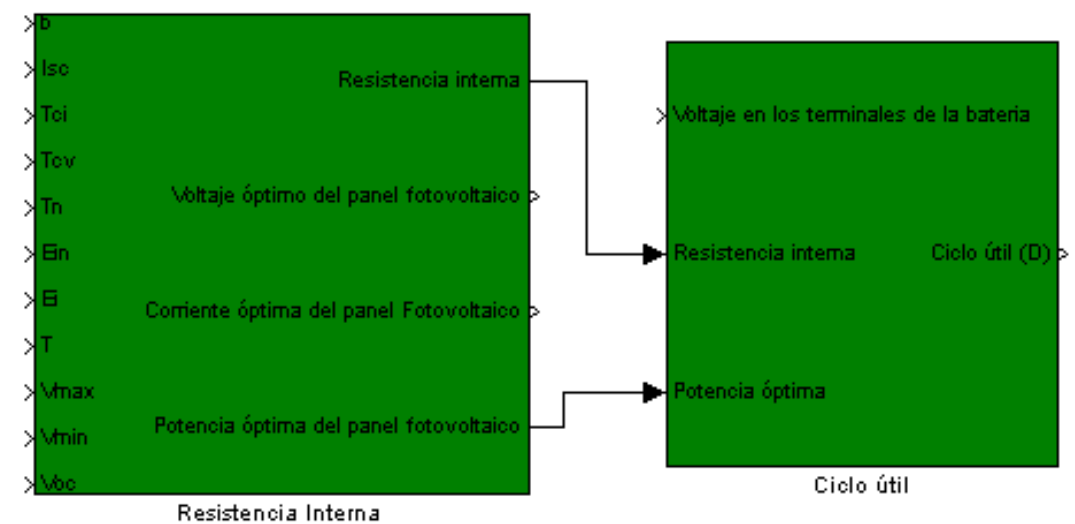

del arregio de paneles fotovoltaico

Figura A.5 Bloque del sistema de monitoreo y control.

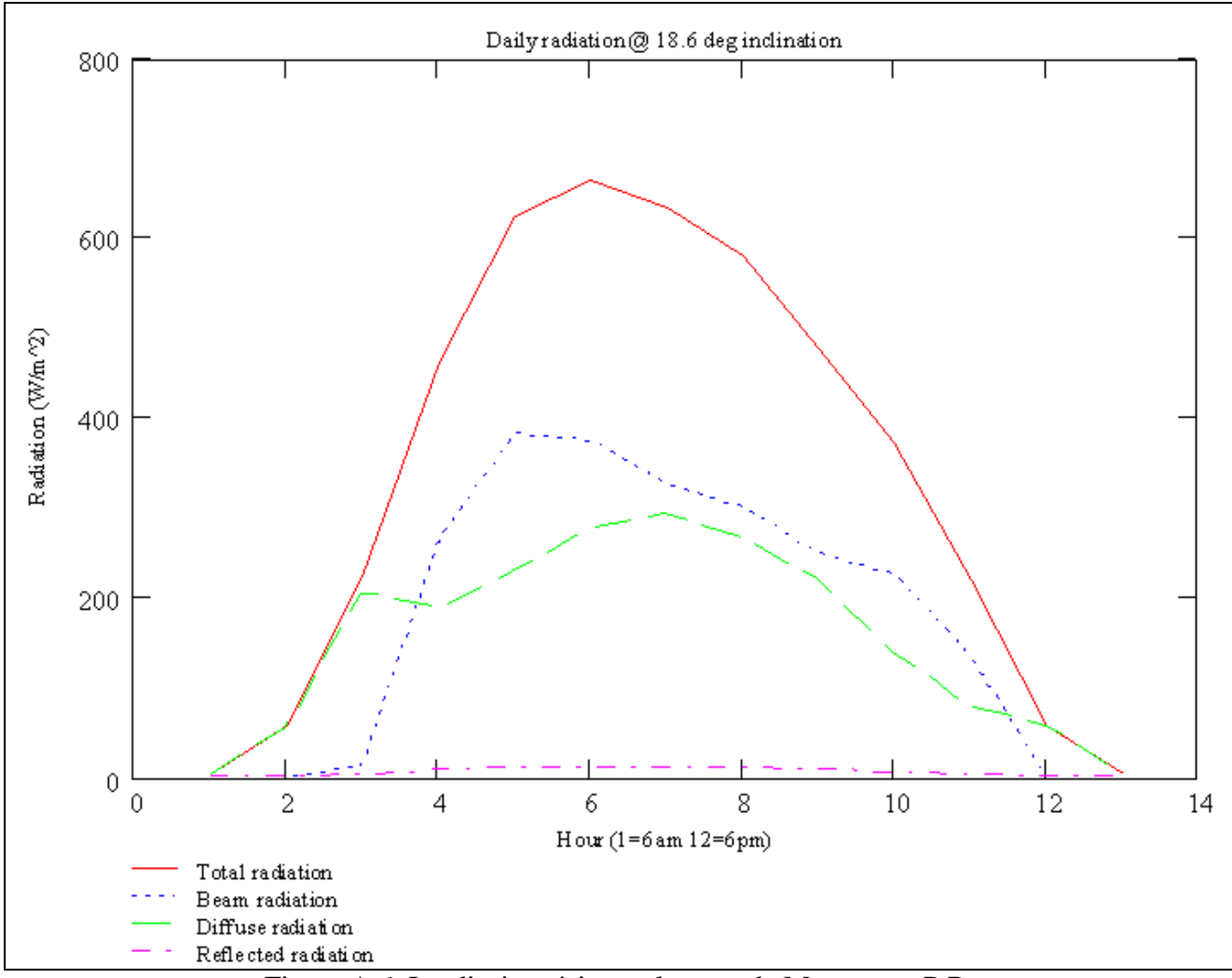

Figura A.6 Irradiacion típica en la zona de Mayagüez, P.R.

## **Apéndice B – Programación**

En este apéndice se muestran los parámetros necesarios para poder ejecutar la corrida de los sistemas creados en Matlab/Simulink y el código que utiliza el sistema de monitoreo y control para cada convertidor.

A) Archivo en Matlab con los parámetros para el sistema con convertidor "Buck"

```
%Parámetros del Sistema
clc
clear all
%Parámetros básicos del Panel a "Standart Test Condition" utilizados
Vop=35 % Voltios
Iop=9.1 % Amperes
Voc=44 % Voltios
Isc=9.6 % Amperes
%Capacitancia colocada en paralelo a los terminales del arreglo fotovoltaico
Cin=2e-3 % Faradios
%parámetros del modelo de Omar Gil para el voltaje de circuito abierto
X=35.9099
Y=0.2031
Z=-136.0901%Parámetros para poder computar la Ri(Resistencia interna del arreglo 
fotovoltaico
Tci=6.24e-3 % Amperios entre grados celsius
Tcv=-160e-3 % Voltios entre grados celsius
Tn=25 % grados Celsius
Ein=1000 % Vatios entre metros cuadrados
%Parámetros del convertidor "Buck"
C=10e-3 % Faradios
L=150.8e-6 % Henrios
%Resistencia del Radar (V operación normal/ I máxima)
R=1.71 % Ohmios
```
B) Código desarrollado en lenguaje C utilizado por el sistema de monitoreo y control para el convertidor "Buck".

```
#include "msp430f5438.h"
//#include <stdio.h>
#include "lcd.h"
#include "math.h"
#include "common.h"
```
## struct mppt\_system{

float panelTemp; float panelIrradiation;

float batteryVoltage; float batteryTemp;

float inputVoltage; float inputCurrent; float outputCurrent;

float relayCounter; float outputCounter;

float optimum;

## };

```
void showMainPage()
{
       clearLCD();
       writeString(0x00," O.T.G. Radar MPPT ");
       writeString(0x40," CASA Team");
}
void showTempPage(struct mppt_system *s)
{
       char vb[5];
       char ib[5];
       char tb[5];
       char soc[5];
       float socf = 0;
       float batV = s->batteryVoltage;
       sprintf(vb,"%.2f",s->batteryVoltage);
       sprintf(ib,"%.2f",s->outputCurrent);
       sprintf(tb,"%.2f",s->batteryTemp);
```

```
socf = 163.49*batV*batV*batV - 6070.8*batV*batV + 75202*batV - 310705;
       if (socf > 100)
              \text{socf} = 100.0;
       else if (socf < 0)socf = 0.0;
       sprintf(soc,"%.0f",socf);
       clearLCD();
       writeString(0x00," Vb:");
       writeString(0x05,vb);
       writeString(0x0A,"V");
       writeString(0x0C," Tb:");
       writeString(0x10,tb);
       //Writes Character Celcius Symbol
       setPos(0x015);sendData(0xDF);
       //
       writeString(0x16,"C");
       writeString(0x40," Iout:");
       writeString(0x46,ib);
       writeString(0x4A,"A");
       writeString(0x4C," SOC:");
       writeString(0x51,soc);
       writeString(0x54,"%");
void showVoltagePage(struct mppt_system *s)
       char ir[5];
       char po[5];
       char pi[5];
       char ef[5];
       float pout = s->batteryVoltage * s->outputCurrent;
       float pin = s->inputVoltage * s->inputCurrent;
       float eff = (pout/pin)*100;if (pin \leq 0.0)
       {
                      eff = 0.0;
       }
       if (eff > 100)
              eff = 100.0;
       sprintf(ir,"%.0f",s->panelIrradiation);
       sprintf(po,"%.2f",pout);
       sprintf(pi,"%.2f",pin);
```
}

{

```
sprintf(ef,"%.0f",eff);
       clearLCD();
       writeString(0x00," Ir:");
       writeString(0x05,ir);
       writeString(0x0A,"W/m2");
       writeString(0x0E," Po:");
       writeString(0x12,po);
       writeString(0x17,"W");
       writeString(0x40," Pin:");
       writeString(0x45,pi);
       writeString(0x4A,"W");
       writeString(0x4C," Eff:");
       writeString(0x51,ef);
       writeString(0x54,"%");
}
void updatePanelTemp(struct mppt_system *s,int pTemp)
{
       double temp = (double) pTemp *0.86813;
       temp = temp/41.180;s->panelTemp = (float)temp + 10.0;
}
void updatePanelIrra(struct mppt_system *s,int pIrra)
{
       double temp = (double) pIrra * 0.86813 * 0.457143;
       s->panelIrradiation = (float) temp;
}
void updateBatteryVoltage(struct mppt_system *s,int bVolt)
{
       double temp = (double)bVolt * 0.86813;temp = temp/239.726;
       s->batteryVoltage = (float) temp;
}
void updateBatteryTemp(struct mppt_system *s,int bTemp)
{
       double temp = (double) bTemp *0.86813;
       temp = temp/70.0;
```

```
s->batteryTemp = (float)temp;
}
void updateInputVoltage(struct mppt_system *s,int iVolt)
{
       double temp = (double) iVolt * 0.86813;
       temp = temp/63.65;s\rightarrowinputVoltage = (float)temp;
}
void updateInputCurrent(struct mppt_system *s,int iCurr)
{
       double temp = (double) iCurr * 0.86813;
       temp = temp/2558;temp = temp - 0.593;temp = temp/0.059;if (temp < 0.0)
              temp = 0.0;
       s->inputCurrent = (float) temp;
}
void updateOutputCurrent(struct mppt_system *s,int oCurr)
{
       double temp = (double) oCurr * 0.86813;
       temp = temp/1280;temp = temp - 0.585;temp = temp/0.059;if (temp < 0.0)
              temp = 0.0;
       s->outputCurrent = (float)temp;
}
int voltageIsOptimum(struct mppt_system *s)
{
       float batTemp = s->batteryTemp;
       float batVolt = s->batteryVoltage;
       float opVolt = optimumBattery[(int)batTemp];s-\ggoptimum = opVolt;
       if(abs(opVolt - batVolt) \leq 0.1)
       {
              return 1;
       }
       return 0;
}
```

```
float calcDutyCycle(float temp, float irra,float vbat)
{
       if (irra < 20.0)
               return 0.0;
       else 
       {
       double Vop = ((temp-25)*(-0.160)+35.9099*(exp(.2031*(irra/1000))-exp(-
136.0901*(irra/1000))))*0.8077;
       double Iop = ((irra/1000)*(9.6+(0.00065)*(temp-25)))*0.9262;double \text{Rin} = \text{Vop}/\text{lop};
       double Pop = \overline{Vop} * \overline{Iop};
       double Rout = (vbat*vbat)/Pop;
       //float Dop = (float)(sqrt(Rout)/(sqrt(Rout)+sqrt(Rin)); // Formula para Convertidor
"SEPIC".
       float Dop = (float)(1-(sqrt(Rout))/(sqrt(Rin))); // Formula para convertidor "Buck".
       if (Dop > 1)Dop = 1.0;else if (Dop < 0)Dop = 0.0;if ( irra > 1000)
       {
               Dop = 0.15;
        }
       else if ( irra > 900)
       {
               Dop = 0.13;
       }
       else if (irra > 800)
       {
               Dop -0.1;
       }
       else if (irra > 500)
       {
               Dop = 0.08;
       }
       else
       {
       }
       return Dop;
       }
}
```

```
105
```

```
void checkSystem(struct mppt_system *s)
       P5DIR = 0xFF;float batVoltage = s->batteryVoltage;
       float batTemp = s->batteryTemp;
       if(batVoltage > 14.5)
       {
              //Corto Paneles P5.4
              //Ensure paneles out and load running
              //P5OUT = 0x10;\angle//P5OUT \equiv 0x20;
              \text{P5OUT} = 0 \times 10;
              TBCCR2 = 0; \frac{1}{1} Duty = 0 debido a cortocircuitar paneles
       TBCCR1 = 1; \frac{\frac{1}{11}}{11}}
       else if( batVoltage > 12.3)
       {
              //Asegurar load prendido
              if(s->relayCounter == 0.0)
                      P5OUT &=0xDF;
              int isOptimum = 14.5; //voltageIsOptimum(s);
              if( (batTemp \ge 50.0) )
              {
                     //Corto Paneles
                      \text{P5OUT} \models 0x10;}
              else 
              {
                      if(s->relayCounter == 0.0)
                             P5OUT &= 0x00;
                      float temp = s->panelTemp;
                      float irra = s->panelIrradiation;
                      float batV = s->batteryVoltage;
                      //calcular Ciclo PWM
                      float dutyCycle = calcDutyCycle(temp,irra,batV);
                      //Generate Signal with dutyCycle
                      //Duty Cyle based on 228
                      P4DIR = 0x0C; // P4.2P4SEL \models 0x0C;dutyCycle = dutyCycle*228;//TBCCR0 = 228-1; // PWM Period
```
{

```
\angle//TBCCTL1 = OUTMOD_7; \angle // CCR1 reset/set
                    //TBCCR1 = (int)dutyCycle; // CCR1 PWM duty cycle
                    \angle//TBCCTL2 = OUTMOD_7; \angle // CCR2 reset/set
                    //TBCCR2 = 1- (int)dutyCycle; // CCR2 PWM duty cycle
                    \sqrt{T}BCTL = TASSEL_2 + MC_1 + TACLR; \sqrt{\sqrt{S}MCLK}, up mode,
clear TAR
             TBCCR2 = (int)dutyCycle;TBCCR1 = (int)(1-dutyCycle);}
       }
      else
       {
             //P5.5
             s-\gerelayCounter = 30*60;
             \text{P5OUT} = 0 \times 20;
             //Desconectar Radar
       }
}
volatile long temp;
volatile long irra;
struct mppt_system systemStatus;
struct mppt_system *status = &systemStatus;
int screenStatus = 2;
int main()
{
       WDTCTL = WDTPW + WDTHOLD; // Stop watchdog timer
      P2IE \models 0xFE; //enable P1 interrupts
  P2IES = 0xFE; //P1 interrupts fallin edge
  P2IFG &= 0x00; //clear interrupt flag
  P11DIR = 0x07;P11SEL = 0x07;\text{P5DIR} = 0 \text{xFF};
   //Setup ADC
       // Fix Memory DDRAM LCD
```
## ///////////////////////////////////////////////////////

 $UCSCTL3 \models SELREF_2;$  // Set DCO FLL reference = REFO  $UCSCTL4 \models SELA_2;$  // Set  $ACLK = REFO$  $\angle$ //UCSCTL4  $\equiv$  0x20; bis SR register(SCG0); // Disable the FLL control loop  $UCSCTION = 0x0000;$  // Set lowest possible DCOx, MODx  $UCSCTL1 = DCORSEL$  5; // Select DCO range 16MHz operation  $UCSCTL2 = FLLD_1 + 249;$  // Set DCO Multiplier for 8MHz  $// (N + 1) * FLLRef = Fdco$  $// (249 + 1) * 32768 = 8MHz$ // Set FLL  $Div = fDCOCLK/2$ 

\_\_bic\_SR\_register(SCG0); // Enable the FLL control loop

 // Worst-case settling time for the DCO when the DCO range bits have been // changed is n x 32 x 32 x f\_MCLK / f\_FLL\_reference. See UCS chapter in 5xx // UG for optimization.

// 32 x 32 x 8 MHz / 32,768 Hz = 250000 = MCLK cycles for DCO to settle \_\_delay\_cycles(250000);

// Loop until XT1, XT2  $&$  DCO fault flag is cleared do { UCSCTL7  $&= \sim (XT2OFFG + XT1LFOFFG + XT1HFOFFG + DCOFFG);$  // Clear XT2,XT1,DCO fault flags SFRIFG1  $&=-\text{OFFG}$ ; // Clear fault flags }while (SFRIFG1&OFIFG); // Test oscillator fault flag ////////////////////////////////////////////////////////////////////////////////////////

//Setup ADC

```
ADC12CTL0 = ADC12ON + ADC12MSC + ADC12SHT0_2 + ADC12REFON; //
Sampling time, ADC12 on
```
 $ADC12CTL1 = ADC12SHP + ADC12CONSEQ$  3;  $\qquad$  // Use sampling timer  $ADC12MCTL0 = ADC12INCH 0;$  // ref+=AVcc, channel = A0  $ADC12MCTL1 = ADC12INCH_1;$  $ADC12MCTL2 = ADC12INCH$  2;  $ADC12MCTL3 = ADC12INCH$  3;  $ADC12MCTL4 = ADC12INCH$  4;  $ADC12MCTL5 = ADC12INCH_5;$  $ADC12MCTL6 = ADC12INCH$  6;  $ADC12IE = 0x01;$  // Enable interrupt

 $//ADC12MCTL0 = 0x30;$  $ADC12CTL0 = ADC12ENC;$ 

```
\text{P6SEL} \models 0x01; // P6.0 ADC option select
 //////////////////////
 //Setup PWM 
P4DIR = 0x0C; // P4.2P4SEL \models 0x0C;TBCCR0 = 228-1; // PWM Period
    TBCCTL1 = OUTMOD_7; // CCR1 reset/set
    TBCCR1 = 114; \angle // CCR1 PWM duty cycle
    TBCCTL2 = OUTMOD_7; // CCR2 reset/set
    TBCCR2 = 114; \angle // CCR2 PWM duty cycle
    TBCTL = TASSEL_2 + MC_1 + TACLR; //SMCLK, up mode, clear TAR
 //Setup UART
P3SEL = 0x30; // P3.4,5 = USCI_A0 TXD/RXD UCA0CTL1 |= UCSWRST; // **Put state machine in reset**
UCA0CTL1 = UCSSEL_2; // SMCLK
UCA0BR0 = 34; \frac{1}{I} 1MHz 9600 (see User's Guide)
UCAOBR1 = 0; // 1MHz 9600
UCA0MCTL = UCBRS_6 + UCBRF_0; // Modln UCBRSx=0, UCBRFx=0,
                     // over sampling
UCA0CTL1 \&= ~UCSWRST; \frac{1}{2} // **Initialize USCI state machine**
UCA0IE \models UCRXIE; // Enable USCI_A0 RX interrupt
_EINT();
    P1DIR = 0x01; // Set P1.0 to output direction
    PDDIR = 0xFC;
    //P7DIR = 0x00; //input ????
    delayMS(1000);
    initLCD();
    clearLCD();
    status->relayCounter = 0.0;
    status-\geqoutputCounter = 0.0;
    //setPos(0x06);showMainPage();
    for (;;)
      {
     volatile unsigned int i; \frac{1}{2} volatile to prevent optimization
          //////Call updating signals PWM, etc..
```

```
///////////////////////////////
              __delay_cycles(8000000);
              //////////////////////////////////// 
              ADC12CTL0 = ADC12SC; // Start sampling/conversion
   __bis_SR_register(LPM0_bits + GIE); // LPM0, ADC12_ISR will force exit
        __no_operation(); // For debugger
  P1OUT \approx 0x01; // Toggle P1.0 using exclusive-OR
        }
      //return 0;
}
void writeChar(char c)
{
 while (!(UCA0IFG&UCTXIFG)); \qquad // USCI_A0 TX buffer ready?
  UCA0TXBUF = c;}
void writeString2(char* s)
{
       int i = 0;
       char c = s[i];
       while (c != '\0')
       {
              writeChar(c);
              i++;c = s[i];}
       return;
}
void writeTrackerStatus(struct mppt_system *s)
{
       if( s->outputCounter > 30.0)
       {
              s->outputCounter = 0.0;
              float batV = s->batteryVoltage;
              char vb[5];
              char ib[5];
              char tb[5];
              char soc[5];
```

```
double socf = 0;
               float temp = s->panelTemp;
               float irra = s->panelIrradiation;
               socf = 163.49*batV*batV*batV - 6070.8*batV*batV + 75202*batV - 310705;
               if (socf > 100)
                       \text{socf} = 100.0;
               else if (socf < 0)\text{socf} = 0.0;
               double Vop = ((temp-25)*(-0.160)+35.9099*(exp(.2031*(irra/1000))-exp(-137.0901*(irra/1000))))*0.8077;
               double Iop = ((irra/1000)*(9.6+(0.00065)*(temp-25)))*0.9262;double Rin;
               if (Iop \leq 0.0)
               {
                       \text{R}in = 99999.0;
               }
               else
               {
                       \text{R}in = Vop/Iop;
               }
               double Pop = \text{Vop} * \text{Iop};
               double Rout;
               if (Pop \leq 0.0)
               {
                       Rout = 99999.0;
               }
               else
               {
                       Rout = (batV*batV)/Pop;}
               float Dop;
               if (Rin = 99999.0 & & Rout = 99999.0)
               {
                       \text{Dop} = 0;
               }
               else
               {
                       \ellDop = (float)(sqrt(Rout))/(sqrt(Rout)+sqrt(Rin)); // Formula para
convertidor "SEPIC".
            Dop = (float)((sqrt(Rout))/(sqrt(Rin))); // Formula para convertidor "Buck".}
               if (Dop > 1){
                       Dop = 1.0;
```

```
}
char VopS[5];
char IopS[5];
char RinS[5];
char PopS[5];
char RoutS[5];
char DopS[5];
sprintf(vb,"%.2f",s->batteryVoltage);
sprintf(ib,"%.2f",s->outputCurrent);
sprintf(tb,"%.2f",s->batteryTemp);
sprintf(soc,"%.0f",socf);
sprintf(VopS,"%.2f",Vop);
sprintf(IopS,"%.2f",Iop);
sprintf(RinS,"%.0f",Rin);
sprintf(PopS,"%.2f",Pop);
sprintf(RoutS,"%.0f",Rout);
sprintf(DopS,"%.2f",Dop);
/////////////////////////////////////
char ir[5];
char po[5];
char pi[5];
char ef[5];
float pout = s->batteryVoltage * s->outputCurrent;
float pin = s->inputVoltage * s->inputCurrent;
float eff = (pout/pin)*100;if (eff > 100)
        eff = 100.0;
else if \left( \text{eff} < 0 \right)eff = 0.0;
sprintf(ir,"%.0f",s->panelIrradiation);
sprintf(po,"%.2f",pout);
sprintf(pi,"%.2f",pin);
sprintf(ef,"%.0f",eff);
////////////////////////////////////
char pt[5];
sprintf(pt,"%.2f",s->panelTemp); 
char ic[5];
sprintf(ic,"%.2f",s->inputCurrent);
char iv[5];
sprintf(iv,"%.2f",s->inputVoltage);
///////////////////////////////////
writeString2("Bat Volt. \t");
```
112

writeString2(vb); writeString2( $\lceil \cdot \rceil$ ; writeString2("Out. Current \t"); writeString2(ib); writeString2("\r"); writeString2("Bat Temp. \t"); writeString2(tb); writeString2("\r"); writeString2("S.O.C. \t\t"); writeString2(soc); writeString2("\r"); writeString2("Vop \t\t"); writeString2(VopS); writeString2("\r"); writeString2("Iop \t\t"); writeString2(IopS); writeString2("\r"); writeString2("Rin \t\t"); writeString2(RinS); writeString2( $\lceil \cdot \rceil$ '; writeString2("Pop \t\t"); writeString2(PopS); writeString2("\r"); writeString2("Rout \t\t"); writeString2(RoutS); writeString2("\r"); writeString2("Dop \t\t"); writeString2(DopS); writeString2( $\lceil \cdot \rceil$ '; writeString2("Irrad. \t\t"); writeString2(ir); writeString2("\r"); writeString2("Pout \t\t"); writeString2(po); writeString2("\r"); writeString2("Pin \t\t"); writeString2(pi); writeString2("\r"); writeString2("Eff. \t\t"); writeString2(ef); writeString2( $\lceil \cdot \rceil$ '); writeString2("Panel Temp. \t"); writeString2(pt); writeString2("\r"); writeString2("Iin \t\t"); writeString2(ic);

```
writeString2("\r");
              writeString2("Vin \t\t");
              writeString2(iv);
              writeString2("\rrbracketr");
       }
       s->outputCounter++;
}
#pragma vector = PORT2_VECTOR
__interrupt void getPushButtons()
{
       char port = P2IFG;
       switch (port)
       {
              case 2:
                     clearLCD();
                     showTempPage(status);
                     P2IFG = 0x00;break;
              case 4:
                     clearLCD();
                     showVoltagePage(status);
                     P2IFG = 0x00;break;
              case 6:
                     clearLCD();
                     showMainPage();
                     P2IFG = 0x00;break;
              default:
                     P2IFG = 0x00;}
}
#pragma vector = ADC12_VECTOR
__interrupt void getAnalogSignals()
{
```

```
switch(even_in_range(ADC12IV,34))
 {
case 0: break; // Vector 0: No interruptcase 2: break; \frac{1}{2} // Vector 2: ADC overflow
 case 4: break; // Vector 4: ADC timing overflow
 case 6: // Vector 6: ADC12IFG0
// if (ADC12MEM0 >= 0x7ff) // ADC12MEM = A0 > 0.5AVcc?// P1OUT = BIT0; // P1.0 = 1 //else
// P1OUT &=-BIT0; // P1.0 = 0
```

```
 updatePanelTemp(status,ADC12MEM0);
 updatePanelIrra(status,ADC12MEM1);
 updateBatteryTemp(status,ADC12MEM2);
 updateBatteryVoltage(status,ADC12MEM3);
 updateInputVoltage(status,ADC12MEM4);
 updateInputCurrent(status,ADC12MEM5);
 updateOutputCurrent(status,ADC12MEM6);
```
 //calcDutyCycle(status->panelTemp, status->panelIrradiation,status->batteryVoltage); checkSystem(status);

```
//temp = ADC12MEM2;\frac{\text{m}}{\text{m}} = \text{ADC12} \cdot \text{MEM3};//updateTemp2((int)temp,(int)irra);if(P2IN == 0xFD){
       screenStatus = 0;clearLCD();
       showTempPage(status);
       P2IFG = 0x00;}
if (P2IN == 0xFB){
       screenStatus = 1;
       clearLCD();
       showVoltagePage(status);
       P2IFG = 0x00;}
if(P2IN == 0xF9){
       screenStatus = 2;
       clearLCD();
       showMainPage();
       P2IFG = 0x00:
```

```
}
__delay_cycles(8000000);
writeTrackerStatus(status);
if (screenStatus == 0)
{
       clearLCD();
       showTempPage(status);
}
else if (screenStatus == 1)
{
       clearLCD();
       showVoltagePage(status);
}
else 
{
       clearLCD();
       showMainPage();
}
if(status->relayCounter <= 0.0 )
       status->relayCounter = 0.0;
else
       status->relayCounter = 1.0;
```
 \_\_bic\_SR\_register\_on\_exit(LPM0\_bits+ GIE); // Exit active CPU // Vector 8: ADC12IFG1 \_\_bic\_SR\_register\_on\_exit(LPM0\_bits+ GIE);

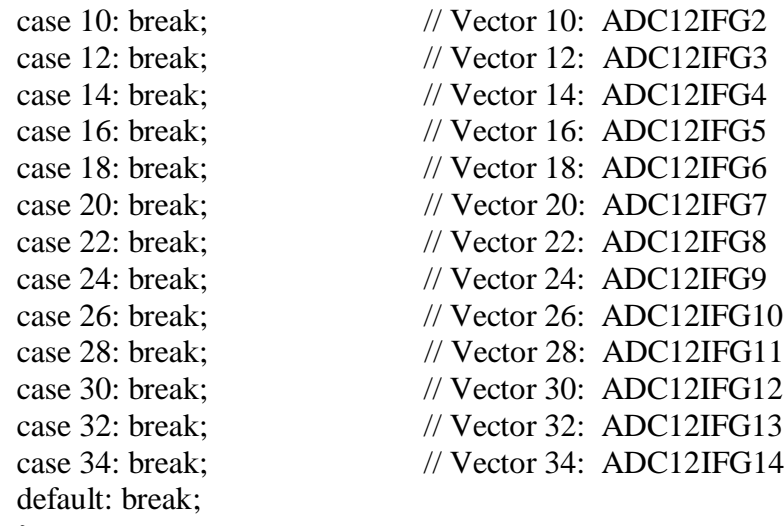

}

}

```
// Echo back RXed character, confirm TX buffer is ready first
#pragma vector=USCI_A0_VECTOR
__interrupt void USCI_A0_ISR(void)
{
  switch(__even_in_range(UCA0IV,4))
  {
  case 0:break; // Vector 0 - no interrupt
 case 2: // Vector 2 - RXIFG<br>while (!(UCA0IFG&UCTXIFG)); // USCI_A0 TX buffer ready?
  while (!(UCA0IFG&UCTXIFG));
  \text{/}/\text{UCA0TXBUF} = 'A'; \text{/}/\text{TX} > \text{RXed character} break;
  case 4:break; // Vector 4 - TXIFG
  default: break;
  }
}
```
C) Archivo en Matlab con los parámetros para el sistema con convertidor "SEPIC".

```
%Parámetros del Sistema
clc
clear all
%Parámetros basicos del Panel a "Standart Test Condition" utilizados
Vop=35 % Voltios
Iop=9.1 % Amperes
Voc=44 % Voltios
Isc=9.6 % Amperes
%Capacitancia colocada en paralelo a los terminales del arreglo fotovoltaico
Cin=2e-3 %Faradios
%parámetros del modelo de Omar Gil para el voltaje de circuito abierto
X=35.909
Y=0.2031
Z=-136.0901
%Parámetros para poder computar la Ri(Resistencia interna del arreglo 
fotovoltaico)
Tci=6.24e-3 % Amperios entre grados celsius
Tcv=-160e-3 % Voltios entre grados celsius
Tn=25 % grados Celsius
Ein=1000 % Vatios entre metros cuadrados
%Parámetros del convertidor "SEPIC"
C1=10e-3 % Faradios
C2=10e-3 % Faradios
L1=150.8e-6 % Henrios
L2=150.8e-6 % Henrios
%Resistencia del Radar (V operación normal / I máxima)
R=1.71 % Ohmios
```
D) Código desarrollado en lenguaje C utilizado por el sistema de monitoreo y control para el convertidor "SEPIC".

```
#include "msp430f5438.h"
//#include <stdio.h>
#include "lcd.h"
#include "math.h"
#include "common.h"
```

```
struct mppt_system{
```
float panelTemp; float panelIrradiation;

float batteryVoltage; float batteryTemp;

float inputVoltage; float inputCurrent; float outputCurrent;

float relayCounter; float outputCounter;

float optimum;

};

```
void showMainPage()
{
       clearLCD();
       writeString(0x00," O.T.G. Radar MPPT ");
       writeString(0x40," CASA Team");
}
void showTempPage(struct mppt_system *s)
{
       char vb[5];
       char ib[5];
       char tb[5];
       char soc[5];
       float socf = 0;
       float batV = s->batteryVoltage;
       sprintf(vb,"%.2f",s->batteryVoltage);
       sprintf(ib,"%.2f",s->outputCurrent);
       sprintf(tb,"%.2f",s->batteryTemp);
       socf = 163.49*batV*batV*batV - 6070.8*batV*batV + 75202*batV - 310705;
       if (socf > 100)
              \text{socf} = 100.0;
```

```
else if (socf < 0)\text{socf} = 0.0;
       sprintf(soc,"%.0f",socf);
       clearLCD();
       writeString(0x00," Vb:");
       writeString(0x05,vb);
       writeString(0x0A,"V");
       writeString(0x0C," Tb:");
       writeString(0x10,tb);
       //Writes Character Celcius Symbol
       setPos(0x015);sendData(0xDF);
       //
       writeString(0x16,"C");
       writeString(0x40," Iout:");
       writeString(0x46,ib);
       writeString(0x4A,"A");
       writeString(0x4C," SOC:");
       writeString(0x51,soc);
       writeString(0x54,"%");
void showVoltagePage(struct mppt_system *s)
       char ir[5];
       char po[5];
       char pi[5];
       char ef[5];
       float pout = s->batteryVoltage * s->outputCurrent;
       float pin = s->inputVoltage * s->inputCurrent;
       float eff = (pout/pin)*100;if (pin \leq 0.0)
       {
                      eff = 0.0;}
       if (eff > 100)
               eff = 100.0;
       sprintf(ir,"%.0f",s->panelIrradiation);
       sprintf(po,"%.2f",pout);
       sprintf(pi,"%.2f",pin);
       sprintf(ef,"%.0f",eff);
       clearLCD();
```
}

 $\left\{ \right.$ 

```
writeString(0x00," Ir:");
       writeString(0x05,ir);
       writeString(0x0A,"W/m2");
       writeString(0x0E," Po:");
       writeString(0x12,po);
       writeString(0x17,"W");
       writeString(0x40," Pin:");
       writeString(0x45,pi);
       writeString(0x4A,"W");
       writeString(0x4C," Eff:");
       writeString(0x51,ef);
       writeString(0x54,"%");
}
void updatePanelTemp(struct mppt_system *s,int pTemp)
\{double temp = (double) pTemp *0.86813;
       temp = temp/41.180;s->panelTemp = (float)temp + 10.0;
}
void updatePanelIrra(struct mppt_system *s,int pIrra)
{
       double temp = (double) pIrra * 0.86813 * 0.457143;
       s->panelIrradiation = (float) temp;
}
void updateBatteryVoltage(struct mppt_system *s,int bVolt)
{
       double temp = (double)bVolt * 0.86813;temp = temp/239.726;
       s->batteryVoltage = (float) temp;
}
void updateBatteryTemp(struct mppt_system *s,int bTemp)
{
       double temp = (double) bTemp *0.86813;
       temp = temp/70.0;s->batteryTemp = (float)temp;
}
```

```
121
```

```
void updateInputVoltage(struct mppt_system *s,int iVolt)
{
       double temp = (double) iVolt * 0.86813;
       temp = temp/63.65;s->inputVoltage = (float)temp;
}
void updateInputCurrent(struct mppt_system *s,int iCurr)
{
       double temp = (double) iCurr * 0.86813;
       temp = temp/2558;temp = temp - 0.593;temp = temp/0.059;if (temp < 0.0)
              temp = 0.0;
       s->inputCurrent = (float) temp;
}
void updateOutputCurrent(struct mppt_system *s,int oCurr)
{
       double temp = (double) oCurr * 0.86813;
       temp = temp/1280;temp = temp - 0.585;temp = temp/0.059;if (temp < 0.0)
              temp = 0.0;
       s->outputCurrent = (float)temp;
}
int voltageIsOptimum(struct mppt_system *s)
{
       float batTemp = s->batteryTemp;
       float batVolt = s->batteryVoltage;
       float opVolt = optimumBattery[(int)batTemp];s->optimum = opVolt;
       if(abs(opVolt - batVolt) \langle 0.1 \rangle{
              return 1;
       }
       return 0;
}
float calcDutyCycle(float temp, float irra,float vbat)
```

```
{
```

```
if (irra < 20.0)
               return 0.0;
       else 
       {
       double Vop = ((temp-25)*(-0.160)+35.9099*(exp(.2031*(irra/1000))-exp(-
136.0901*(irra/1000))))*0.8077;
       double Iop = ((irra/1000)*(9.6+(0.00065)*(temp-25)))*0.9262;
       double \text{Rin} = \text{Vop}/\text{Iop};
       double Pop = Vop * Iop;double Rout = (vbat*vbat)/Pop;float Dop = (float)(sqrt(Rout))/(sqrt(Rout)+sqrt(Rin)); // Formula para convertidor
"SEPIC".
       //float Dop = (float)(1-(sqrt(Rout))/(sqrt(Rin))); // Formula para convertidor "Buck".
       if (Dop > 1)Dop = 1.0;
       else if (Dop < 0)Dop = 0.0;if ( irra > 1000)
       \{\text{Dop} \mathrel{+}= 0.12;
        }
       else if ( irra > 900)
       {
               Dop == 0.11;}
       else if (irra > 800)
       {
               Dop == 0.08;}
       else if (irra > 500)
       {
               Dop == 0.06;}
       else
       {
       }
       return Dop;
       }
}
void checkSystem(struct mppt_system *s)
{
```

```
P5DIR = 0xFF:
float batVoltage = s->batteryVoltage;
float batTemp = s->batteryTemp;
if(batVoltage > 14.5)
{
      //Corto Paneles P5.4
      //Ensure paneles out and load running
      //P5OUT = 0x10;//P5OUT = 0x20;\text{P5OUT} = 0 \times 10;
       TBCCR2 = 0; \frac{1}{1} Duty = 0 debido a cortocircuitar paneles
TBCCR1 = 1; \frac{\frac{\frac{1}{11}}{11}}{11}}
else if( batVoltage > 12.3)
{
      //Asegurar load prendido
       if(s\rightarrow relayCounter == 0.0)P5OUT &= 0xDF;
       int isOptimum = 14.5; //voltageIsOptimum(s);
      if( (batTemp \ge 50.0) )
       {
              //Corto Paneles
             \text{P5OUT} \mid = 0x10;}
      else 
       {
              if(s->relayCounter == 0.0)
                     P5OUT &= 0x00;
              float temp = s->panelTemp;
              float irra = s->panelIrradiation;
              float batV = s->batteryVoltage;
              //calcular Ciclo PWM
              float dutyCycle = calcDutyCycle(temp,irra,batV);
              //Generate Signal with dutyCycle
              //Duty Cyle based on 228
              P4DIR = 0x0C; // P4.2P4SEL \models 0x0C;dutyCycle = dutyCycle*228;//TBCCR0 = 228-1; // PWM Period
              //TBCCTL1 = OUTMOD_7; // CCR1 reset/set
             //TBCCR1 = (int)dutyCycle; // CCR1 PWM duty cycle
             //TBECTL2 = OUTMOD_7; // CCR2 reset/set
```

```
//TBCCR2 = 1- (int)dutyCycle; // CCR2 PWM duty cycle
                    \text{/}\!/TBCTL = TASSEL_2 + MC_1 + TACLR; \text{/}\!/SMCLK, up mode,
clear TAR
             TBCCR2 = (int)dutyCycle;TBCCR1 = (int)(1-dutyCycle);}
       }
      else 
       {
             //P5.5
             s->relayCounter = 30*60;
             P5OUT = 0x20;//Desconectar Radar
       }
}
volatile long temp;
volatile long irra;
struct mppt_system systemStatus;
struct mppt_system *status = &systemStatus;
int screenStatus = 2;
int main()
{
      WDTCTL = WDTPW + WDTHOLD; \mathcal{N} Stop watchdog timer
      P2IE = 0xFE; //enable P1 interrupts
  P2IES = 0xFE; //P1 interrupts fallin edge
  P2IFG &= 0x00; //clear interrupt flag
  P11DIR = 0x07;P11SEL = 0x07;\text{P5DIR} = 0 \text{xFF};
   //Setup ADC
       // Fix Memory DDRAM LCD
       ///////////////////////////////////////////////////////
  UCSCTL3 |= SELREF_2; // Set DCO FLL reference = REFO
```

```
UCSCTL4 \models SELA 2; // Set ACLK = REFO
 \angle//UCSCTL4 \equiv 0x20;
  bis SR register(SCG0); // Disable the FLL control loop
 UCSCTION = 0x0000; // Set lowest possible DCOx, MODx
 UCSCTL1 = DCORSEL 5; // Select DCO range 16MHz operation
 UCSCTL2 = FLLD_1 + 249; // Set DCO Multiplier for 8MHz
                      // (N + 1) * FLLRef = Fdco// (249 + 1) * 32768 = 8MHz\frac{1}{2} Set FLL Div = fDCOCLK/2
  __bic_SR_register(SCG0); // Enable the FLL control loop
  // Worst-case settling time for the DCO when the DCO range bits have been
  // changed is n x 32 x 32 x f_MCLK / f_FLL_reference. See UCS chapter in 5xx
  // UG for optimization.
 // 32 x 32 x 8 MHz / 32,768 Hz = 250000 = MCLK cycles for DCO to settle
 leding-delay_cycles(250000);
 // Loop until XT1, XT2 \& DCO fault flag is cleared
  do
  {
  UCSCTL7 &= \sim (XT2OFFG + XT1LFOFFG + XT1HFOFFG + DCOFFG); // Clear XT2,XT1,DCO fault flags
  SFRIFG1 \& = \sim OFIFG; // Clear fault flags
  }while (SFRIFG1&OFIFG); // Test oscillator fault flag
      ////////////////////////////////////////////////////////////////////////////////////////
   //Setup ADC
  ADC12CTL0 = ADC12ON + ADC12MSC + ADC12SHT0_2 + ADC12REFON; //
Sampling time, ADC12 on
      ADC12CTL1 = ADC12SHP + ADC12CONSEO 3; \qquad // Use sampling timer
      ADC12MCTL0 = ADC12INCH 0; // ref+=AVcc, channel = A0
      ADC12MCTL1 = ADC12INCH 1;
      ADC12MCTL2 = ADC12INCH 2;
      ADC12MCTL3 = ADC12INCH 3;
      ADC12MCTL4 = ADC12INCH 4;
      ADC12MCTL5 = ADC12INCH 5;
      ADC12MCTL6 = ADC12INCH 6:
      ADC12IE = 0x01; // Enable interrupt
      //ADC12MCTL0 = 0x30;ADC12CTL0 = ADC12ENC;P6SEL \mid = 0x01; // P6.0 ADC option select
```
//////////////////////

 //Setup PWM  $P4DIR \geq 0x0C;$  // P4.2  $P4SEL \models 0x0C;$  $TBCCR0 = 228-1$ ; // PWM Period  $TBCCTL1 = OUTMOD_7;$  // CCR1 reset/set  $TBCCR1 = 114$ ;  $\angle$  // CCR1 PWM duty cycle  $TBCCTL2 = OUTMOD_7;$  // CCR2 reset/set  $TBCCR2 = 114$ ;  $\angle$  CCR2 PWM duty cycle

 $TBCTL = TASSEL_2 + MC_1 + TACLR$ ; //SMCLK, up mode, clear TAR

 //Setup UART  $P3SEL = 0x30;$  //  $P3.4,5 = USCI$  A0 TXD/RXD UCA0CTL1 |= UCSWRST; // \*\*Put state machine in reset\*\*  $UCA0CTL1$  =  $UCSSEL_2$ ; // SMCLK  $UCA0BRO = 34$ ;  $// 1MHz 9600 (see User's Guide)$  $UCAOBR1 = 0;$  // 1MHz 9600 UCA0MCTL = UCBRS  $6 + UCBRF$  0; // Modln UCBRSx=0, UCBRFx=0, // over sampling UCA0CTL1  $&=$  ~UCSWRST;  $\frac{1}{2}$  \*\*Initialize USCI state machine\*\*  $UCA0IE \models UCRXIE;$  // Enable USCI\_A0 RX interrupt

 $_EINT()$ ;

P1DIR  $= 0x01$ ; // Set P1.0 to output direction  $P9DIR \models 0xFC;$ //P7DIR  $= 0x00$ ; //input ????

delayMS(1000); initLCD(); clearLCD(); status->relayCounter  $= 0.0$ ; status->outputCounter =  $0.0$ ;  $//setPos(0x06);$ showMainPage();

for  $($ ;; $)$  $\{$ 

> volatile unsigned int i;  $\frac{1}{2}$  volatile to prevent optimization //////Call updating signals PWM, etc..

> > ///////////////////////////////

```
__delay_cycles(8000000);
             //////////////////////////////////// 
             ADC12CTL0 = ADC12SC; // Start sampling/conversion __bis_SR_register(LPM0_bits + GIE); // LPM0, ADC12_ISR will force exit
        __no_operation(); // For debugger
  P1OUT \textdegree = 0x01; // Toggle P1.0 using exclusive-OR
        }
      //return 0;
}
void writeChar(char c)
{
 while (!(UCA0IFG&UCTXIFG)); \qquad // USCI_A0 TX buffer ready?
  UCA0TXBUF = c;}
void writeString2(char* s)
{
      int i = 0;
       char c = s[i];
       while (c != '\0')
       {
             writeChar(c);
             i++;c = s[i];}
       return;
}
void writeTrackerStatus(struct mppt_system *s)
{
       if(s->outputCounter > 30.0)
       {
              s->outputCounter = 0.0;
             float batV = s->batteryVoltage;
             char vb[5];
             char ib[5];
             char tb[5];
             char soc[5];
              double socf = 0;
```

```
float temp = s->panelTemp;
               float irra = s->panelIrradiation;
               socf = 163.49*batV*batV*batV - 6070.8*batV*batV + 75202*batV - 310705;
               if (socf > 100)
                       \text{socf} = 100.0;else if (socf < 0)\text{socf} = 0.0;
               double Vop = ((temp-25)*(-0.160)+35.9099*(exp(.2031*(irra/1000))-exp(-137.0901*(irra/1000))))*0.8077;
               double Iop = ((irra/1000)*(9.6+(0.00065)*(temp-25)))*0.9262;
               double Rin;
               if (Iop \leq 0.0)
               {
                       \text{R}in = 99999.0;
                }
               else
               {
                       \mathrm{Rin} = \mathrm{Vop}/\mathrm{Iop};
                }
               double Pop = \text{Vop} * \text{Iop};
               double Rout;
               if (Pop \leq 0.0)
               {
                       Rout = 99999.0;
                }
               else
               {
                       Rout = (batV*batV)/Pop;}
               float Dop;
               if (Rin == 99999.0 && Rout == 99999.0)
               {
                       Dop = 0;}
               else
               {
                       Dop = (float)(sqrt(Rout))/(sqrt(Rout)+sqrt(Rin)); // Formula para 
convertidor "SEPIC".
             //Dop = (float)((sqrt(Rout))/(sqrt(Rin))); // Formula para convertidor "Buck".
                }
               if (Dop > 1)\{Dop = 1.0;
               }
```

```
char VopS[5];
char IopS[5];
char RinS[5];
char PopS[5];
char RoutS[5];
char DopS[5];
```

```
sprintf(vb,"%.2f",s->batteryVoltage);
sprintf(ib,"%.2f",s->outputCurrent);
sprintf(tb,"%.2f",s->batteryTemp);
sprintf(soc,"%.0f",socf);
sprintf(VopS,"%.2f",Vop);
sprintf(IopS,"%.2f",Iop);
sprintf(RinS,"%.0f",Rin);
sprintf(PopS,"%.2f",Pop);
sprintf(RoutS,"%.0f",Rout);
sprintf(DopS,"%.2f",Dop);
/////////////////////////////////////
```
char ir[5]; char po[5]; char pi[5]; char ef[5];

float pout  $=$  s- $>$ batteryVoltage  $*$  s- $>$ outputCurrent; float  $pin = s$ ->inputVoltage  $*$  s->inputCurrent;

```
float eff = (pout/pin)*100;if (eff > 100)
         eff = 100.0;
else if \left( \text{eff} < 0 \right)eff = 0.0;
```

```
sprintf(ir,"%.0f",s->panelIrradiation);
sprintf(po,"%.2f",pout);
sprintf(pi,"%.2f",pin);
sprintf(ef,"%.0f",eff);
////////////////////////////////////
char pt[5];
sprintf(pt,"%.2f",s->panelTemp); 
char ic[5];
sprintf(ic,"%.2f",s->inputCurrent);
char iv[5];
sprintf(iv,"%.2f",s->inputVoltage);
///////////////////////////////////
writeString2("Bat Volt. \t");
writeString2(vb);
```
writeString2("\r"); writeString2("Out. Current \t"); writeString2(ib); writeString2("\r"); writeString2("Bat Temp. \t"); writeString2(tb); writeString2( $\lceil \cdot \rceil$ ); writeString2("S.O.C.  $\mathsf{t}\mathsf{t}'$ "); writeString2(soc); writeString2("\r"); writeString2("Vop \t\t"); writeString2(VopS); writeString2("\r"); writeString2("Iop \t\t"); writeString2(IopS); writeString2("\r"); writeString2("Rin \t\t"); writeString2(RinS); writeString2( $\lceil \cdot \rceil$ '; writeString2("Pop \t\t"); writeString2(PopS); writeString2("\r"); writeString2("Rout \t\t"); writeString2(RoutS); writeString2("\r"); writeString2("Dop \t\t"); writeString2(DopS); writeString2("\r"); writeString2("Irrad. \t\t"); writeString2(ir); writeString2( $\lceil \cdot \rceil$ '; writeString2("Pout \t\t"); writeString2(po); writeString2("\r"); writeString2("Pin \t\t"); writeString2(pi); writeString2( $\lceil \cdot \rceil$ ); writeString2("Eff. \t\t"); writeString2(ef); writeString2("\r"); writeString2("Panel Temp. \t"); writeString2(pt); writeString2("\r"); writeString2("Iin \t\t"); writeString2(ic); writeString2("\r");

```
writeString2("Vin \t\t");
             writeString2(iv);
             writeString2("\r\r");
       }
       s->outputCounter++;
}
#pragma vector = PORT2_VECTOR
__interrupt void getPushButtons()
{
      char port = P2IFG;
       switch (port)
       {
             case 2:
                     clearLCD();
                    showTempPage(status);
                     P2IFG = 0x00;break;
             case 4:
                     clearLCD();
                    showVoltagePage(status);
                     P2IFG = 0x00;break;
             case 6:
                     clearLCD();
                     showMainPage();
                     P2IFG = 0x00;break;
             default:
                    P2IFG = 0x00;}
}
#pragma vector = ADC12_VECTOR
__interrupt void getAnalogSignals()
{
```

```
switch(__even_in_range(ADC12IV,34))
```
{ case 0: break;  $// Vector 0: No interrupt$ case 2: break;  $\frac{1}{2}$  Vector 2: ADC overflow case 4: break;  $\frac{1}{2}$  // Vector 4: ADC timing overflow case 6: // Vector 6: ADC12IFG0  $\frac{1}{1}$  (ADC12MEM0 >= 0x7ff)  $\frac{1}{2}$  ADC12MEM = A0 > 0.5AVcc? //  $P1OUT$  = BIT0; //  $P1.0 = 1$  //else // P1OUT  $&=-BIT0$ ; // P1.0 = 0

 updatePanelTemp(status,ADC12MEM0); updatePanelIrra(status,ADC12MEM1); updateBatteryTemp(status,ADC12MEM2); updateBatteryVoltage(status,ADC12MEM3); updateInputVoltage(status,ADC12MEM4); updateInputCurrent(status,ADC12MEM5); updateOutputCurrent(status,ADC12MEM6);

 //calcDutyCycle(status->panelTemp, status->panelIrradiation,status->batteryVoltage); checkSystem(status);

```
//temp = ADC12MEM2;\frac{\text{m}}{\text{m}} = \text{ADC12} \cdot \text{MEM3};
//updateTemp2((int)temp,(int)irra);
if(P2IN == 0xFD){
       screenStatus = 0;
       clearLCD();
       showTempPage(status);
       P2IFG = 0x00;}
if (P2IN == 0xFB)
{
       screenStatus = 1;
       clearLCD();
       showVoltagePage(status);
       P2IFG = 0x00;
}
if(P2IN == 0xF9){
       screenStatus = 2;
       clearLCD();
       showMainPage();
       P2IFG = 0x00;
}
```

```
__delay_cycles(8000000);
writeTrackerStatus(status);
if (screenStatus == 0)
{
       clearLCD();
       showTempPage(status);
}
else if (screenStatus == 1)
{
       clearLCD();
       showVoltagePage(status);
}
else 
{
       clearLCD();
       showMainPage();
}
if(status->relayCounter <= 0.0 )
       status->relayCounter = 0.0;
else
       status->relayCounter = 1.0;
```
 \_\_bic\_SR\_register\_on\_exit(LPM0\_bits+ GIE); // Exit active CPU case 8: // Vector 8: ADC12IFG1 \_\_bic\_SR\_register\_on\_exit(LPM0\_bits+ GIE);

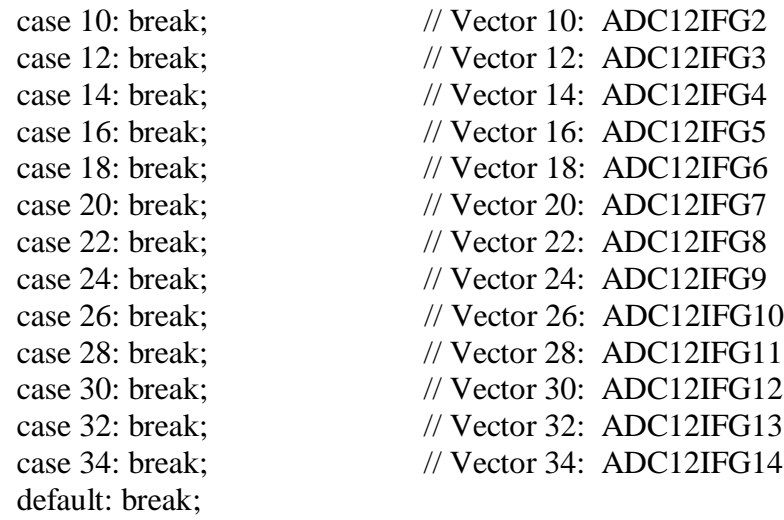

```
 }
```
}

```
// Echo back RXed character, confirm TX buffer is ready first
#pragma vector=USCI_A0_VECTOR
__interrupt void USCI_A0_ISR(void)
{
  switch(__even_in_range(UCA0IV,4))
  {
  case 0:break; // Vector 0 - no interrupt
  case 2: // Vector 2 - RXIFG
  while (!(UCA0IFG&UCTXIFG)); \frac{\text{WUSCI}\_A0 \text{TX} \text{ buffer ready?}}{\text{WIX} \text{--}\text{ } \text{ } \text{ } \text{R} \text{Xed character}}\angle//UCA0TXBUF = 'A';
   break;
  case 4:break; // Vector 4 - TXIFG
  default: break;
  }
}
```
## **Apéndice C – Esquemáticos**

En este apéndice se muestra el diseño del esquemático utilizado para hacer el circuito impreso en la tarjeta de cobre de los convertidores de corriente directa, la del sistema de monitoreo y control y de cómo está distribuida la interconexión entre el convertidor y el sistema de monitoreo y control. Además se ilustra cual es la conexión específica de las señales mencionadas en la sección 3 del Capítulo 4 y de las conexiones realizadas en el microcontrolador y la pantalla "LCD".

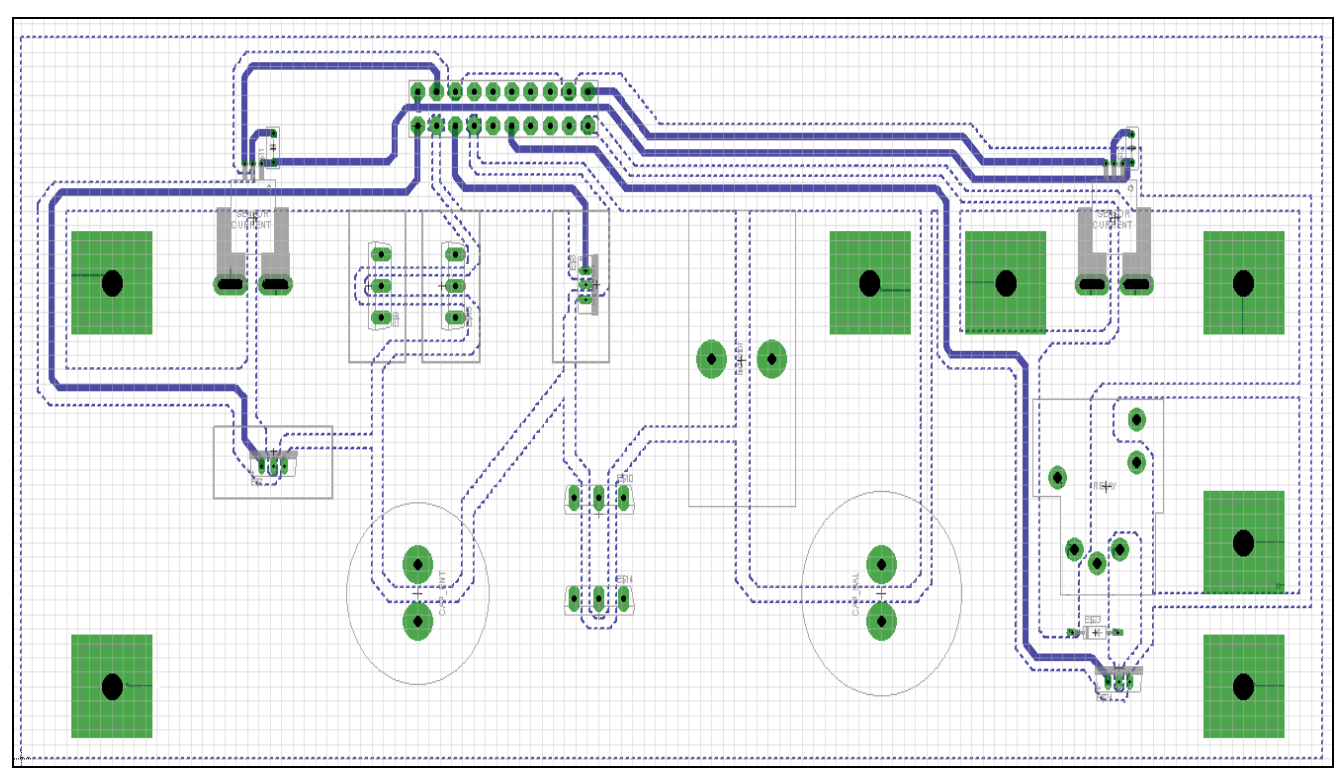

Figura C.1 Esquemático desarrollado en el programa Eagle para el convertidor tipo "Buck"

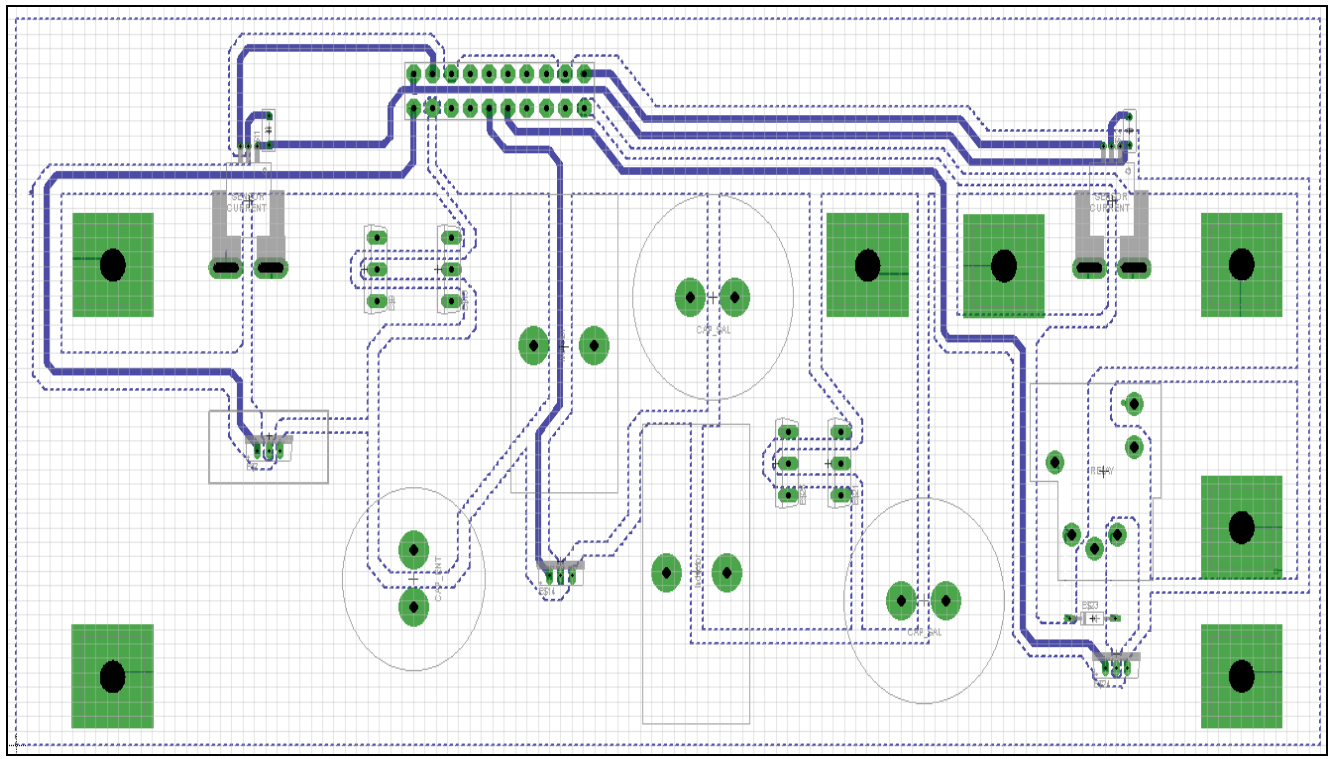

Figura C.2 Esquemático desarrollado en el programa Eagle para el convertidor tipo "SEPIC"

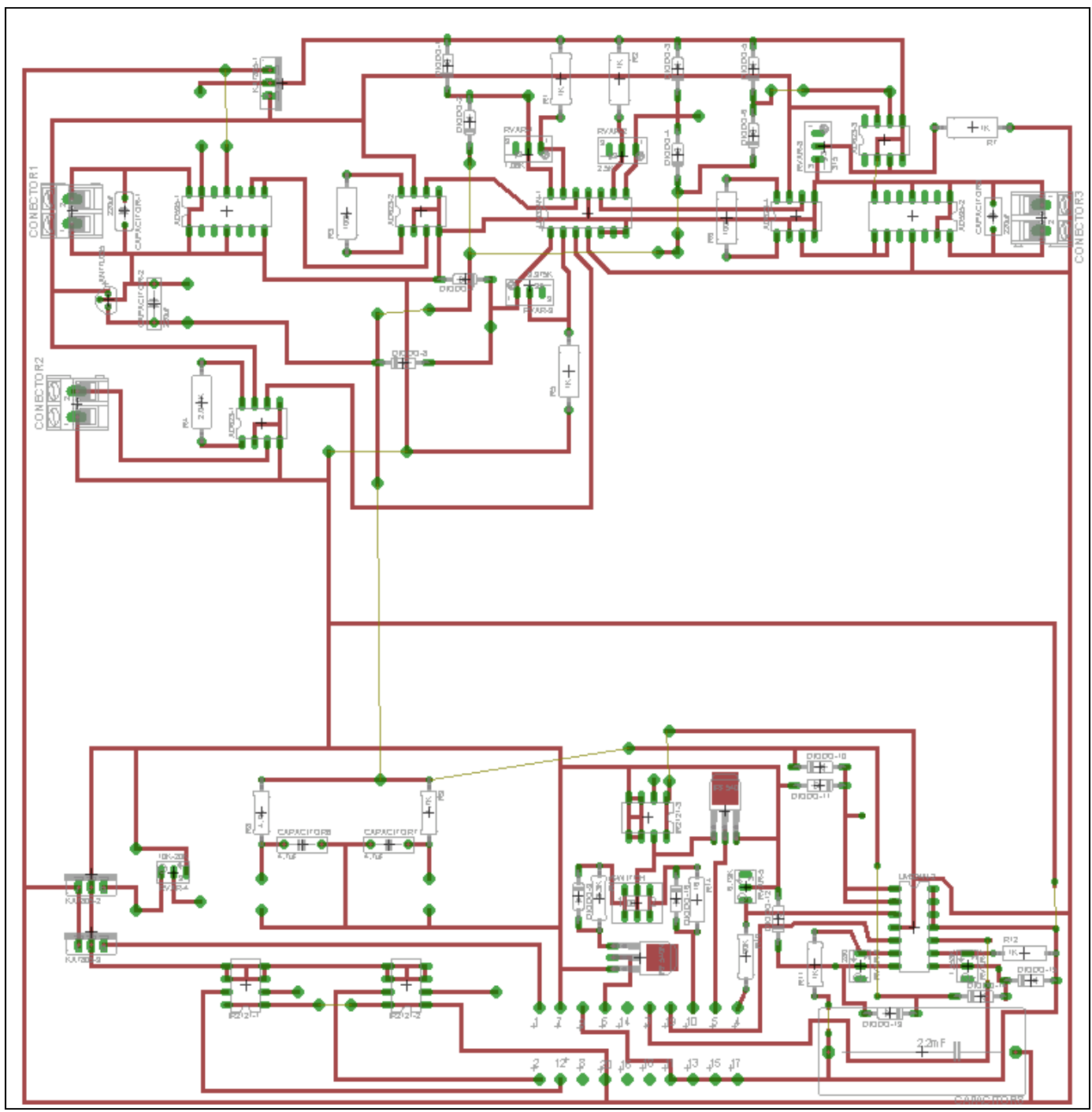

Figura C.3 Esquemático desarrollado en el programa Eagle para el circuito del sistema de monitoreo y control.

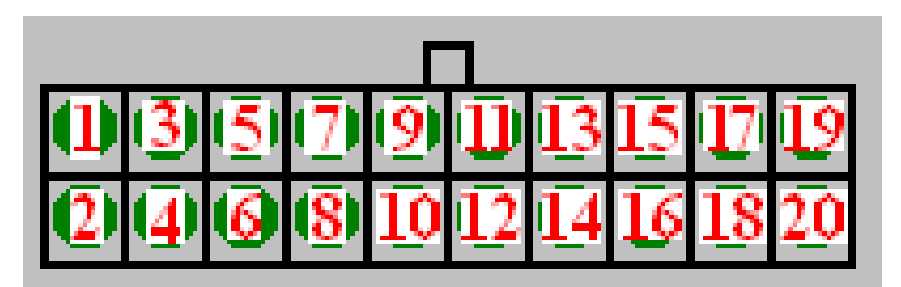

 Figura C.4 Descripción de pines para la interconexión entre el circuito del convertidor de corriente y el circuito del sistema de monitoreo y control.

Donde:

- 1) Señal de 5 voltios para alimentar sensores de corriente.
- 2) Señal para el "gate" del transistor que cortocircuita el arreglo de paneles fotovoltaicos.
- 3) Señal del sensor de corriente en la entrada del convertidor.
- 4) Señal de voltaje del capacitor en paralelo al arreglo de paneles fotovoltaicos.
- 5) Conexión para energizar ventilador (abanico).
- 6) Señal para el "gate" del transistor de conmutación del convertidor "Buck".
- 10) Señal para el "gate" del transistor de conmutación del convertidor "SEPIC".
- 12) Señal para el "gate" del transistor que activa el relé que desconecta el radar.
- 19) Señal del sensor de corriente en la salida del convertidor.
- 20) Señal del voltaje de la batería para alimentar todo el sistema de monitoreo y control.
- 7,9,11,13,15 y 17) Señal de terminal común. (Ground).
- 8,14,16,18) Ninguna conexión.

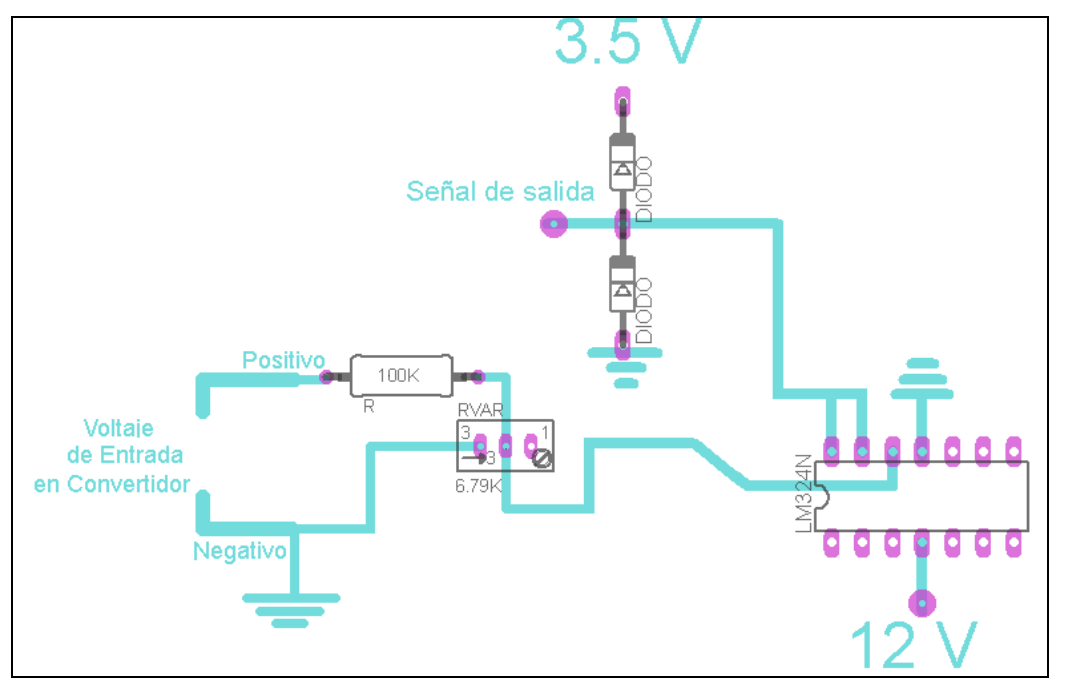

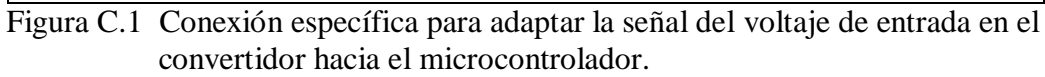

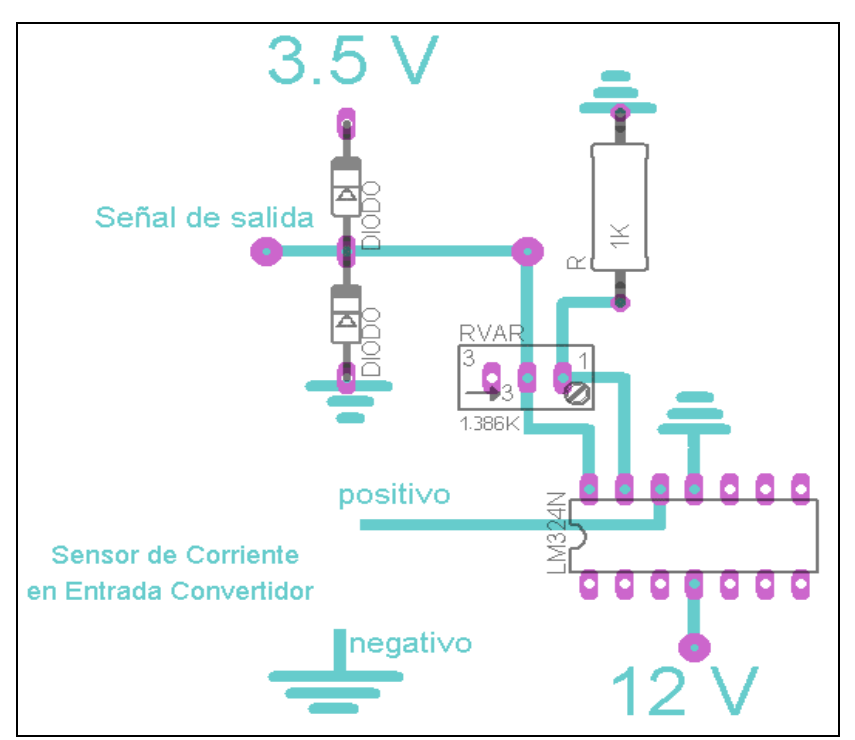

 Figura C.2 Conexión específica para adaptar la señal del sensor de corriente en la entrada del convertidor hacia el microcontrolador.

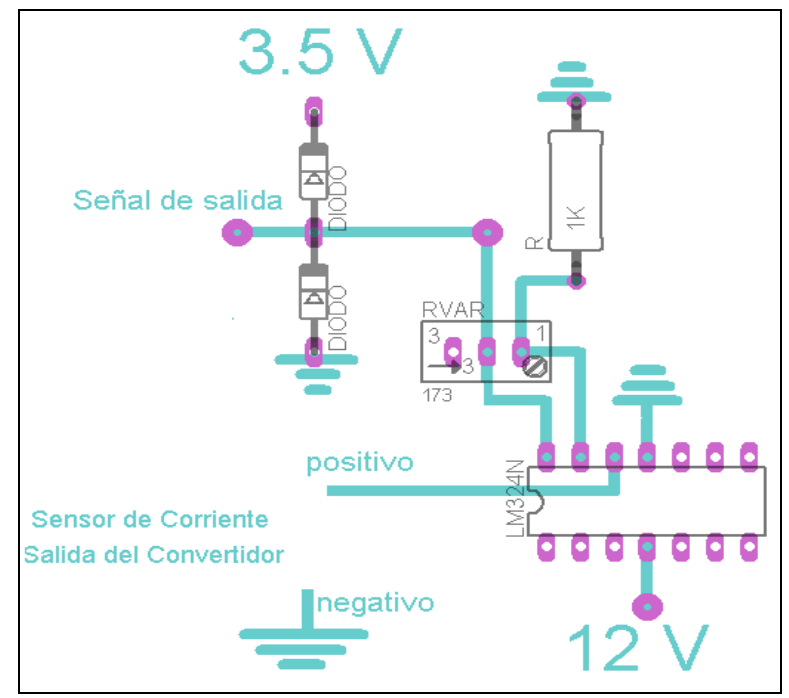

 Figura C.3 Conexión específica para adaptar la señal del sensor de corriente en la salida del convertidor hacia el microcontrolador.

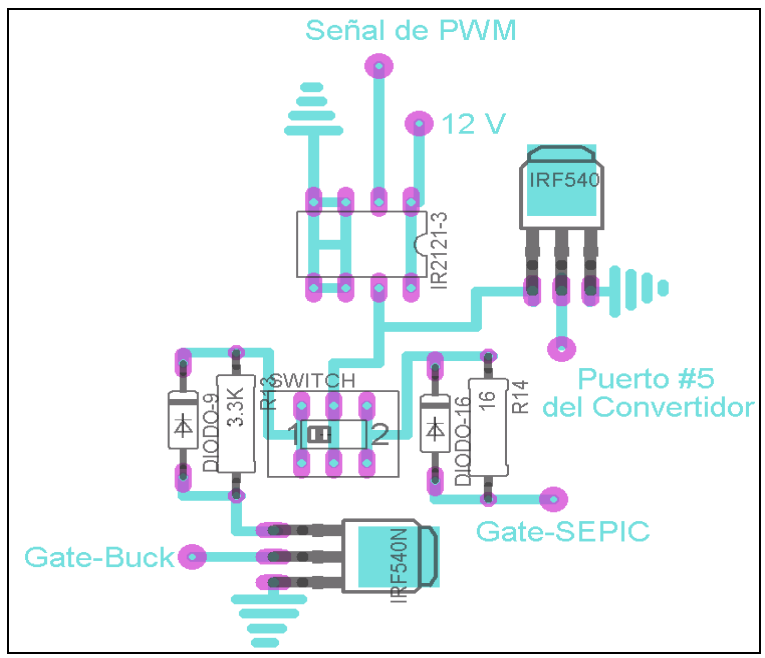

Figura C.4 Conexión específica para adaptar la señal de PWM hacia el convertidor.

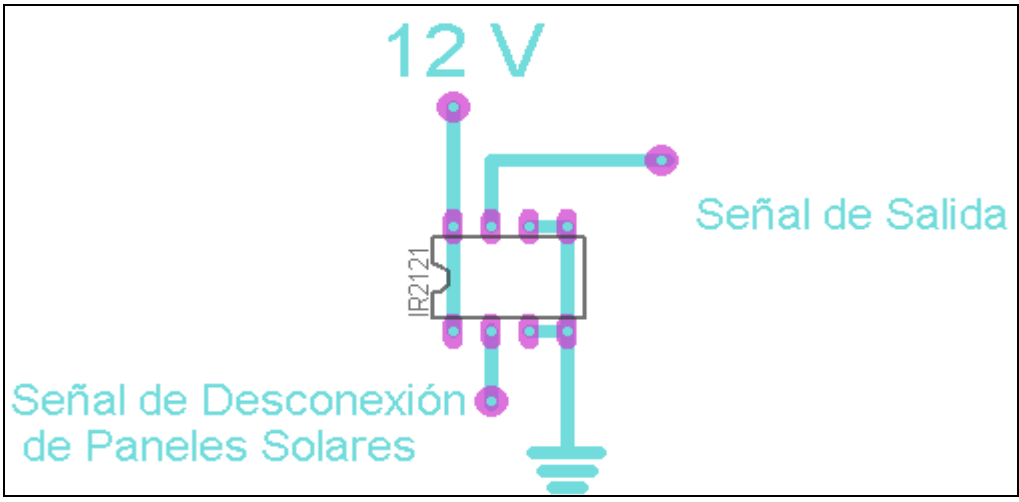

 Figura C.5 Conexión específica para adaptar la señal de desconexión de los paneles solares.

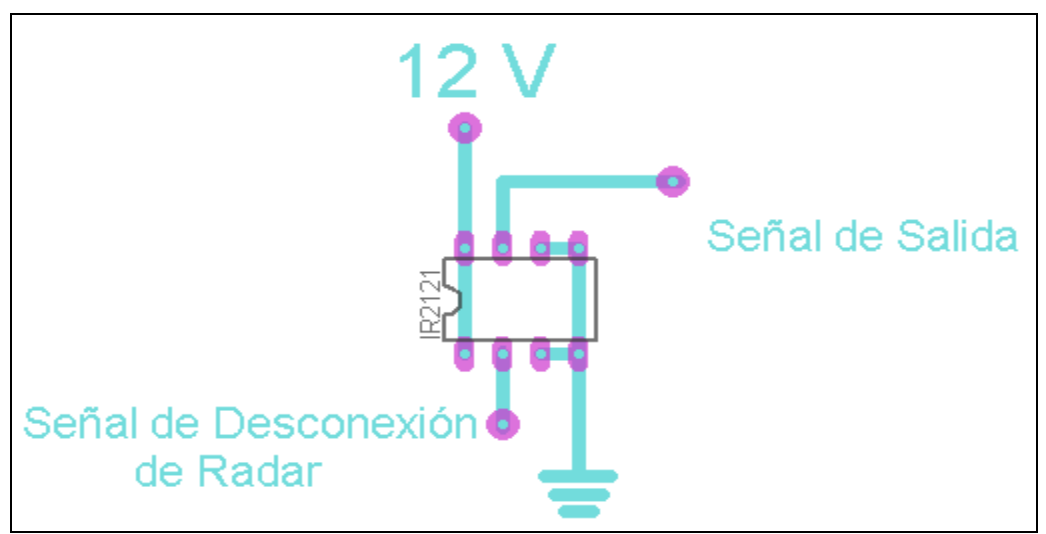

Figura C.6 Conexión específica para adaptar la señal de desconexión del Radar.

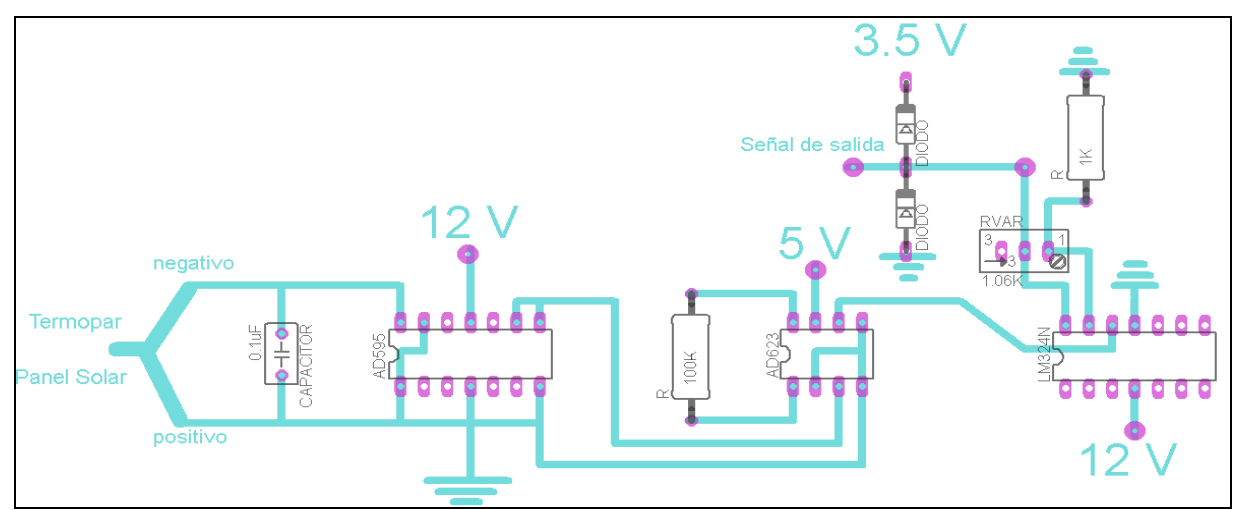

Figura C.7 Conexión especifica del termopar en el arreglo de paneles solares para adaptar la señal de temperatura al microcontrolador.

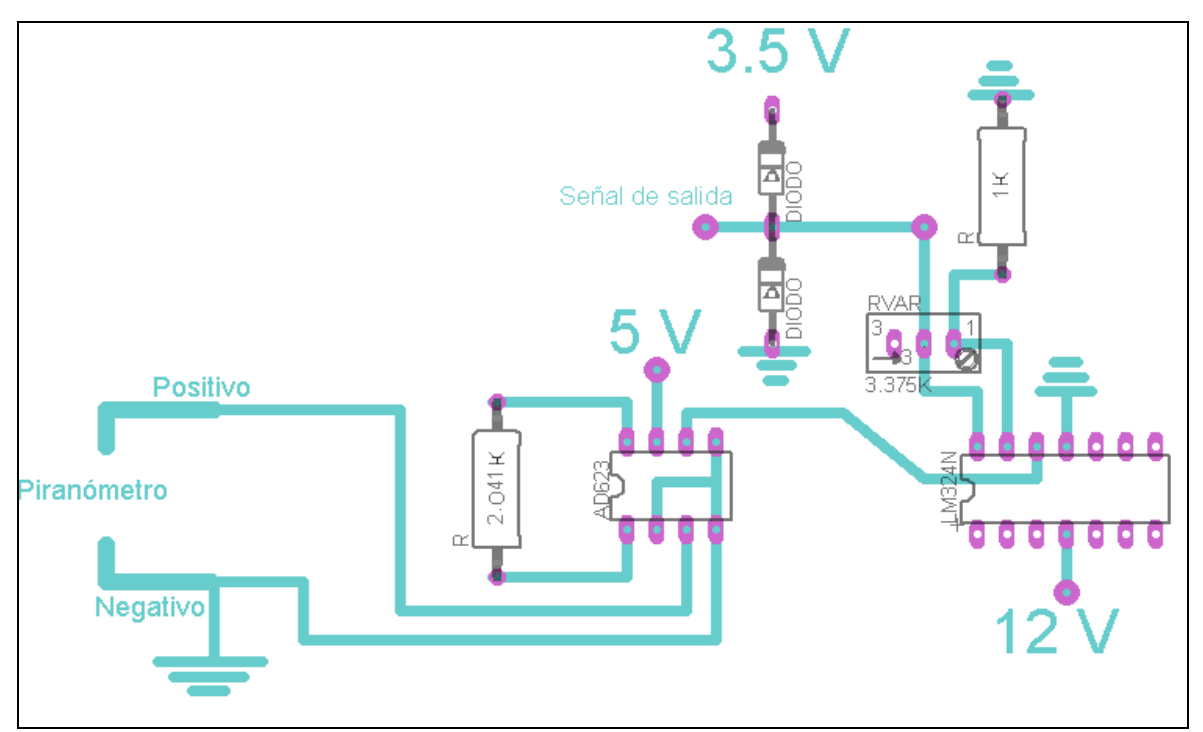

 Figura C.8 Conexión especifica del piranómetro para adaptar la señal de irradiación solar al microcontrolador.

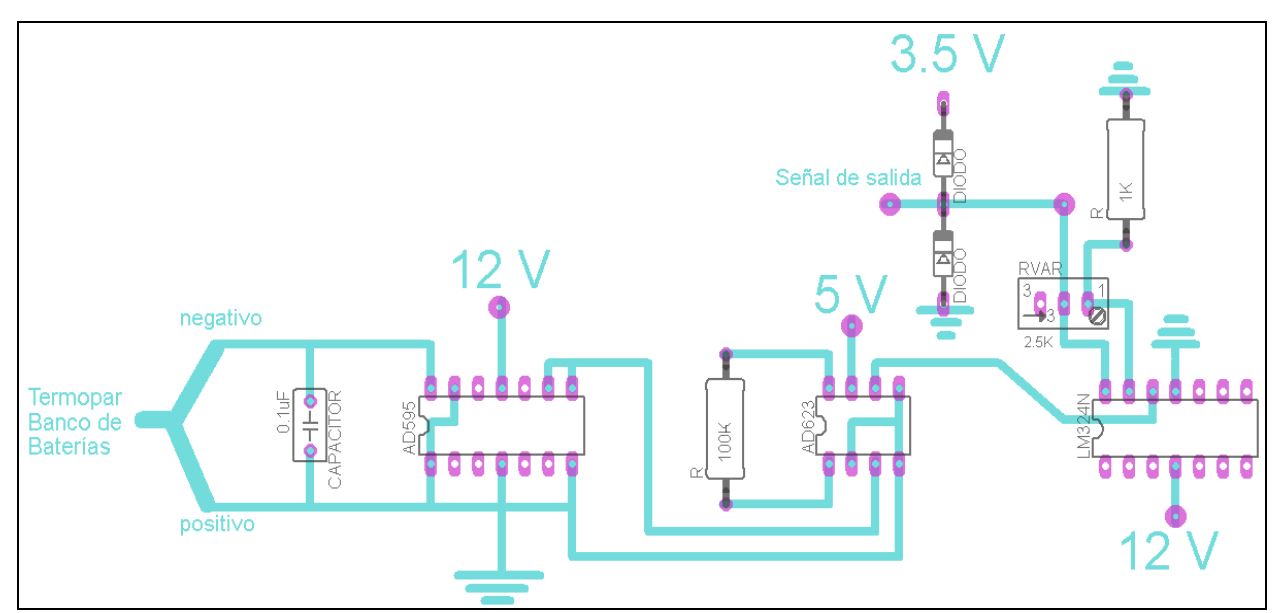

Figura C.9 Conexión especifica del termopar en el banco de baterías para adaptar la señal de temperatura al microcontrolador.

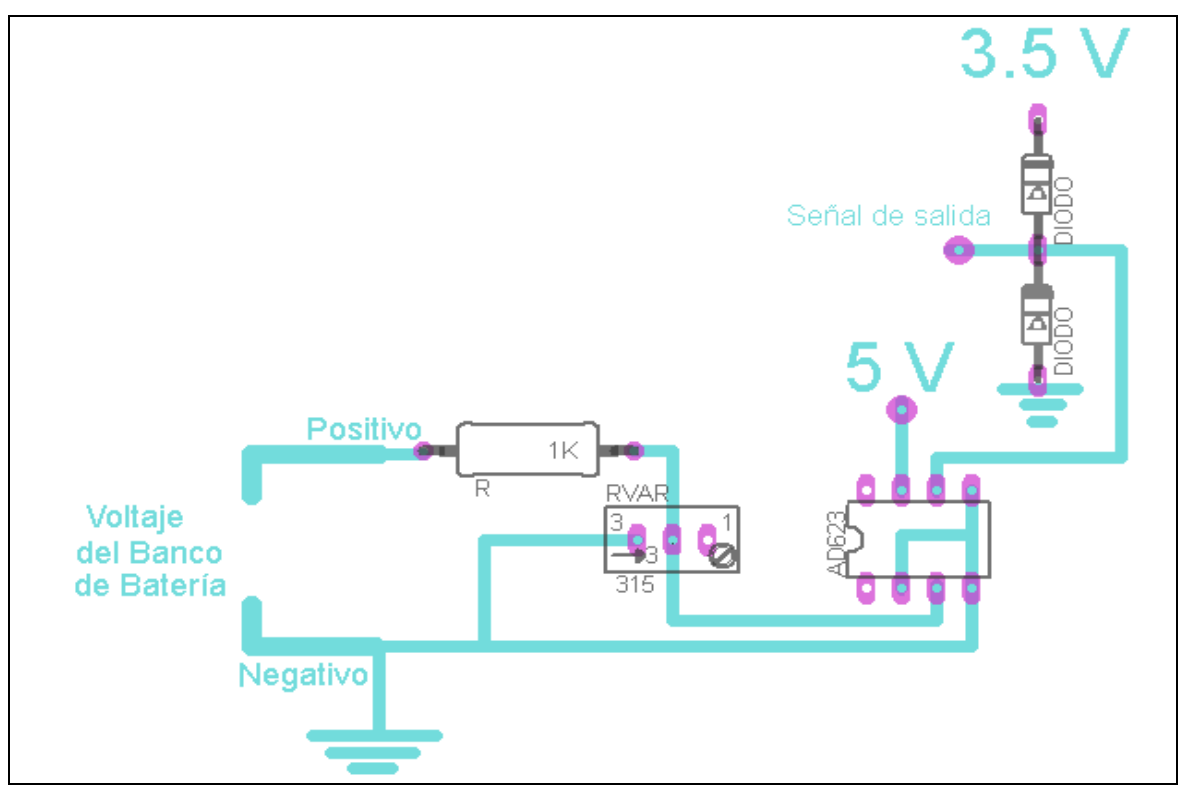

 Figura C.10 Conexión específica para adaptar la señal de voltaje del banco de baterías al microcontrolador.

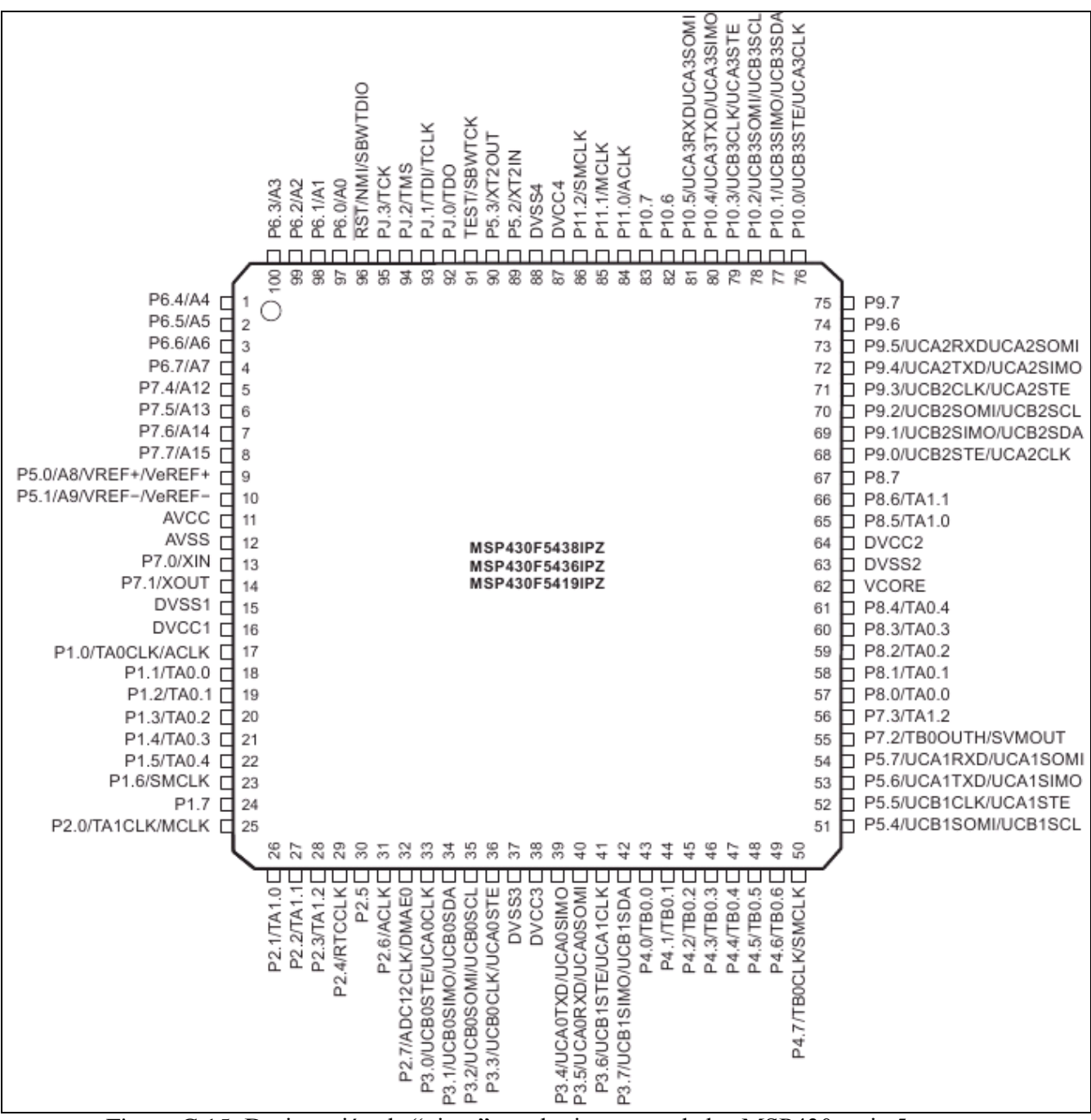

Figura C.15 Designación de "pines" en el microcontrolador MSP430 serie 5.

1) Se conectó al punto nombrado como señal de salida siguiendo la imagen C.1 del apéndice C.

2) Se conectó al punto nombrado como señal de salida siguiendo la imagen C.2 del apéndice C.

3) Se conectó al punto nombrado como señal de salida siguiendo la imagen C.3 del apéndice C.

9 y 11) Se conectaron a un regulador de voltaje DC de 3.5V nominal.

10 y 12) Se conectaron a tierra (ground) del sistema.

- 39) Se configuró para que sea el puerto de transmisión de los datos recopilados y calculados por el microcontrolador hacia la computadora.
- 45) Se configuró para que sea la salida de la señal PWM y luego adaptada al convertidor siguiendo la imagen C.4 del apéndice C.
- 51) Se configuró para que sea la salida de la señal de desconectar el arreglo de paneles solares y luego adaptada al convertidor siguiendo la imagen C.5 del apéndice C.
- 52) Se configuró para que sea la salida de la señal de desconectar el radar meteorológico y luego adaptada al convertidor siguiendo la imagen C.6 del apéndice C.
- 70) Se conectó al "pin" # 4 de la pantalla LCD.
- 71) Se conectó al "pin" # 6 de la pantalla LCD.
- 72-75) Se conectaron a los "pines" 11-14 respectivamente de la pantalla LCD.
- 97) Se conectó al punto nombrado como señal de salida siguiendo la imagen C.7 del apéndice C.
- 98) Se conectó al punto nombrado como señal de salida siguiendo la imagen C.8 del apéndice C.
- 99) Se conectó al punto nombrado como señal de salida siguiendo la imagen C.9 del apéndice C.
- 100) Se conectó al punto nombrado como señal de salida siguiendo la imagen C.10 del apéndice C.

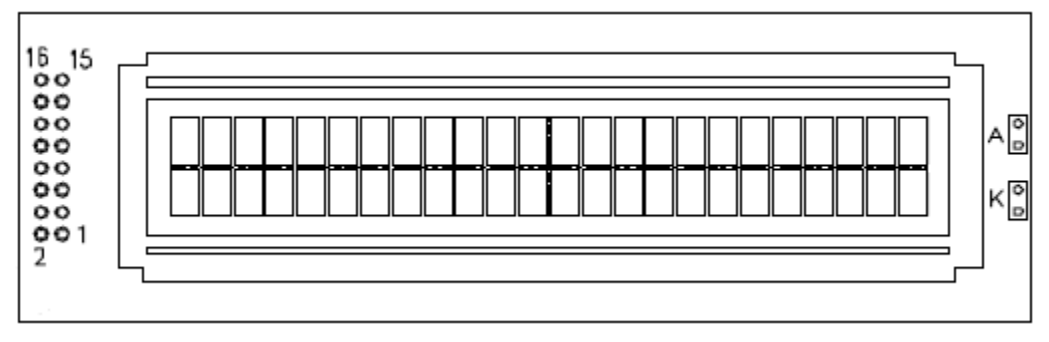

Figura C.17 Designación de "pines" en la pantalla LCD utilizada.

- 1) Se conecta a la tierra (ground) del sistema.
- 2) Se conecta a un voltaje DC de 5V.
- 3) Se conecta a un voltaje DC apropiado menor de 5V mediante un potenciómetro.
- 4) Es el "Register Select" del LCD. Se conectó al "pin" #70 del microcontroldor.
- 5) Es el "Data Read/Write" del LCD. Se conectó a tierra.
- 6) Es el "Enable" del LCD. Se conectó al "pin" #71 del microcontroldor.
- 7-10) Son parte del "Data Bus" del LCD. Se conectaron a tierra.
- 11-14) Son parte del "Data Bus" del LCD. Se conectaron a los "pines" 72-75 respectivamente.
- 15) Es el ánodo de la luz de fondo del LCD. Se conectó a 5V.
- 16) Es el cátodo de la luz de fondo del LCD. Se conectó a tierra.

## Nota:

Entre los "pines" 15 y 16 se conectó en serie un interruptor y una resistencia de 20Ω. Esto controla, respectivamente, el encendido y la intensidad de la luz de fondo de la pantalla LCD.

## **Apéndice D - Lista de Materiales Utilizados**

En este apéndice se detalla el nombre comercial de las principales partes, componentes y/o equipos utilizados para esta implementación.

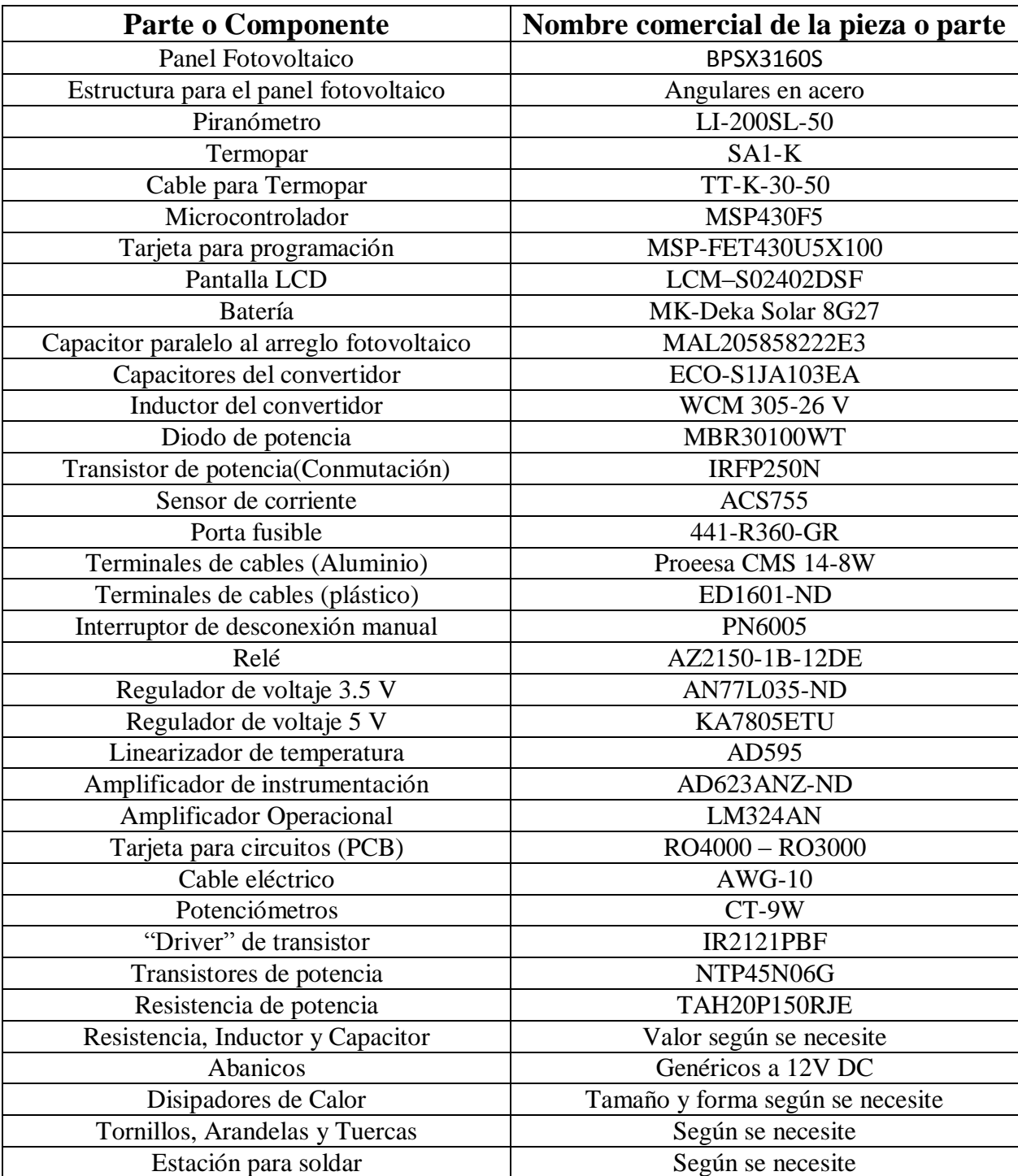